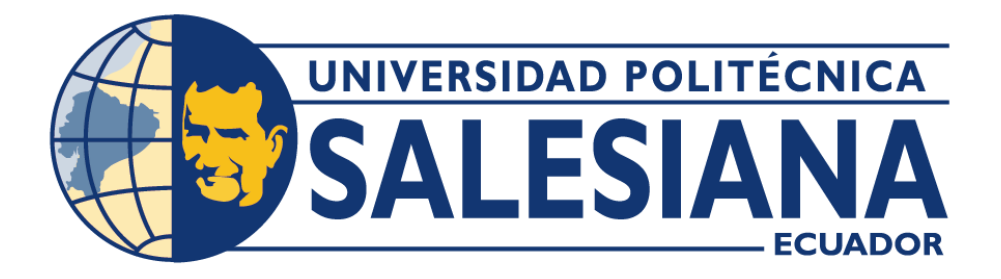

# **UNIVERSIDAD POLITÉCNICA SALESIANA**

# **SEDE QUITO**

# **CARRERA DE MECATRÓNICA**

# **DISEÑO Y CONSTRUCCIÓN DE UNA MÁQUINA TERMOFORMADORA DE MOLDES EN POLICARBONATO (PET-G) PARA ARTESANOS CHOCOLATEROS**

Trabajo de titulación previo a la obtención del

Título de Ingeniero en Mecatrónica

# **AUTORES:** CHRISTIAN ALEXANDER ALBARRACÍN ADRIANO JEFFERSON ALEXANDER GUAMÁN QUINCHUQUI

**TUTOR:** LUISA FERNANDA SOTOMAYOR REINOSO

**Quito-Ecuador 2022**

# **CERTIFICADO DE RESPONSABILIDAD Y AUTORÍA DEL TRABAJO DE TITULACIÓN**

Nosotros, Christian Alexander Albarracín Adriano con documento de identificación N° 1750017020 y Jefferson Alexander Guamán Quinchuqui con documento de identificación N° 1723203657; manifestamos que:

Somos los autores y responsables del presente trabajo; y, autorizamos a que sin fines de lucro la Universidad Politécnica Salesiana pueda usar, difundir, reproducir o publicar de manera total o parcial el presente trabajo de titulación.

Quito, 11 de noviembre del año 2022

Atentamente,

1750017020

Christian Alexander Albarracín Adriano Jefferson Alexander Guamán Quinchuqui

1723203657

# **CERTIFICADO DE CESIÓN DE DERECHOS DE AUTOR DEL TRABAJO DE TITULACIÓN A LA UNIVERSIDAD POLITÉCNICA SALESIANA**

Nosotros, Christian Alexander Albarracín Adriano con documento de identificación N° 1750017020 y Jefferson Alexander Guamán Quinchuqui con documento de identificación N° 1723203657, expresamos nuestra voluntad y por medio del presente documento cedemos a la Universidad Politécnica Salesiana la titularidad sobre los derechos patrimoniales en virtud de que somos autores del dispositivo tecnológico: "Diseño Y Construcción De Una Máquina Termoformadora De Moldes En Policarbonato (Pet-G) Para Artesanos Chocolateros", el cual ha sido desarrollado para optar por el título de: **Ingeniero en Mecatrónica**, en la Universidad Politécnica Salesiana, quedando la Universidad facultada para ejercer plenamente los derechos cedidos anteriormente.

En concordancia con lo manifestado, suscribimos este documento en el momento que hacemos la entrega del trabajo final en formato digital a la Biblioteca de la Universidad Politécnica Salesiana.

Quito, 11 de noviembre del año 2022

Atentamente,

1750017020

Christian Alexander Albarracín Adriano Jefferson Alexander Guamán Quinchuqui 1723203657

# **CERTIFICADO DE DIRECCIÓN DEL TRABAJO DE TITULACIÓN**

Yo, Luisa Fernanda Sotomayor Reinoso con documento de identificación N° 1710953967, docente de la Universidad Politécnica Salesiana , declaro que bajo mi tutoría fue desarrollado el trabajo de titulación: DISEÑO Y CONSTRUCCIÓN DE UNA MÁQUINA TERMOFORMADORA DE MOLDES EN POLICARBONATO (PET-G) PARA ARTESANOS CHOCOLATEROS , realizado por Christian Alexander Albarracín Adriano con documento de identificación N° 1750017020 y por Jefferson Alexander Guamán Quinchuqui con documento de identificación N° 1723203657, obteniendo como resultado final el trabajo de titulación bajo la opción DISPOSITIVO TECNOLÓGICO que cumple con todos los requisitos determinados por la Universidad Politécnica Salesiana.

Quito, 11 de noviembre del año 2022

Atentamente,

Ing. Luisa Fernanda Sotomayor Reinoso MsC. 1710953967

# **DEDICATORIA**

Este trabajo lo dedico a mi familia, a mis amigos que se convirtieron en mi otra familia y a la nueva familia que tendré, enfatizando el gran apoyo de mis padres que siempre han estado ahí para mí, dándome sus consejos y su cariño.

# **Christian**

# $\boldsymbol{\ell}$

Este trabajo le dedico a mis hermanos y mis padres quienes fueron mi apoyo a lo largo de la carrera, como también a esos amigos que me acompañaron en los momentos más difíciles y me alentaron a seguir adelante y para aquellas personas que me decían no poder finalizar o pensaron que no llegaría tan lejos.

# **Jefferson**

# **AGRADECIMIENTO**

Agradezco a mi familia, a mis amigos que se convirtieron en mi otra familia y a la nueva familia que tendré, enfatizando el gran apoyo de mis padres que siempre han estado ahí para mí, dándome sus consejos y su cariño.

# **Christian**

# $\boldsymbol{\ell}$

Le agradezco a mis hermanos y mis padres quienes fueron mi apoyo a lo largo de la carrera, como también a esos amigos que me acompañaron en los momentos más difíciles y me alentaron a seguir adelante y para aquellas personas que me decían no poder finalizar o pensaron que no llegaría tan lejos.

# **Jefferson**

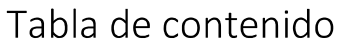

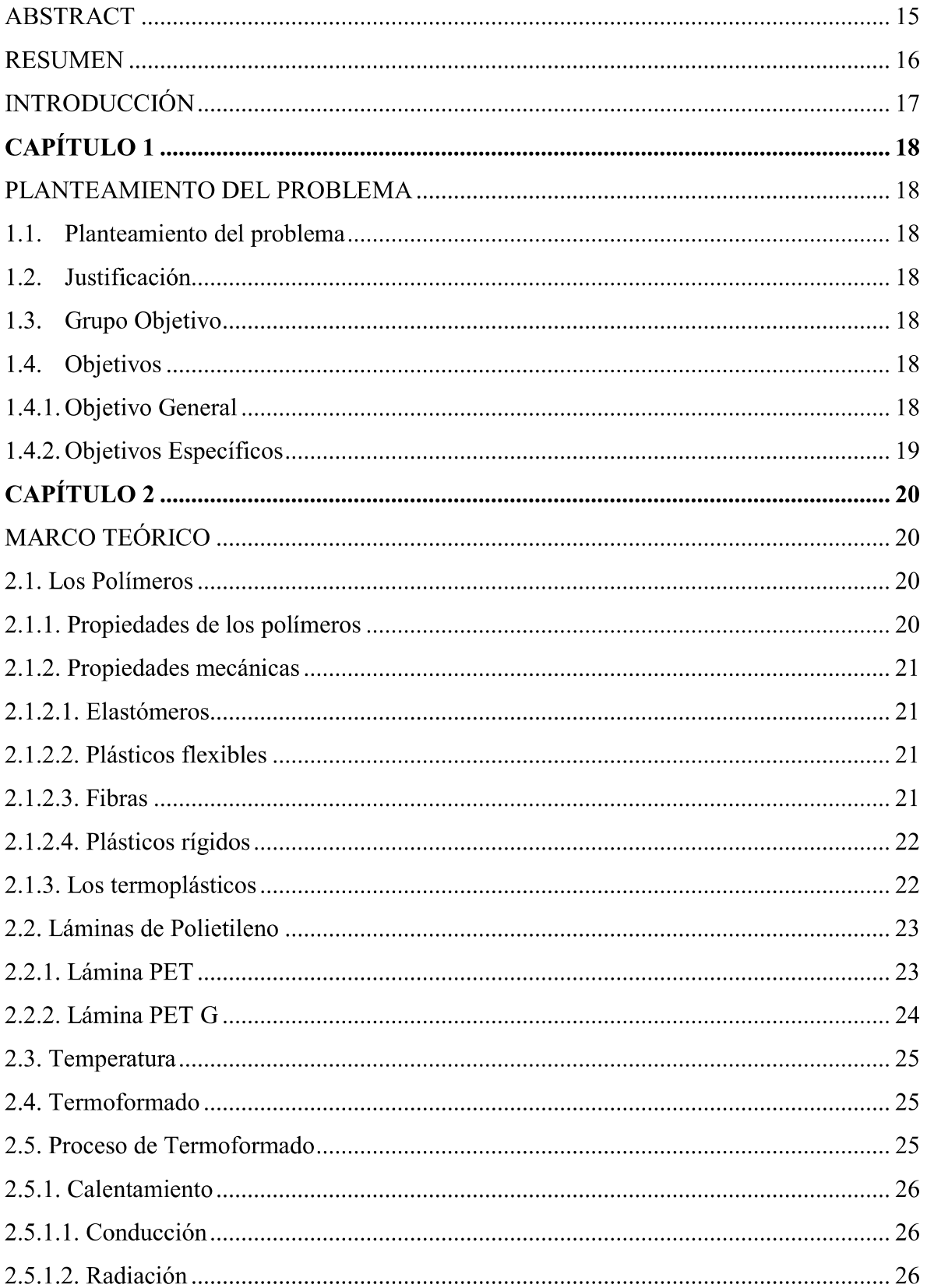

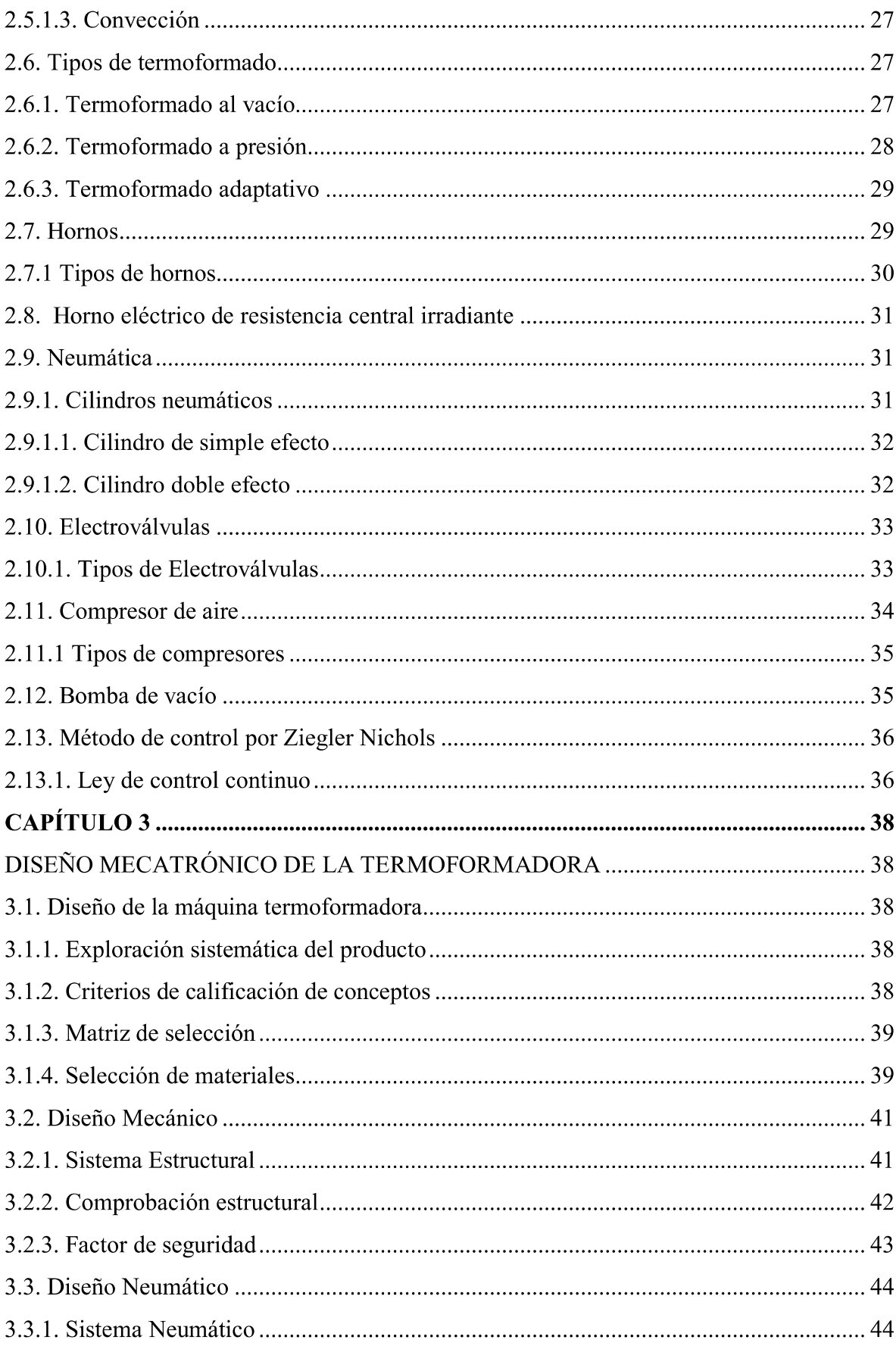

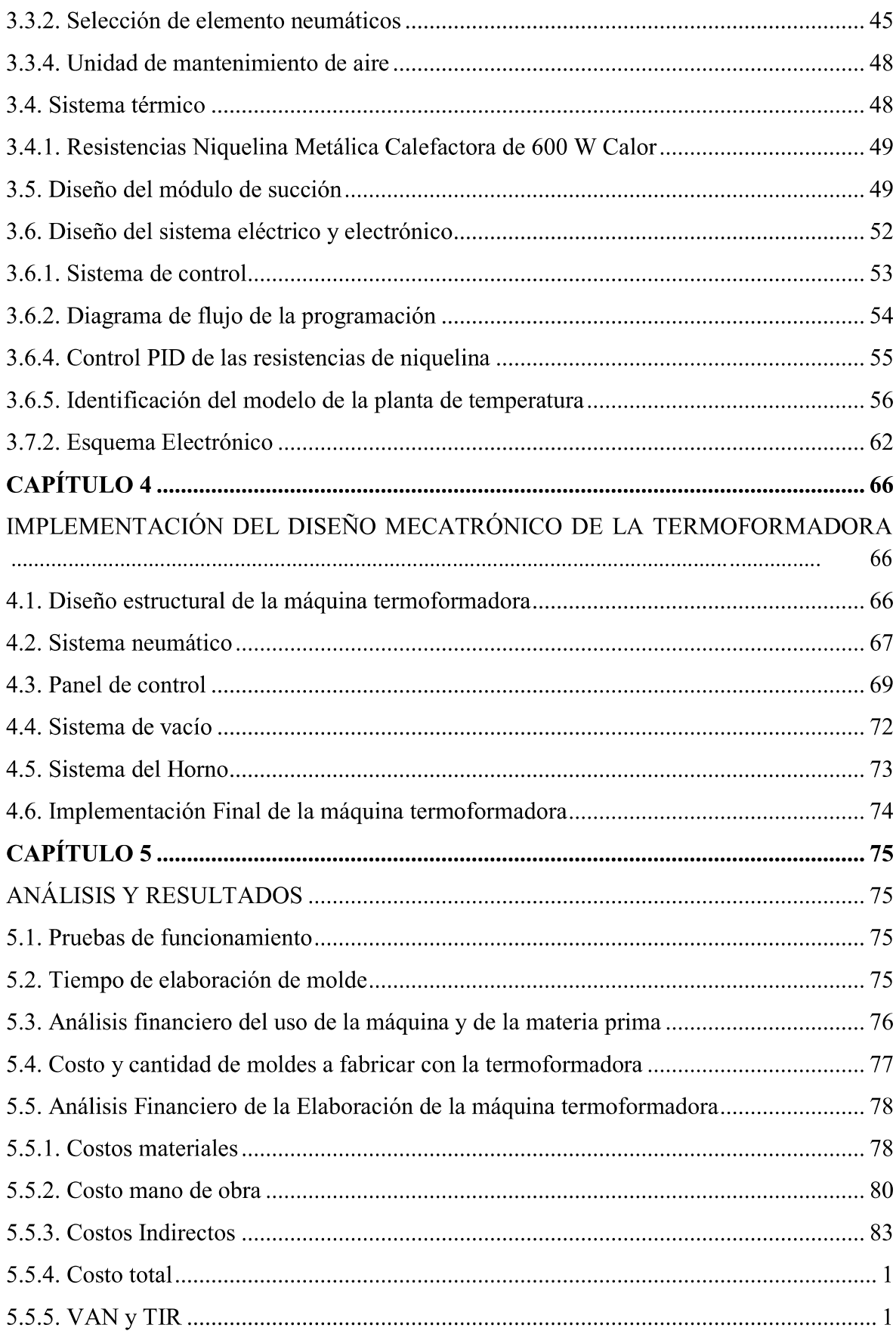

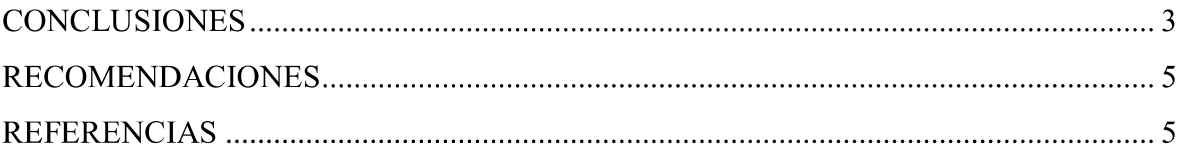

# Índice de figuras

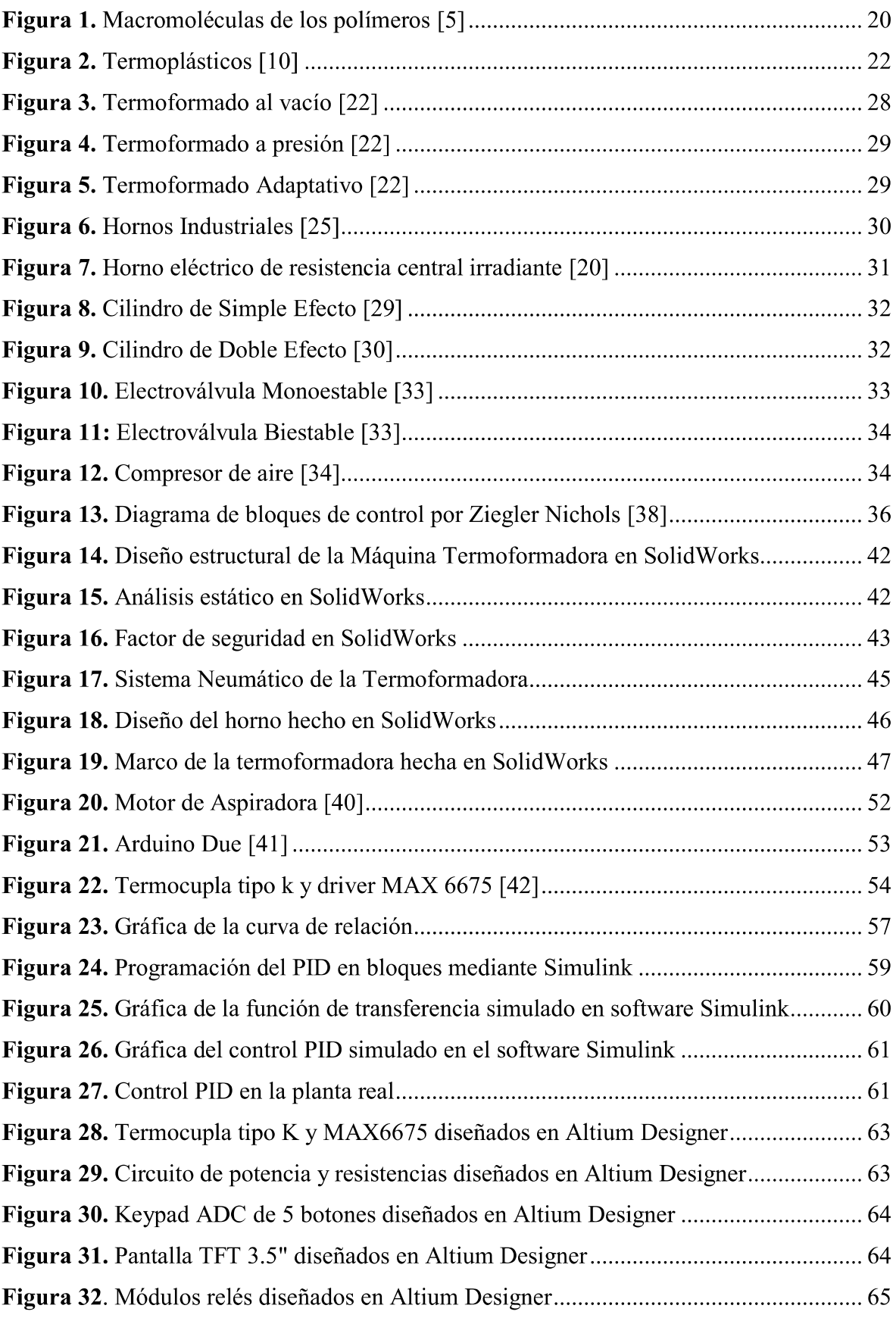

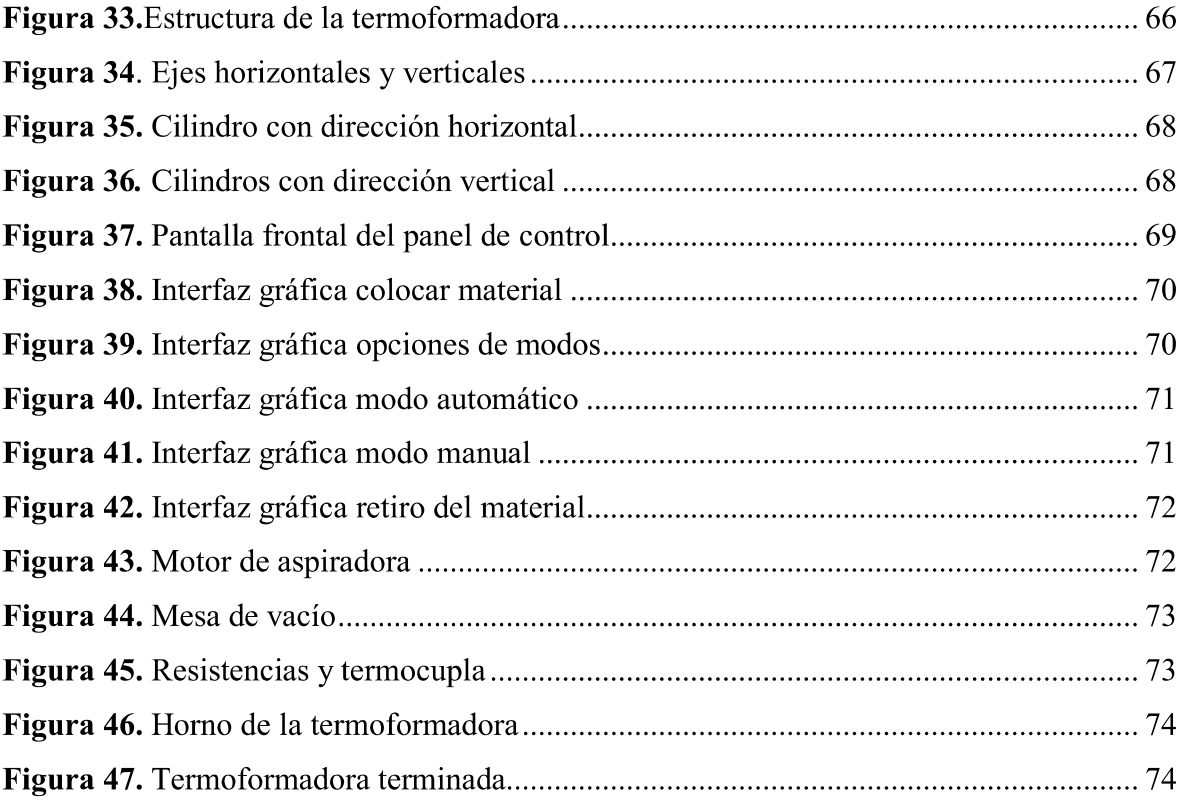

# Índice de tablas

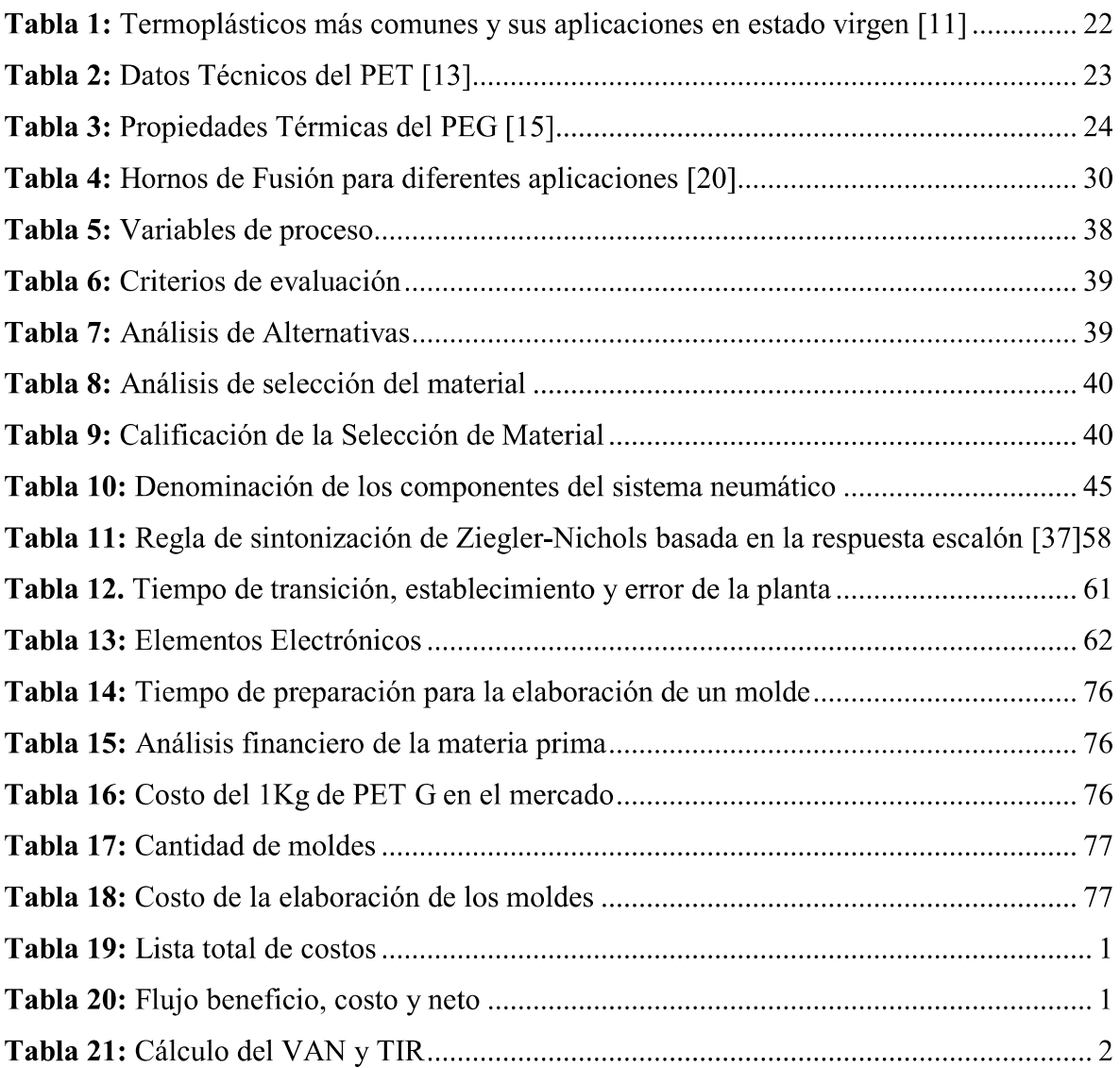

# Índice de Anexos

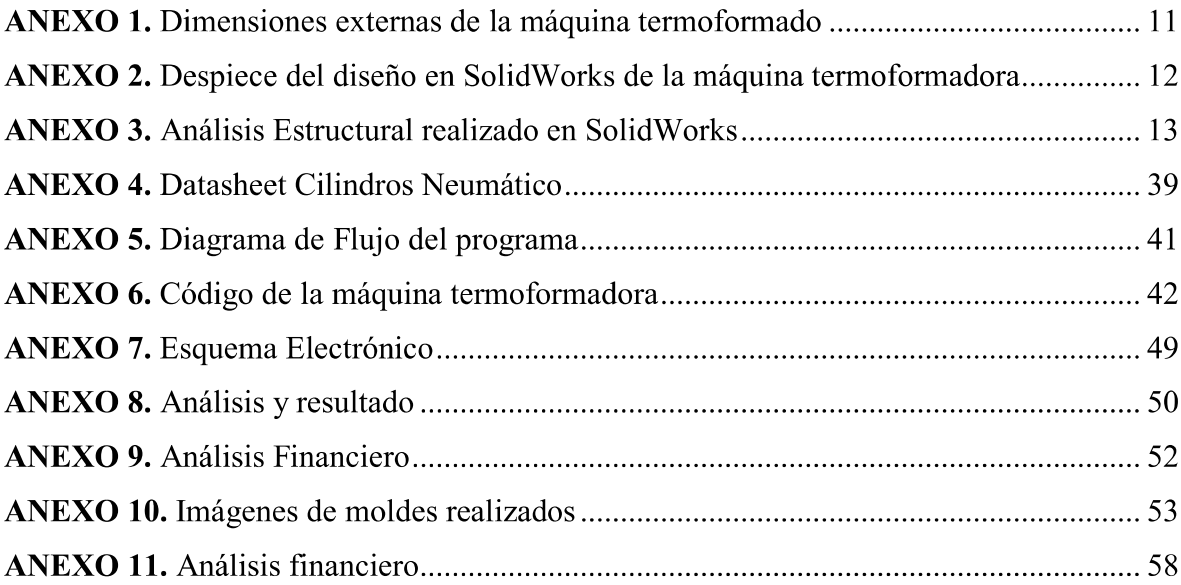

#### RESUMEN

El presente documento describe el proceso para la construcción de una máquina de termoformado, considerando materiales electrónicos, mecánicos y neumáticos, para dicho proceso se realice de manera automática, como a su vez se consideró al grupo objetivo de microempresarios. Por otro lado, se consideró las necesidades que se tiene y el tipo de proceso a realizar, como a su vez un análisis de tiempo para la elaboración de un molde personalizado de forma artesanal, la cual se lo compara con el tiempo de fabricación de un molde realizado mediante la máquina termoformadora.

Para el desarrollo de la máquina termoformadora en general, está diseñada por los siguientes componentes; por la parte electrónica y de control está compuesta por un relé de estado sólido de 60 A, resistencias, modulo relé, selectores de posiciones, luces pilotos, breakers, pantalla no touch, Arduino Due y una termocupla., con respecto a la parte mecánica está realizada con Acero AISI 1010 de 4 mm la cual abarca alrededor del 70% de la máquina con un 30% de madera de 12 mm en donde la máquina no necesita tener un material resistente., para la parte neumática se utilizó de 3 cilindros de doble efecto, como a su vez 3 electroválvulas para el control de estas, una bomba de vacío y una unidad de mantenimiento.

#### **ABSTRACT**

This document describes the process for the construction of a thermoforming machine, considering electronic, mechanical, and pneumatic materials, for this process to be performed automatically, as well as considering the target group of micro-entrepreneurs. On the other hand, the needs, and the type of process to be carried out were considered, as well as a time analysis for the elaboration of a personalized mold in a handmade way, which is compared with the manufacturing time by means of the mold made with the thermoforming machine.

With regard to the machine in general is made by the following components; for the electronic and control part is composed of a 60 A solid state relay, resistors, relay module, position selectors, pilot lights, breakers, no touch screen, Arduino Due and a thermocouple, Regarding the mechanical part is made with 4 mm A36 steel which covers about 70% of the machine with 30% of 12 mm wood where the machine does not need to have a resistant material, for the pneumatic part is needed 3 double acting cylinders, as well as 3 solenoid valves for the control of these, a vacuum pump and a maintenance unit.

#### INTRODUCCIÓN

Para la descripción del diseño y construcción de una máquina termoformadora de moldes en policarbonato (PET-G) para artesanos chocolateros, el presente trabajo escrito se lo ha dividido en 5 capítulos y comprenden:

En el CAPÍTULO 1 se realiza un resumen del proyecto aprobado indicando el problema a resolver, la justificación, los objetivos tanto generales como específicos, y los beneficiarios directos.

En el CAPÍULO 2, comprende el marco teórico donde se abarcan conceptos básicos de polímeros, los tipos de hornos, la neumática, tipos de compresores, bomba de vacío, las termoformadoras existentes en el mercado, sus características, y componentes, además

En el CAPÍTULO 3, incluye al diseño y construcción de la máquina termoformadora, se toma en cuenta diferentes criterios de clasificación, selección de material, sistema estructural y control del proceso.

En el CAPÍTULO 4, contiene la implementación del diseño mecatrónico de la termoformadora, donde se aborda el desarrollo de la estructura de la máquina termoformadora, sistema neumático, panel de control, sistema de vacío, sistema del horno y forma final de la máquina termoformadora.

En el CAPÍTULO 5, se engloba el análisis y resultados, donde se aborda las pruebas de funcionamiento de la termoformadora, tanto, en modo manual como automático, el tiempo de termoformado, tiempo de elaboración del molde y el análisis financiero.

# CAPÍTULO 1

#### PLANTEAMIENTO DEL PROBLEMA

#### 1.1. Planteamiento del problema

La máquina termoformadora se realiza para un artesano chocolatero el cual tiene la necesidad de generar moldes personalizados para sus chocolates, las empresas especializadas en hacer moldes requieren un pedido mínimo de 100 unidades las cuales varían de 3 a 20 dólares por unidad y requieren 60 días para su entrega, por lo cual opta por manufacturar los moldes de forma artesanal poniendo en riesgo sus manos ya que calienta el polímero a grandes temperaturas de 120 °C a 180 °C, para generar el vacío utiliza una aspiradora la cual no tiene la presión adecuada para tener un molde final definido cada molde le toma de 4 a 6 minutos [1] [2].

### 1.2.Justificación

Al construir una máquina termoformadora generará beneficio a corto plazo reduciendo el tiempo para manufacturar el molde sin tener riesgos de los cuales enfrenta el artesano, en el mercado existen máquinas para termoformado semi automáticas con grandes áreas de trabajo, pero su precio elevado lleva a diseñar y construir una especializada para moldes que llegue a tener similares prestaciones que una comercial sin llegar a costar tanto [3].

#### 1.3.Grupo Objetivo

El proyecto está dirigido a los artesanos chocolateros ya que, en el desarrollo de moldes, ponen en riesgo su salud manipulando el plástico caliente, esto puede llevar a quemaduras en las extremidades, el proyecto al generar un molde de forma semiautomática da un mejor acabado y se reduce el tiempo, así logrando obtener un valor agregado al precio y aumentar las ganancias.

#### 1.4.Objetivos

### 1.4.1. Objetivo General

Diseñar y construir una máquina termoformadora para moldes de policarbonato (PET-G) para la elaboración de chocolates artesanales.

## 1.4.2. Objetivos Específicos

- Dimensionar la estructura de la máquina mediante análisis mecánico para determinar sus dimensiones.
- Diseñar el circuito eléctrico, neumático y de control para mantener estable la generación de calor y el tiempo de aplicación al polímero.
- Simular mediante un programa CAD el funcionamiento de la máquina de termoformado.
- Construir la máquina de termoformado con las especificaciones obtenidas anteriormente.
- Verificar los parámetros de termoformado mediante pruebas para calibrar la máquina obteniendo calor y tiempo de aplicación adecuados al polímero empleado.

# CAPÍTULO 2

## MARCO TEÓRICO

#### 2.1. Los Polímeros

Es una sustancia la cual se encuentra desarrollada por distintas unidades iguales, esta unión monótona es denominada, unidades monoméricas, en donde se forman cadenas largas y flexible que en la gran mayoría de casos es una hilera de átomos de carbono [4], en la Figura 1 se puede visualizar el cómo se encuentran enlazadas estas las cadenas las cuales generan los polímeros.

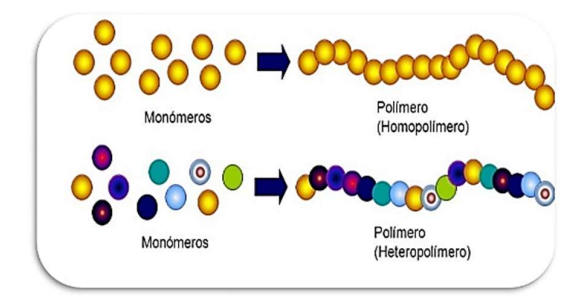

Figura 1. Macromoléculas de los polímeros [5]

La mayoría de los polímeros tienen la ventaja de tener propiedades mecánicas, fácil procesamiento y buen precio. Algunos de los polímeros son capaces de fundirse, al elevarlos a ciertas temperaturas (calor), siendo así capaces de ser reciclables, por dichas propiedades se los pueden encontrar en distintos procesos de manufactura [4].

#### 2.1.1. Propiedades de los polímeros

Existen varios tipos de plásticos y estos presentan características muy diferentes, se vinculan con una serie de propiedades entre sí, estas son propias del polímero, hacen que sean diferenciados y valiosos dependiendo de la aplicación en que se empleen, estas propiedades son: densidad, conductividad térmica y conductividad eléctrica [6].

Las propiedades de los polímeros, como la densidad hacen que puedan remplazar a otros tipos de materiales, como por ejemplo se lo puede suplantar por el aluminio, al compartir ciertas cualidades como es su resistencia y lo ligero del material, sin contar su maleabilidad. O por otro lado se los puede utilizar como aislantes por su baja conductividad.

#### 2.1.2. Propiedades mecánicas

Las propiedades mecánicas del polímero pueden depender, tanto, de su composición, su estructura y condiciones de procesado. Como también se puede encontrar otros factores que intervienen en estas, tales como, el tiempo de esfuerzo aplicado al material y la temperatura.

Su comportamiento en ensayos de esfuerzo-deformación los divide en cuatro principales categorías [7].

- Elastómeros
- Plásticos rígidos
- Plásticos flexibles
- Fibras

#### 2.1.2.1. Elastómeros

Poseen macromoléculas de gran flexibilidad, esta propiedad los hace altamente deformables elásticamente y presentan elongaciones reversibles (<500-1000%) a esfuerzos relativamente bajos. De estos destacan los cauchos naturales o sintéticos [7] [8].

#### 2.1.2.2. Plásticos flexibles

Poseen un bajo módulo (15000-350000 N/ $cm^2$ ), una reducida resistencia tensil (1500-7000  $N/cm<sup>2</sup>$ ), como a su vez una elongación promedió entre 20-800%. Sus fuerzas intermoleculares son mucho más elevadas, estas afectan a sus propiedades mecánicas elevándolas, pero aun así las macromoléculas mantienen cierta flexibilidad. Pueden llegar a ser semi cristalinos, tales como el PE, Nylon y PP, o amorfos como el PC, el PS y el PMMA [7] [8].

# 2.1.2.3. Fibras

Polímeros con alta resistencia tensil (>35000 N/cm<sup>2</sup>), alto módulo (>35000 N/cm<sup>2</sup>) y sufren muy baja deformación (<10-50%). Son en gran medida cristalinos y presentan fuerzas intermoleculares elevadas. Los más comunes son el Nylon, el PET, el PP y la celulosa [7] [8].

#### 2.1.2.4. Plásticos rígidos

Poseen un alto módulo (70000-350000 N/ $cm^2$ ), una mesurada resistencia tensil (3000-8500  $N/cm<sup>2</sup>$ ),que tienen una elongación muy baja (<0.5-3%). Estas estructuras son en extremo entrelazadas, lo cual las establece como rígidas, con baja flexibilidad y frágiles si son empleadas en estado puro. En este grupo se encuentran las resinas fenólicas, epóxicas y melamine-formaldehído [7] [8].

#### 2.1.3. Los termoplásticos

Los polímeros termoplásticos están formados por largas cadenas compuestas por la unión de pequeñas partículas o monómeros, estás suelen actuar de forma plástica y flexible. Cuando se calientan a temperaturas elevadas, estos se relajan y llegan a conformarse por flujo viscoso. Una de las principales cualidades de estos polímeros es que pueden reutilizarse sin esfuerzos [9].

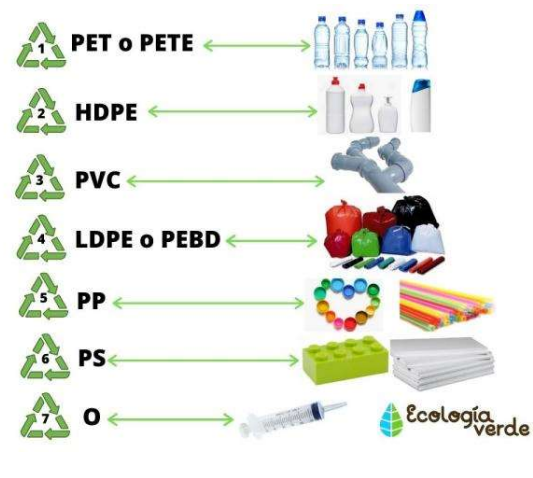

Figura 2. Termoplásticos [10]

En la Tabla 1 y Figura 2 se puede apreciar las características y aplicaciones de diferentes termoplásticos.

| Nombre                                    | Temperatura<br>procesamiento ( ${}^{\circ}C$ ) | de Usos comunes del material<br>virgen                     |  |
|-------------------------------------------|------------------------------------------------|------------------------------------------------------------|--|
| Politereftalato<br>de<br>etileno<br>(PET) | 250 a 260                                      | Botellas de gaseosas, envases de<br>aderezos               |  |
| Polietileno de alta densidad<br>(HDPE)    | 130                                            | lácteos,<br>Envases<br>jugos,<br>para<br>juguetes, bolsas. |  |
| Policloruro de vinilo (PVC)               | 75 a 90                                        | Envases para art, de limpieza y<br>alimentos               |  |
| Polietileno de baja densidad<br>(LDPE)    | 110                                            | Bolsas para pan o para freezer                             |  |
| Polipropileno (PP)                        | 160 a 170                                      | Envases<br>p/alimentos,<br>medicamentos                    |  |
| Poliestireno                              | 70 a 115                                       | Cajas de CD, vasos, cubiertos,<br>bandeja para canes       |  |

Tabla 1: Termoplásticos más comunes y sus aplicaciones en estado virgen [11]

## 2.2. Láminas de Polietileno

Entre los polímeros que se ocupan se tiene las láminas PET y las PET G, las cuales son utilizados en la mayoría de las aplicaciones de termoformado.

# 2.2.1. Lámina PET

Está hecho de un material altamente resistente a roturas y torceduras, además de ser de un plástico capaz de impedir el paso de olores fuertes y la contaminación por líquidos.

Para realizar los empaques el proceso más común es el termoformado, la lámina en PET tiene propiedades las cuales le hacen que sea fácil de termoformar. Estas propiedades los hacen ideales para el proceso mencionado [12]. Algunas de las propiedades de la lámina PET se lo puede apreciar en la Tabla 2.

| <b>Propiedades</b>           | <b>Unidades</b> | <b>Valor</b>      |  |
|------------------------------|-----------------|-------------------|--|
| Densidad                     | $g/cm^3$        | 1,34-1.39         |  |
| Resistencia a la tensión     | <b>MPA</b>      | 59-72             |  |
| Resistencia a la compresión  | <b>MPA</b>      | 76-128            |  |
| Resistencia al impacto, izod | J/mm            | $0,01-0,04$       |  |
| Dureza                       | ---             | Rockwell M94-M101 |  |
| Dilatación térmica           | $10^{-4}$       | 15,2-24           |  |
|                              | $\circ$ C       |                   |  |

Tabla 2: Datos Técnicos del PET [13]

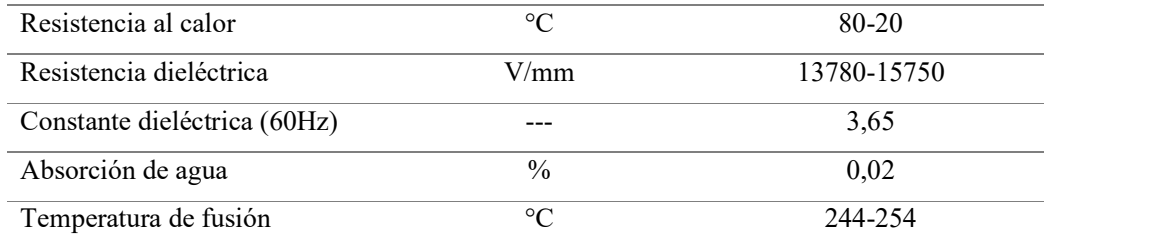

# 2.2.2. Lámina PET G

Las láminas de PET G pueden llegar a ser muy versátiles y de mucha utilidad, tanto en el mercado como en las grandes industrias. Se pueden encontrar casos de aplicaciones en el termoformado e impresión en la Tabla 3: Propiedades Térmicas del PEG se logra apreciar las propiedades de ésta.

El polímero comprende un color claro, el cual puede ser moldeada mediante inyección o extrusión. Esta se obtiene mediante un proceso de mezclado del PET con un glicol mejorado. Por tanto, puede ser plegable, moldeable o ser mecanizada y llegar a mantener su transparencia al ser extruida [14].

| Propiedades               | Método de | Valor típico                                           |  |
|---------------------------|-----------|--------------------------------------------------------|--|
|                           | prueba    |                                                        |  |
| Temperatura de deflexión  |           |                                                        |  |
| @0.455MPa(66psi)          | D 648     | 70°C (158°F)                                           |  |
| @1.82 MPa(264psi)         | D 648     | 64°C (147°F)                                           |  |
| Temperatura de            | D 1525    | 85°C (176°F)                                           |  |
| ablandamiento Vicat       |           |                                                        |  |
| Conductividad térmica     | C 177     | $0.21$ W/m·K $(1.5$ Btu·in./h·ft2·°F)                  |  |
| Temperatura de transición | DSC       | 80°C (176°F)                                           |  |
| del vidrio                |           |                                                        |  |
| Calor Específico          |           |                                                        |  |
| @60°C (140°F)             | DSC       | 1.30 kj /kg. K $(0.31 Btu/lb.°F)$                      |  |
| @100°C (212°F)            | DSC       | 1.76 kj/kg. K $(0.31 Btu/lb.°F)$                       |  |
| @150°C (302°F)            | DSC       | 1.88 kj/kg. K (0.31 Btu/lb.°F)                         |  |
| @200°C (392°F)            | DSC       | 1.97 kj/kg. K (0.31 Btu/lb.°F)                         |  |
| @250°C (482°F)            | DSC       | $2.05 \text{ kj/kg}$ . K $(0.31 \text{ Btu/lb}$ . F)   |  |
| Coeficiente de expansión  | D 696     | $5.1 \times 10^{-5}$ /°C (mm/mm·°C)                    |  |
| térmica lineal            |           | $(2.8 \times 10^{-5} / \text{°F}$ (in /in $\cdot$ °F)) |  |

Tabla 3: Propiedades Térmicas del PEG [15]

Entre las ventajas de esta lámina están:

- Posee buenas propiedades ópticas por su superficie brillante.
- Excelente resistencia a los impactos, al fuego y agentes químicos.
- Moldeable a baja temperatura, puede ser serigrafiado y manipulado por ser un material ligero
- Capacidad de estar en contacto con los alimentos debido a su certificación FDA.

#### 2.3. Temperatura

 Es una magnitud que representa el calor medible que contiene un cuerpo, la cual se denomina energía cinética, se relaciona con la celeridad traslacional, rotacional, o en forma de oscilación de las partículas del sistema. En cuanto sea enorme la energía cinética de un medio, se analiza que este se encuentra más ígneo, por otro si las partículas se encuentran estáticas el sistema se produce un descenso de calor [16].

## 2.4. Termoformado

Es considerado un proceso de moldeado o procesamiento de plásticos, el cual normalmente se encuentra en distintas industrias de manufactura, la cual consiste en el uso de una lámina plana diseñada de un material termoplástico, la cual permite darle una forma específica. El termoformado consta de dos pasos principales: calentamiento y formado [17].

Se pueden encontrar numerosas aplicaciones del termoformado, por la versatilidad que se obtienen en el procesamiento plástico en comparación con otros materiales y procesos. Las bajas presiones de formado que se utilizan permiten conseguir un utillaje más económico.

Debido a que este proceso requiere bajas presiones, los moldes pueden producirse mediante materiales relativamente baratos, como a su vez tener un procesamiento del instrumental considerablemente corto. En consecuencia, en lo que respecta a la fabricación de grandes cantidades de componentes de partes enormes, esta puede llegar a ser un proceso económico. Por otro lado, estas máquinas pueden llegar a ser automáticas y utilizadas en grandes procesos, ya que estas tienen la capacidad de trabajar con tangibles económicos como son las láminas de plástico [18].

#### 2.5. Proceso de Termoformado

Los procesos de termoformado más habituales y empleados en el sector industrial son: Calentamiento, conducción, radiación y convección [17].

## 2.5.1. Calentamiento

Este método se emplea en base a radiadores eléctricos en una o ambas caras de la lámina del polímero, a una distancia notable. El tiempo de exposición al calor necesario debe ser abundante para ablandar la lámina, considerando el tipo de polímero, su espesor y color [17].

## 2.5.1.1. Conducción

Es el intercambio de calor de una parte de un cuerpo a otro, como también de una masa a otra que está en contacto físico con él [19]. Por tanto, se lo puede definir como un tratamiento de transferencia directa de calor, donde se llega a generar un intercambio de calor de un sólido a otro, en la cual no existe un intercambio de materia, considerando que se genera una conductividad termina.

#### 2.5.1.2. Radiación

Considerada como la trasmisión de calor de materia a otra, que no se encuentran en contacto, mediante el desplazamiento ondulatorio a través del espacio [19]. Considerándolo una radiación electromagnética la cual se produce por la agitación térmica de las moléculas cargadas que se encuentra en el material.

Definición de cuerpo negro:

Para comprender los modelos matemáticos de transferencia de calor por radiación se debe introducir el concepto de cuerpo negro, el cual emite radiación en diferentes longitudes de onda a temperaturas superiores al cero absoluto, la cual depende de la geometría, distancia material del cuerpo. La emisión máxima conocida como poder de emisión de cuerpo negro esta expresada por la ecuación (1) [20]:

$$
E_b = \sigma T^4 \tag{1}
$$

Donde:

 $\sigma$ : 5.67x 10<sup>-8</sup> (Constante de Stefan — Boltzmann)  $\left[\frac{W}{m^2 N}\right]$ T: Temperatura absoluta de la superficie [K]

#### 2.5.1.3. Convección

Es la transmisión de energía calorífica de una posición a otra, dentro de un fluido, gas o líquido (por la combinación de una porción de fluido con otra) [21]. La convección se genera median el flujo de fluidos, está es producida por una fuerza externa.

Expresada en la Ley de enfriamiento de Newton conforme a la ecuación (2).

$$
Q_{\text{conv}} = hA_s(T_s - T_\infty) \tag{2}
$$

Donde:

**h**: Coeficiente de transferencia de calor por convección $\left[\frac{W}{m^2c}\right]$ 

- $\mathbf{A}_s$ : Área superficial de transferencia de calor $[\text{m}^2]$
- $T_s$ : Temperatura de la superficie $[°C]$
- $T_{\infty}$ : Temperatura del fluido fuera de la capa límite $[°C]$

#### 2.6. Tipos de termoformado

Los tipos de termoformado que se pueden realizar son: termoformado al vacío, a presión y adaptivo

## 2.6.1. Termoformado al vacío

Es el método de moldear una la lámina ablandada mediante calor, este se lo efectúa únicamente con presión negativa, permitiendo evacuar el aire contenido entre un molde tipo hembra, como se observa en la Figura 3[22].

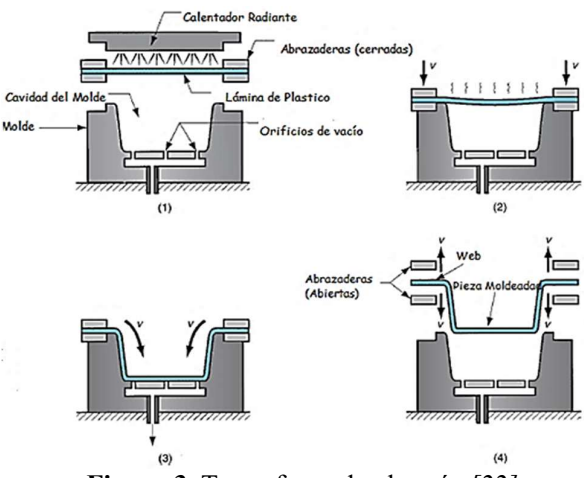

Figura 3. Termoformado al vacío [22]

Una vez suavizada la lámina se la traslada a la estación de formado, en donde se encuentra un molde en la cual la lámina será colocada para formar un aislamiento provocando que aire quede retenido en la cavidad, tal y como se aprecia en la Figura 3, posteriormente se le introduce vacío para formar la pieza, después de dicho proceso esta se deja reposar un tiempo para que se enfríe, para que dicha pieza final no tenga alteración producida por el espasmo en la pieza [23].

#### 2.6.2. Termoformado a presión

Es una técnica semejante al formado por vacío, la cual consiste y se diferencia debido a qué, se suministra aire comprimido sobre el material a moldear, en donde es fundamental tener una cámara herméticamente cerrada en su lado superior, que confronta el material contra el molde en un modo correcto, contemplado dicho proceso en la Figura 4 [23]. Este método tiene la ventaja de realizar moldes que no tienen gran detalle en un tiempo corto, pero se tiene que considerar que este método no es el adecuado si se desea realizar moldes que tengan formas complejas, ya que estos no se plasmarían en el moldeo.

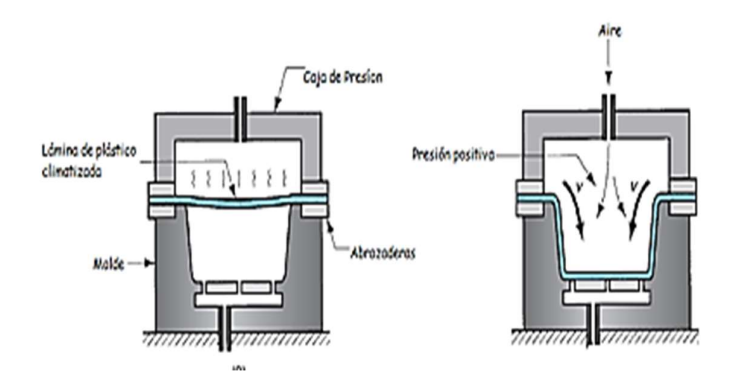

Figura 4. Termoformado a presión [22]

#### 2.6.3. Termoformado adaptativo

Este método radica en permitir que la placa de polímero se adapte a un molde determinado de forma normal o por otra parte ser apoyada mediante un sistema de vacío o de presión, dependiendo la máquina [21], tal y como se aprecia en la Figura 5 La adaptación, en este proceso se generan, como antes mencionado, por medio de vaciado dentro del molde macho y la placa de plástico, o por presión, la diferencia que se genera entre estas se debe en cuanto al espesor que se generan en cada método.

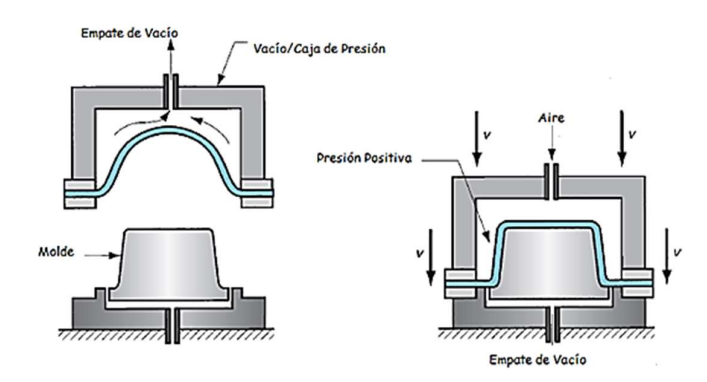

Figura 5. Termoformado Adaptativo [22]

# 2.7. Hornos

Son maquinas diseñadas para el desempeño de transformaciones y/o tratamientos de un bien intermedio empleando la energía térmica, esta se produce mediante un proceso de corrosión de un combustible ya sea sólido, líquido o gaseoso, a su vez ser capaz de transferirse de forma directa o indirecta en el material [24], varios de estos hornos se los puede apreciar en Figura 6.

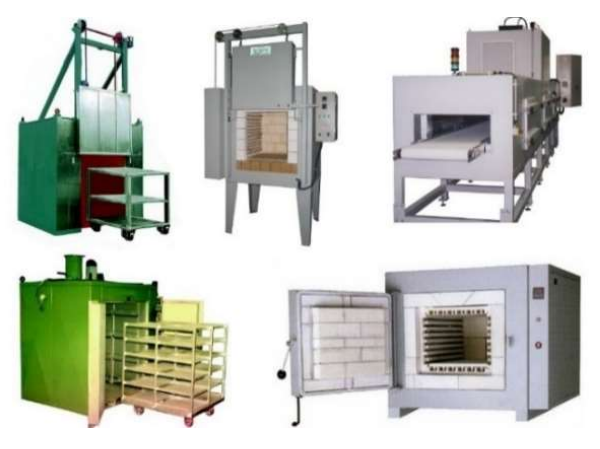

Figura 6. Hornos Industriales [25]

## 2.7.1 Tipos de hornos

Dependiendo de que se requiere fabricar, la elección del tipo de horno es fundamental, considerando los costos que conllevan el mantenimiento del equipo, como a su vez el costo inicial y uso que se le va a dar a esta, varios de estos hornos y el tipo de aleación con la que puede trabajar se logra apreciar en la

Tabla 4 [20].

| Fuente de energía | Forma de la fuente Aleaciones |                                   | Horno                 |
|-------------------|-------------------------------|-----------------------------------|-----------------------|
|                   | de energía                    |                                   |                       |
| Carbón            | Bituminoso en polvo           | Fierros Fundidos<br>Llama directa |                       |
| Antracita         |                               | Fierro Fundido                    | Cubilote              |
| Coque             | Tamaño medio                  | Fierros Fundidos                  | Cubilote              |
|                   |                               | No Ferrosos                       | Horno de Crisol       |
| Petróleo          | Diesel o Residual             | No Ferrosos                       | Horno de Crisol       |
|                   | Diesel o Residual             | Hierro, Acero                     | Horno<br>Hogar<br>de  |
|                   |                               |                                   | Abierto               |
| Gas               | Gas licuado de Petróleo       | No Ferrosos                       | Horno de Crisol       |
|                   | o Gas Natural licuado         | Hierro, Acero                     | Horno<br>Hogar<br>de  |
|                   | Gas licuado de Petróleo       |                                   | Abierto               |
|                   | o Gas Natural licuado         |                                   |                       |
| Electricidad      | Arco Directo                  | Fierros<br>Acero.                 | Horno<br>de<br>Arco   |
|                   |                               | Fundidos                          | eléctrico de una, dos |
|                   |                               |                                   | o tres fases          |
|                   | Arco Indirecto                | Ferrosos,<br>No                   | de<br>Horno<br>Arco   |
|                   |                               | Fierros Fundidos                  | Indirecto             |
|                   | Resistencia                   | No Ferrosos                       | Horno de resistencia  |
|                   |                               |                                   | central irradiante    |
|                   | Inducción                     | Todos los metales                 | Hornos de Inducción   |
|                   |                               |                                   | Basculante            |

Tabla 4: Hornos de Fusión para diferentes aplicaciones [20]

## 2.8. Horno eléctrico de resistencia central irradiante

La fuente calórica está diseñada en base a una resistencia de grafito en forma de barra horizontal. El horno es cilíndrico y revestido internamente con material refractario. La resistencia distribuye el calor irradiante permitiendo que el metal tome calor del material refractario [20], tal y como re logra apreciar en la Figura 7.

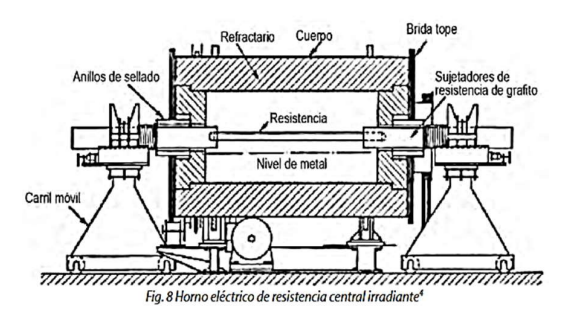

Figura 7. Horno eléctrico de resistencia central irradiante [20]

# 2.9. Neumática

La neumática proviene del griego Pneuma (viento) y es descrito como el fragmento de la Física que comprende la dinámica y los cambios físicos asociados con los gases o vacíos [26]. Los sistemas neumáticos pueden controlar diferentes tipos de actuadores como: cilindros y motores neumáticos, válvulas de control y posicionadores y se aplican en herramientas neumáticas, motores neumáticos, elevadores, robots industriales, frenos neumáticos, entre otros [27].

# 2.9.1. Cilindros neumáticos

También llamados actuadores, estos pueden ser lineales o rotativos, los cuales son accionados por medio de aire comprimido, estos se clasifican en:

- Cilindro de simple efecto
- · Cilindro de doble efecto
- · Cilindros con doble vástago
- · Cilindros de doble pistón o en tándem
- · Cilindros acoplados de acción independiente
- Cilindros sin vástago  $\bullet$

# 2.9.1.1. Cilindro de simple efecto

Este desempeña un trabajo en un solo sentido, es decir solo en avance, por tanto, el retroceso se realiza mediante un muelle o resorte, el cual se encuentra en el interior del actuador, se los emplea para expulsar, sujetar, marcar, sellar, etc. Unas de sus características es su poco recorrido, en comparación con los cilindros de doble efecto [28], en la Figura 8 se puede observar al actuador y a su único puerto de fluido de entrada y salida.

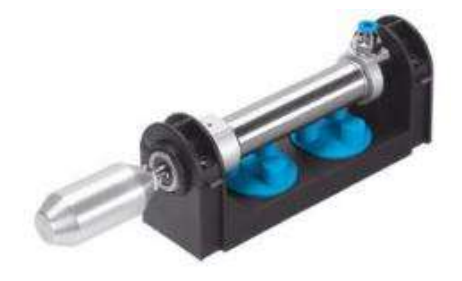

#### 2.9.1.2. Cilindro doble efecto

Estos realizan trabajo en ambos sentidos, en avance y retroceso. Son los más empleados en un sinnúmero aplicaciones, debido a que se puede obtener grandes carreras (longitudes), con poca pérdida de energía o fuerza en el accionamiento, a sus técnicas de control y al desarrollo de diferentes a la amplia gama de aplicaciones en la industria [28], lográndose apreciar en la Figura 9 la forma del actuador con sus respectivos dos puertos de fluidos de entra y salida.

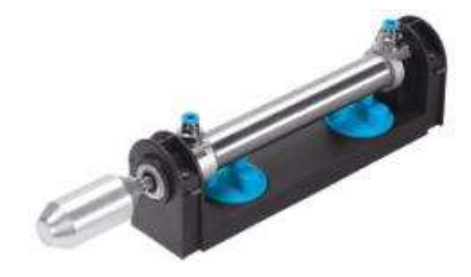

Figura 9. Cilindro de Doble Efecto [30]

#### 2.10. Electroválvulas

Mas conocidas como auxiliares de mando, se utilizan para la obstrucción o desvió del paso de un fluido, para su activación se afecta mediante la estimulación de un electroimán. Estas comprenden distintas aplicaciones en sistemas neumáticos e hidráulicos por la capacidad de controlar el flujo de distintos fluidos, como también por la versatilidad de control de encendido y apagado, tales como en: sistemas de riego, sistemas de refrigeración, distribuidores de gas y vapor, autoclaves entre otros. [31]

#### 2.10.1. Tipos de Electroválvulas

Son actuadores que permiten el accionamiento de los cilindros neumático e hidráulicos, estas se las pueden clasificar como:

- Electroválvula monoestable
- Electroválvula biestable:

#### 2.10.1.1. Electroválvulas monoestables

Se caracterizan por disfrutar de una posición de reposo, donde la válvula se mantiene con una configuración indefinida, hasta que se llegue accionar el mecanismo de mando. El retorno a la condición de descanso se realiza por un muelle; este es el caso de las electroválvulas monoestables de dos posiciones [32], en la Figura 10 se aprecia la electroválvula monoestable.

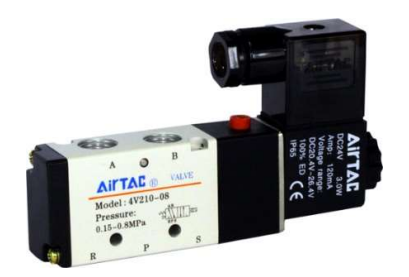

Figura 10. Electroválvula Monoestable [33]

## 2.10.1.2. Electroválvulas biestables

Estas son las constan de dos posiciones de reposo; esto quiere decir, si se inhabilita la señal que provoca el desplazamiento en el que se encuentra, la válvula permanecerá en la misma posición hasta que se accione la señal pertinente a una nueva posición. En el caso de que se estimulen dos señales predomina la que se la haya introducido primero [32], en la Figura 11 se observa la forma de una electroválvula biestable.

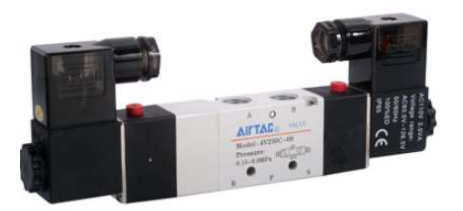

Figura 11: Electroválvula Biestable [33]

#### 2.11. Compresor de aire

Es la máquina diseñada para asistir energía a los fluidos compresibles tales como; vapores y gases, en los que esta ópera, la cual consiste en aumentar la presión para que esta fluya. La capacidad de modificarla es lo que le distingue de otras máquinas de fluidos compresibles como: sopladores o ventiladores, por estas cualidades esta máquina tiene varias aplicaciones en la industria [34], en la Figura 12 se logra apreciar el diseño de estos.

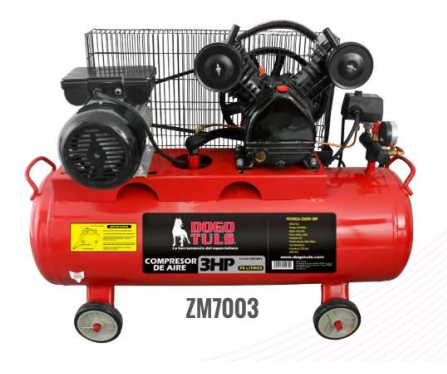

Figura 12. Compresor de aire [34]

## 2.11.1 Tipos de compresores

Los compresores se clasifican en dos grandes grupos:

- Compresores de desplazamiento positivo
- Compresores dinámicos

Los primeros comprenden el descenso de la capacidad de aire en el cuarto de compresión en el cual se localiza encerrado, generándose un aumento de presión para soltar el aire dentro del sistema [35].

- Compresor de pistón
- Compresor de tornillo
- Compresor de paletas
- Compresor de lóbulos
- Compresor scroll  $\bullet$
- Bombas de vacío  $\bullet$

Los compresores dinámicos son conocidos debido a su forma de generar aire comprimido mediante aceleración molecular. Para ello el aire es absorbido a gran velocidad, para posteriormente depositarlo en difusores localizados junto al rodete, por lo cual la energía cinética producida se modifica en presión estática que se suelta al sistema [35].

- Compresores centrífugos
- Compresores centrífugos axiales

#### 2.12. Bomba de vacío

Este tipo de dispositivo tiene la cualidad de vaciar las partículas de gas de un espacio sellado, así generándose un vacío parcial. Las principales características de estas son [36]:

- · Alta velocidad de bombeo en el campo de presión absoluta, comprendido entre 850 y 0.5 mbar
- Bajo nivel sonoro
- · Ausencia de contaminación
- Refrigeración por aire
- · Construcción particularmente robusta
- Mantenimiento reducido

## 2.13. Método de control por Ziegler Nichols

También conocido como la regla de sintonización de Ziegler Nichols, es empleado en la obtención de los datos de la ganancia proporcional, tiempo integral y derivativo, referente a las cualidades del resultado transitorio de una planta especifica [37], en la Figura 13 se muestra el diagrama de control por el método de Ziegler Nichols.

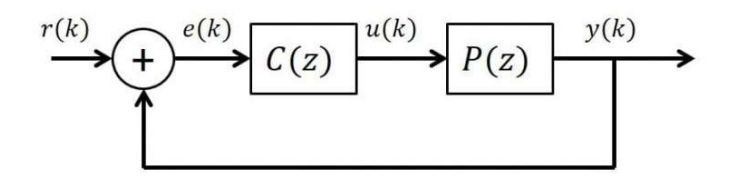

Figura 13. Diagrama de bloques de control por Ziegler Nichols [38]

#### 2.13.1. Ley de control continuo

El control PID clásico se ejerce sobre la señal de error, la cual aplica tres acciones correctivas distintas para originar una señal de control, tal como se presenta en la ecuación (3).

$$
u(t) = k_p e(t) + \frac{k_p}{t_i} \int e(t)dt + k_p t_d \frac{de(t)}{dt}
$$
 (3)

Donde:

 $u(t)$ : es la señal de control en tiempo continuo

 $e(t)$ : es el error

kp: es la ganancia proporcional

ti: es el tiempo integral

ta: es el tiempo derivativo

Discretización de la anterior ecuación (3) [39].

$$
\int e(t)dt = \sum \left[\frac{e(k) + e(k-1)}{2}\right]T_s
$$
 (4)

$$
\frac{\det(t)}{\det} = \frac{e(k) - e(k-1)}{T_s} \tag{5}
$$

Donde:

 $T_s$ : es el tiempo de muestreo

 $e(k)$ : es el error en el instante actual

 $e(k-1)$ : es el error en el instante anterior
# CAPÍTULO 3

# DISEÑO MECATRÓNICO DE LA TERMOFORMADORA

#### 3.1. Diseño de la máquina termoformadora

Para el diseño de la máquina termoformadora, se tiene que considerar las necesidades que se tienen, con respecto al planteamiento del problema y objetivos, por tanto, para generar un diseño adecuado y eficiente se plantearon los siguientes puntos:

## 3.1.1. Exploración sistemática del producto

En la Tabla 5 se hace un listado de las características de dos diferentes modelos de termofomadoras, de acuerdo con lo mencionado en el punto 2.4. Termoformado, para obtener las variables de proceso.

| Alternativa 1       | Alternativa 2     |
|---------------------|-------------------|
| Materiales variados | Materiales fijos  |
| Mecanismo rígido    | Mecanismo robusto |
| Precio económico    | Precio estable    |
| Peso ligero         | Peso estable      |
| Funcionalidad       | Funcionalidad     |

Tabla 5: Variables de proceso

La exploración sistemática de los conceptos de un producto se basa en los requerimientos del cliente, basándose en los criterios más esenciales como precio, peso, funcionalidad, robustes, materiales.

Los conceptos ayudan a delimitar las opciones y dar una estructura al proyecto, en donde se han planteado dos alternativas de diseño.

# 3.1.2. Criterios de calificación de conceptos

Los criterios evaluados para la selección de la máquina termoformadora se presentan en la Tabla 6, donde se determinó las equivalencias de indicadores de cumplimiento de expectativa.

| <b>Criterios</b> |          | Equivalencias de indicadores |           |  |
|------------------|----------|------------------------------|-----------|--|
|                  | $1 - 3$  | $4 - 7$                      | $8 - 10$  |  |
| Precio           | Costoso  | Estable                      | Económico |  |
| Tamaño           | Pequeño  | Grande                       | Mediano   |  |
| Peso             | Pesado   | Liviano                      | Ligero    |  |
| Función          | Inexacta | Estable                      | Exacta    |  |
| Construcción     | Compleja | Laborioso                    | Sencilla  |  |

Tabla 6: Criterios de evaluación

# 3.1.3. Matriz de selección

Con los datos obtenidos en las Tabla 5 yTabla 6 se realiza en la Tabla 7 el análisis de las alternativas para la selección de la propuesta.

|                          | Item Criterio |    | Concepto 1 Concepto 2 |
|--------------------------|---------------|----|-----------------------|
|                          | Precio        | Ջ  | 6                     |
| $\mathcal{D}$            | Tamaño        | Ջ  | q                     |
| $\mathbf{3}$             | Peso          | 8  |                       |
|                          | Función       |    | x                     |
| $\overline{\mathcal{L}}$ | Construcción  | 6  |                       |
| <b>Sumatorio</b>         |               | 37 | 48                    |

Tabla 7: Análisis de Alternativas

El concepto dos es la opción recomendada presenta mejores criterios de desempeño, con respecto a las necesidades ya planteadas, las cuales se verán reflejados en el diseño final de la termoformadora.

## 3.1.4. Selección de materiales

Para la selección del material a utilizar se consideró, el peso del material, la resistencia y costo, y se la realizó según los parámetros establecidos en la Tabla 6, con los cuales se le dio un valor referente a las necesidades que se tiene para diseñar la máquina termoformadora.

| Peso          | <b>Resistencia</b> | Costo                                             |
|---------------|--------------------|---------------------------------------------------|
| $Bajo - 8$    |                    |                                                   |
| $Bajo - 10$   | Media $-6$         | Media $-8$                                        |
| Medio $-5$    | Alta $-10$         | Alta $-4$                                         |
| $Elexado - 6$ | Alta $-10$         | Alta $-6$                                         |
|               |                    | эсіссент астынастыі<br>Media-Alta $-8$ Medio $-9$ |

Tabla 8: Análisis de selección del material Selección del material

Se procede a sumar cada dato que se encuentra en la Tabla 8, para así valorar cual es el material que mejor se adapta a las necesidades requeridas, para ello se realiza la siguiente Tabla 9: Calificación de la Selección de Material.

Tabla 9: Calificación de la Selección de Material

| <b>Material</b>   | Calificación |
|-------------------|--------------|
| Acero AISI 1010   | 25           |
| Aluminio          | 24           |
| Acero Inoxidable  | 19           |
| Acero Galvanizado | 22           |

De acuerdo con los valores obtenidos en la Tabla 9, se optó por diseñarse la parte mecánica de máquina de termoformado con el acero AISI 1010, por el costo del material y la rigidez que genera la misma.

### 3.2. Diseño Mecánico

Para el diseño mecánico se lo realiza con el programa de diseño SolidWorks que brinda los mecanismos necesarios para el desarrollo de estas, como a su vez la ventaja de poder simular un proceso, para posteriormente llegar a la implementación de esta. Para la construcción de la máquina se consideró que en las partes donde el calor de las resistencias no afectará al material y en donde no se ejercen fuerzas elevadas, se optó por utilizar madera y aligerar el peso de este.

## 3.2.1. Sistema Estructural

La máquina está diseñada entorno al área de termoformado, el cual dispone de un tamaño de 297 mm x 420 mm x 150 mm, en el ANEXO 1 yANEXO 2 se podrá encontrar las dimensiones externas de la máquina y un despiece de esta.

## **Materiales**

- Plancha de Acero AISI 1010 de 4 mm
- Plancha de madera de 12 mm
- Tubo cuadrado de 40 mm x 40 mm x 2 mm
- Ejes acerados 400 mm x 8 mm
- Ejes acerados 600 mm x 8 mm
- Rodamientos lineales 8 mm

La Figura 14 representa el diseño estructural de la máquina termoformadora.

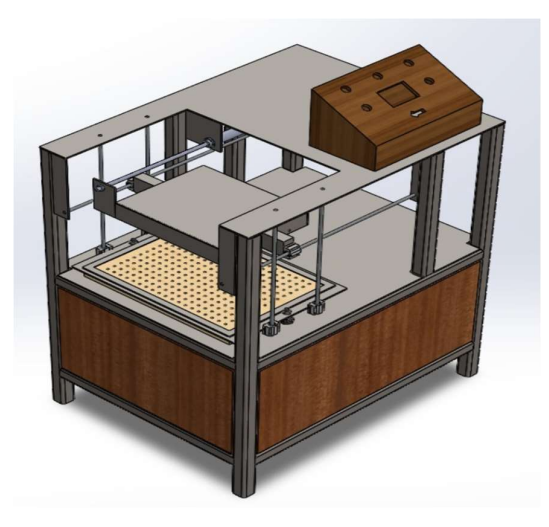

Figura 14. Diseño estructural de la Máquina Termoformadora en SolidWorks

## 3.2.2. Comprobación estructural

El análisis correspondiente se lo realizo con el software SolidWorks el cual permite observar las propiedades de esta y cuáles son sus puntos de inflexión en donde se generarán sobre esfuerzos y si las cargas que se colocan a la estructura esta la llegarían a soportar tal y como se muestra en la Figura 15, para observarse el informe del análisis se colocó como ANEXO 3.

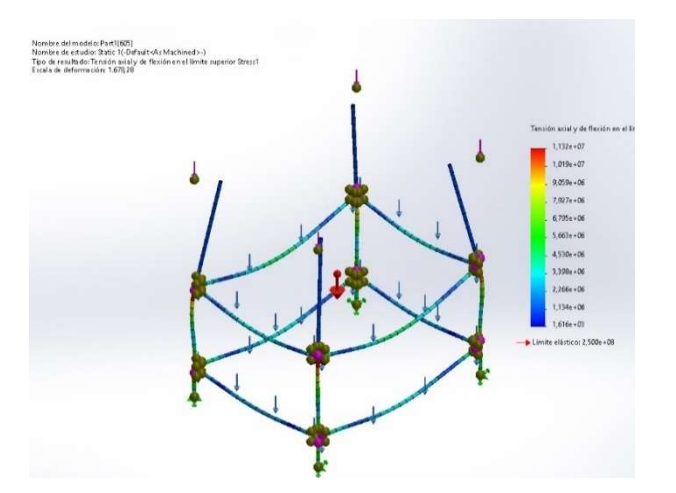

Figura 15. Análisis estático en SolidWorks

#### 3.2.3. Factor de seguridad

Como se observa en la Figura 16, con los valores de Límite Elástico del Material y Esfuerzo Máximo de Von Misses obtenidos en el SolidWorks se puede realizar el cálculo necesario para conocer el factor de seguridad que tendrá la máquina utilizando la ecuación (6).

Factor de seguridad =  $\frac{\text{Límite Elástico del Material}}{\text{Esfuerzo máxima de Von Misses}}$ 

Factor de seguridad = 
$$
\frac{2.5}{1.132}
$$
 (6)  
Factor de seguridad = 22.08

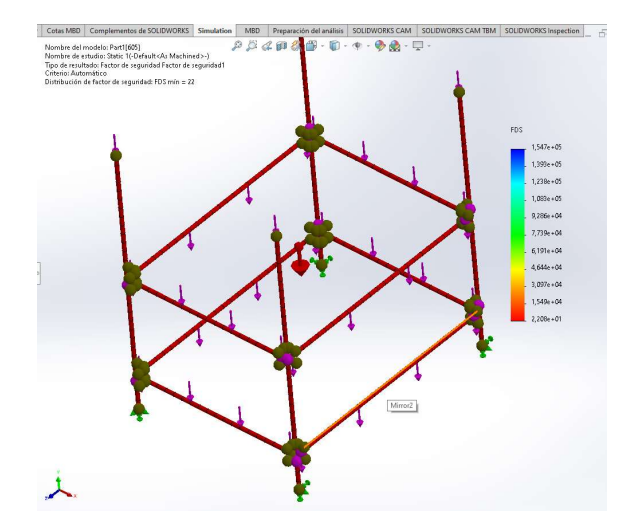

Figura 16. Factor de seguridad en SolidWorks

Con los cálculos anteriormente planteados se tiene como resultado un valor de 22.08 de factor de seguridad, comprobando que la máquina a desarrollar tendrá la capacidad de soportar los esfuerzos a la que será sometida.

## 3.3. Diseño Neumático

Para el diseño neumático se emplea el software de simulación FluidSim, que permite ilustrar, simular el circuito neumático, comparando la funcionalidad de cada válvula y cilindro antes de ser adquirida, como también el poder cambiar fácilmente estos elementos, si es su caso no están disponibles en el mercado.

## 3.3.1. Sistema Neumático

Para el uso de estos sistemas es necesario los compresores de aire, los cuales ayudan a reducir el volumen del aire, para así lograr aumentar la presión del gas y utilizarlo en el proceso de automatización de la máquina de termoformado, mediante las electroválvulas las cuales controlarán a los actuadores, permitiéndoles así manipular la dirección, el flujo y presión de estas.

Para el proyecto se usará 3 cilindros de doble efecto magnéticos amortiguados, comandados por electroválvulas monoestables 5/2, como se presenta en la Figura 17.

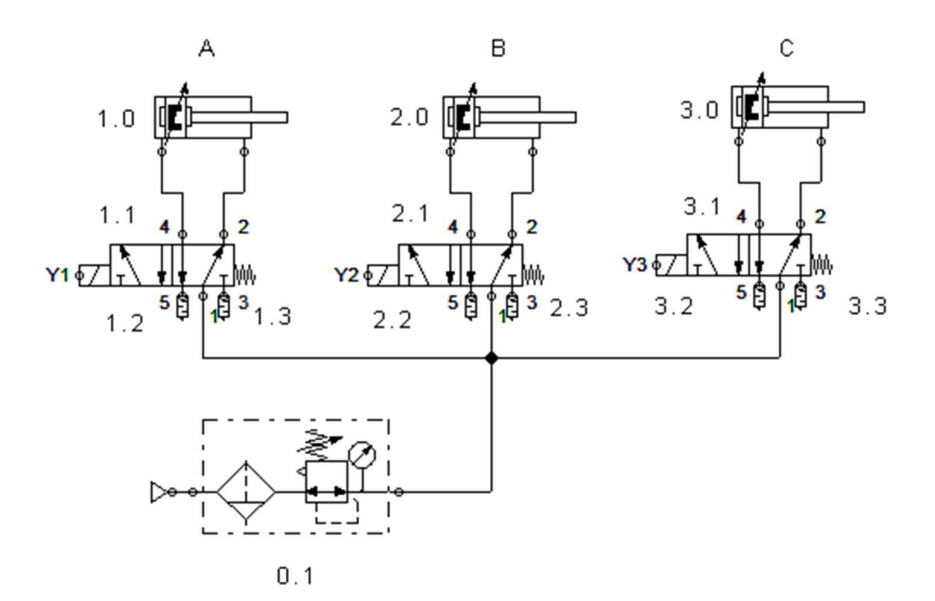

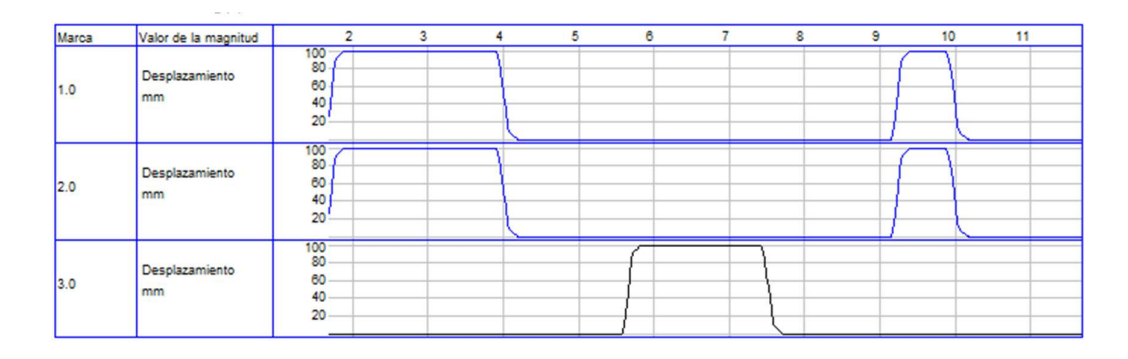

Figura 17. Sistema Neumático de la Termoformadora

En la siguiente Tabla 10 se muestra los componentes usados en el circuito neumático.

|     | Unidad de mantenimiento   |
|-----|---------------------------|
|     | Fuente de aire comprimido |
| 1.0 | Cilindro doble efecto     |
| 1.1 | Válvula de 5/n vías       |
| 2.0 | Cilindro doble efecto     |
| 2.1 | Válvula de 5/n vías       |
| 3.0 | Cilindro doble efecto     |
| 3.1 | Válvula de 5/n vías       |

Tabla 10: Denominación de los componentes del sistema neumático

Marca Denominación de componentes

## 3.3.2. Selección de elemento neumáticos

Hace referencia a los elementos a utilizar tantos cilindros neumáticos, electroválvulas y unidad de mantenimiento, las cuales son parte fundamental para el proceso de autorización de la máquina termoformadora.

## 3.3.2.1. Cilindro Neumático de doble acción para el horno

La selección de cilindro neumáticos se realiza en base al peso del horno y al peso del marco que sostiene el polímero, para comprender los parámetros de fabricación de los cilindros utilizados véase en el ANEXO 4.

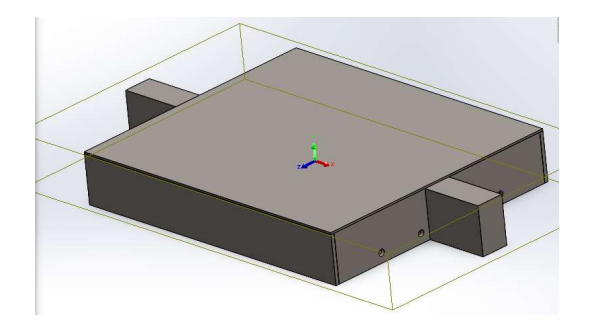

Figura 18. Diseño del horno hecho en SolidWorks

Con ayuda del software SolidWorks como se presenta en la Figura 18 se evalúa la masa total del horno y se obtiene una masa de 4.7 Kg, la cual se la transforma a un peso de  $W = 46.06$ N, la selección del cilindro se la obtiene utilizando la siguiente ecuación (7):

Se emplea una presión de 6 bares en la siguiente ecuación:

$$
F = P * S
$$
  
46.09 N = 0.6  $\frac{N}{mm^2}$  \* S  

$$
S = \frac{46.09 N}{0.6 \frac{N}{mm^2}}
$$
 (7)

En base a la superficie calculada con la ecuación (7) se despeja el diámetro del émbolo del cilindro a utilizar, para ello se emplea la ecuación (8)

$$
\pi * r^2 = 76.81 \text{ mm}^2
$$
  

$$
r = \sqrt{\frac{76.81 \text{ mm}^2}{\pi}}
$$
  

$$
r = 4.944 \text{ mm}
$$
  

$$
d \approx 10 \text{ mm}
$$
 (8)

Fuerza del cilindro con el diámetro de embolo seleccionado de 25 mm y con factor de rendimiento del 70%, por la fuerza generada no se considera las perdidas por rozamiento ya que estas serían mínimas.

$$
\text{Fat} = P * \frac{\pi * D^2}{4}
$$
\n
$$
\text{Fat} = 0.6 \frac{N}{mm^2} * \frac{\pi * (25mm)^2}{4}
$$
\n
$$
\text{Fat} = 294.52 \text{ N}
$$
\n
$$
\text{Fa} = \text{Fat} * \text{n}
$$
\n
$$
\text{Fa} = 294.52 \text{ N} * 70\%
$$
\n
$$
\text{Fa} = 206.16 \text{ N}
$$
\n(9)

El cilindro neumático seleccionado cumple con lo necesitado, con un sobre dimensionamiento para evitar que se use la fuerza de este al 100%, considerando que la fuerza y peso del horno es teórica.

#### 3.3.2.2. Cilindros Neumático de doble acción para el marco

Para la selección del cilindro que se empleara el movimiento del marco que sostiene al polímero se realiza el mismo procedimiento del paso anterior. Por otro lado, para el desplazamiento del horno y del marco se emplean ejes acerados de 8 mm como guías de rodamientos lineales. Para observar las características del cilindro véase en el ANEXO 4.

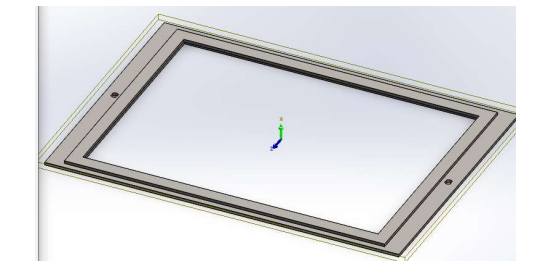

Figura 19. Marco de la termoformadora hecha en SolidWorks

El marco que se presenta en la Figura 19 tiene un peso  $W = 24.03$  N al tener un valor similar al del horno se opta por seleccionar el mismo cilindro neumático, con la diferencia que se ocuparan un cilindro por cada lado, para que estos generen un correcto movimiento al momento que se eleve.

Se emplea una presión de 6 bares en la siguiente ecuación

$$
F = P * S
$$
  
24.03N = 0.6  $\frac{N}{mm^2} * S$   

$$
S = \frac{24.03 N}{0.6 \frac{N}{mm^2}}
$$
  

$$
S = 40.05 mm^2
$$
 (10)

En base a la superficie calculada con la ecuación (10) se despeja el diámetro del émbolo del cilindro a utilizar, para ello se emplea la ecuación (11).

$$
\pi * r^2 = 40.05 \text{ mm}^2
$$
  

$$
r = \sqrt{\frac{40.05 \text{ mm}^2}{\pi}}
$$
 (11)  

$$
d \approx 7 \text{ mm}
$$

Para el diseño se toma en cuenta el peso del horno y del marco, pero existen otras fuerzas como el rozamiento y los acoplamientos, además para evitar el pandeo de los vástagos y las vibraciones por la velocidad se colocan cilindro de 25 mm de diámetro.

## 3.3.4. Unidad de mantenimiento de aire

Esta servirá para depura y regula el aire comprimido por el sistema que se está suministrando, para así tener la certeza que el equipo tenga la presión necesaria a todo momento. A su vez ayuda a mantener lubricados los actuadores para que estos funcionen de una manera adecuada.

## 3.4. Sistema térmico

El cálculo de la potencia requerida por las resistencias, el área del plástico a calentar es de  $0,14 \text{ m}^2$ , la temperatura que se quiere llegar es de 300 °C.

$$
P = \varepsilon \sigma A (T^4 - T \sigma^4) \tag{12}
$$

Donde:

P: es la potencia

ε: es la emisividad del polímero

σ: es la constante de Stefan-Boltzmann

T<sup>4</sup>: es la temperatura final elevada a la cuarta

To<sup>4</sup>: es la temperatura inicial elevada a la cuarta

Con los datos obtenidos se procede a despejar los valores en la ecuación (12):

$$
P = 0.94 * 5.67 \times 10^{-8} * 0.14 * (300^4 - 23^4)
$$
 (12)

 $P = 60.44$  Watts

Para el proyecto emplean resistencia de 150 Watts por la disponibilidad de estas, su bajo costo y al tener un excedente de potencia se evita las pérdidas por disipación.

### 3.4.1. Resistencias Niquelina Metálica Calefactora de 600 W Calor

Estas resistencias trabajan a un voltaje 55 VAC y una potencia de 150 Watts cada una, al conectar 4 en serie llegan a consumir 220 VAC y generar 600 Watts, estás cumplen con la función de calentar o transferir calor a la PETG, estas tienen una longitud de 365 mm y diámetro de 6 mm. Lo suficientemente largas para cubrir gran parte del material.

#### 3.5. Diseño del módulo de succión

Para seleccionar el elemento de succión, se toma la velocidad a la cual el espacio o volumen será completamente vaciado, empleando la siguiente ecuación (13):

$$
S = \frac{v}{t_2 - t_1} \ln \frac{P_1}{P_2}
$$
 (13)

Donde:

- S: Caudal requerido para el vacío  $[m^3/s]$
- V: Volumen a desplazar  $[m^3]$
- t1: Tiempo inicial [s]
- t<sub>2</sub>: Tiempo final [s]
- P<sub>1</sub>: Presión inicial [plg Hg]
- P<sub>2</sub>: Presión final [plg Hg]

Para determinar el valor del volumen a desplazar se debe considerar:

Volumen del Molde

Es el área útil de la máquina la cual es de 268 mm x 314 mm x 100 mm. Por tanto, se ocupa la ecuación (14).

$$
V_{\text{molde}} = l * l * l
$$
  
\n
$$
V_{\text{molde}} = 0.268 \text{ m} * 0.314 \text{ m} * 0.1 \text{ m}
$$
  
\n
$$
V_{\text{molde}} = 0.0084152 \text{ m}^3
$$
\n(14)

Volumen de la Mesa

Son las dimensiones totales de la mesa de vacío en la cual se colocan los moldes, cuenta con las siguientes dimensiones: 297 mm x 420 mm x 150 mm. Para ello se utiliza la ecuación (15).

$$
V_{\text{mesa}} = 1 * 1 * 1
$$
  
\n
$$
V_{\text{mesa}} = 0.297 \text{ m} * 0.420 \text{ m} * 0.15 \text{ m}
$$
  
\n
$$
V_{\text{mesa}} = 0.018711 \text{ m}^3
$$
\n(15)

Volumen de la caja de succión

Para determinar el volumen de succión se emplea la ecuación (16).

$$
V_{\text{csucc}} = l * l * l
$$
  
\n
$$
V_{\text{csucc}} = 0.277 \text{ m} * 0.397 \text{ m} * 0.08 \text{ m}
$$
 (16)  
\n
$$
V_{\text{csucc}} = 0.00879752 \text{ m}^3
$$

Se suman todos los volúmenes para obtener el volumen total a desplazar con la ecuación (17).

$$
V = V_{\text{model}} + V_{\text{mesa}} + V_{\text{csucc}}
$$
  

$$
V = 0.0084152 \text{ m}^3 + 0.018711 \text{ m}^3 + 0.00879752 \text{ m}^3
$$
 (17)  

$$
V = 0.03592 \text{ m}^3
$$

Se estableció un tiempo de succión de 60 segundos este se puede incrementar con ayuda de la ecuación (18).

$$
S = \frac{v}{t_2 - t_1} \ln \frac{P_1}{P_2}
$$
  

$$
S = \frac{0.03592 \text{ m}^3}{60 \text{ seg}} * \ln \frac{59.06 \text{ play Hg}}{2.953 \text{ play Hg}}
$$
  

$$
S = 0.001793 \text{ m}^3/\text{seg}
$$
 (18)

Se realiza un cambio de unidad al caudal para utilizar las unidades comerciales con la ecuación (19).

$$
S = 0.001793 \frac{m^3}{seg} * \frac{60 \text{ seg}}{1 \text{ min}} * \frac{(3.28)^3 \text{pie}^3}{1 \text{ m}^3}
$$
(19)  

$$
S = 3.796 \frac{\text{pie}^3}{\text{ min}} \approx 3.8 \text{ CFM}
$$

Para la selección del motor de succión se convierte los 3.8 CFM a m<sup>3</sup>/h ya que el motor que se quiere emplear cuenta con el valor en esta unidad y no en CFM que es lo habitual por tanto se realiza un cambio de unidad con la ecuación (20).

$$
S = 3.796 \frac{pie^3}{min} * \frac{60 \, min}{1 \, h} * \frac{1 \, m^3}{(3.28)^3 pie^3}
$$
\n
$$
S = 6.4544 \frac{m^3}{h}
$$
\n(20)

Para la selección de la fuente de succión se considera en primera instancia una bomba de vacío de 7 CFM el cual es el doble del valor requerido, la fuerza de absorción es disminuida por la toma de aire de la bomba que es pequeña en comparación de la caja de vacío, por tanto, se opta por buscar otra fuente de aspiración, se selecciona un motor de aspiradora que tiene un sistema de succión integrado que se aprecia en la Figura 20.

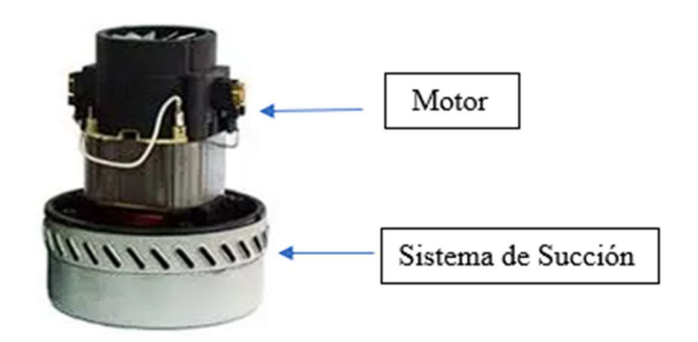

Figura 20. Motor de Aspiradora [40]

Las principales características del motor son:

- Voltaje  $110 220$  VAC
- Corriente 10.2 A
- Velocidad 25000 rpm
- Caudal  $3.5 \text{ m}^3/\text{min}$

Con el cálculo de caudal para el vacío que se presentó en la ecuación (13), se decanta por usar este motor que tiene mayor caudal que la bomba de vacío, y a su bajo precio, ya que estos motores son repuestos de aspiradoras y contienen toda una estructura para aspirar aire de forma eficiente esta se puede apreciar en la zona baja del motor de la Figura 20.

## 3.6. Diseño del sistema eléctrico y electrónico

En este apartado se desarrolla el diseño eléctrico y electrónico de la máquina, para esto se emplea un análisis de componentes a utilizar, que tipo de control se empleará a las resistencias para mantener su temperatura y cuál será la secuencia de activación de las electroválvulas.

# 3.6.1. Sistema de control

Aquí se encuentran los componentes a ocupar para el adecuado funcionamiento del sistema de control, ya que este se encargará del accionamiento de los cilindros, motor de succión y resistencias, como a su vez el control de temperatura mediante un control PID.

## 3.6.1.1. Pantalla TFT 3.5 No Touch Arduino Táctil Ili9486

Esta pantalla permitirá mostrar las opciones de operaciones de la máquina, posee una resolución de 320x480 pixeles, la principal ventaja de esta pantalla es que permite realizar proyectos con microprocesadores de Arduino, por tanto, es será utilizada para realizar la comunicación entre componente y así controlar las funciones de la máquina, tales como: indicar el tiempo de temperatura, succión y los grados centígrados en los que se encuentran las resistencias.

#### 3.6.1.2. Arduino Due

Es un microcontrolador de arquitectura ARM de 32 bits, la cual posee 54 pines de inputs/outputs digitales. Este dispositivo permitirá realizar el programa de control de la máquina termoformadora, permite la comunicación con los distintos componentes del equipo, como a su vez cuanta con mayor velocidad de procesamiento lo cual es necesario para el control PID, por otra parte las salidas brindan mayor corriente que un Arduino Mega, este brinda por salida 20 mA en comparación al Due que ofrece 800mA por salida, partes del microcontrolador se logran apreciar en la Figura 21.

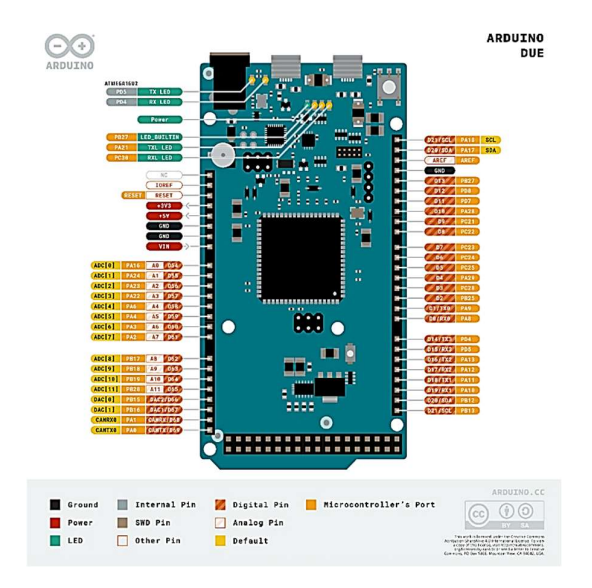

Figura 21. Arduino Due [41]

## 3.6.1.3. Termocupla y driver MAX 6675

La termocupla da una señal muy pequeña de voltaje por lo cual se usa en conjunto el driver max6675, el cual está compuesto por un amplificador que aumenta esta señal, y se obtiene este dato por comunicación SPI al Arduino Due, la termocupla y el driver a utilizar se muestra en la Figura 22.

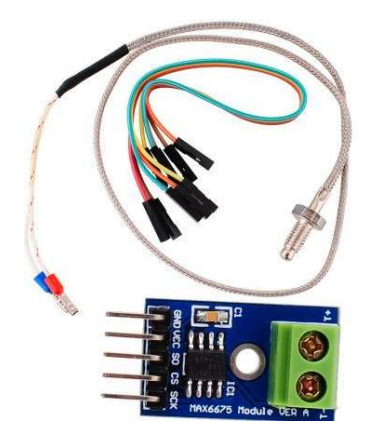

Figura 22. Termocupla tipo k y driver MAX 6675 [42]

# 3.6.2. Diagrama de flujo de la programación

En el diagrama de flujo de la programación se representa las funciones: modo automático y modo manual. El modo automático consta con; el control de temperatura de las resistencias, el accionamiento de los cilindros por tiempos ingresados por el usuario, el tiempo de succión. En el modo manual tenemos la activación de los cilindros neumáticos y la bomba de vacío, en este modo no se puede cambiar la temperatura solo en el modo automático. En el ANEXO 5 se puede observar la esquematización grafica de esta.

## 3.6.3. Programación de la máquina termoformadora

Se programa una interfaz gráfica simple con títulos, nombres de variables a controlar: tiempo de exposición, tiempo de succión, temperatura, un menú de selección de los modos manual y automático. Cada pantalla se crea como una función, para cada pantalla también se programa funciones, y al momento de ejecutar todo el programa se la llama en conjunto pantalla y función. Considerando que en el ANEXO 6 se encuentra la programación realizada en Arduino.

En el menú de selección que contiene 3 opciones: automático, manual y salir.

En el submenú automático se coloca el tiempo de exposición, el tiempo de succión, y la temperatura a controlar, después de que esta temperatura es superada, se presiona un botón para iniciar el proceso con las variables antes ingresadas.

En el submenú manual se activa o desactiva los cilindros y el motor de succión, además se puede observar la temperatura seleccionada en el submenú automático.

# 3.6.4. Control PID de las resistencias de niquelina

Para el diseño del controlador PID se inicia con el despeje del tiempo de muestreo explicado en la ecuación (5), se usa el método propuesto por Ziegle-Nichols en la ecuación (21)

$$
T_s = \frac{\tau}{20} \tag{21}
$$

Para encontrar  $\tau$  se toma el valor de tiempo máximo en que la planta le toma estabilizarse En el submenú manual se activa o desactiva los cilindros y el motor de succión, además se<br>puede observar la temperatura seleccionada en el submenú automático.<br>
3.6.4. Control PID de las resistencias de niquelina<br>
Para el la ecuación (22).

$$
T_s = \frac{125}{20} = 6.25\tag{22}
$$

Calculamos el tiempo de muestreo, donde L representa el retardo el tiempo que la planta rompe la inercia y empieza a elevar su temperatura, mediante la siguiente ecuación (23).

$$
\theta = L + \frac{T_s}{2}
$$
  
\n
$$
\theta = 10 + 3.125
$$
  
\n
$$
\theta = 13.125
$$
 (23)

Se procede por la discretización de la ecuación (3) de esta forma se obtiene la función de transferencia pulso del controlador PID digital mostrado en la ecuación (24):

$$
C(z^{-1}) = \frac{u(k)}{e(k)} = \frac{q_0 + q_1 z^{-1} + q_2 z^{-2}}{1 - z^{-1}}
$$
 (24)

Donde:

$$
q_0 = k_p \left[ 1 + \frac{T_s}{2t_i} + \frac{t_d}{T_s} \right]
$$
 (25)

$$
q_1 = -k_p \left[ 1 - \frac{T_s}{2t_i} + \frac{2t_d}{T_s} \right]
$$
 (26)

$$
q_2 = \frac{k_p t_d}{T_s} \tag{27}
$$

Despejando u(k) en la ecuación (28) obtenemos el PID discreto para ingresarlo en el Arduino.

$$
u(k)(1 - z^{-1}) = q_0 e(k) + q_1 z^{-1} e(k) + q_1 z^{-2} e(k)
$$
  
\n
$$
u(k) - u(k)z^{-1} = q_0 e(k) + q_1 z^{-1} e(k) + q_1 z^{-2} e(k)
$$
 (28)  
\n
$$
u(k) = u(k)z^{-1} + q_0 e(k) + q_1 z^{-1} e(k) + q_1 z^{-2} e(k)
$$

Aplicando transformada inversa Z en la ecuación (28), se obtiene la ecuación (29) en diferencias.

$$
u(k) = u(k-1) + q_0 e(k) + q_1 e(k-1) + q_2 e(k-2)
$$
 (29)

## 3.6.5. Reconocimiento del modelo de la planta de temperatura

## 3.6.5.1. Identificación por el método curva de reacción

Aquí se mantiene un voltaje constante a las resistencias térmicas, este está controlado por una señal PWM inyectada al relé de estado sólido, el PWM es del 40% lo que significa que a las resistencias tenían 88 VAC constantes.

Obteniendo al estabilizarse una temperatura final de 260°C en un tiempo de 500s, con esto se calcula K.

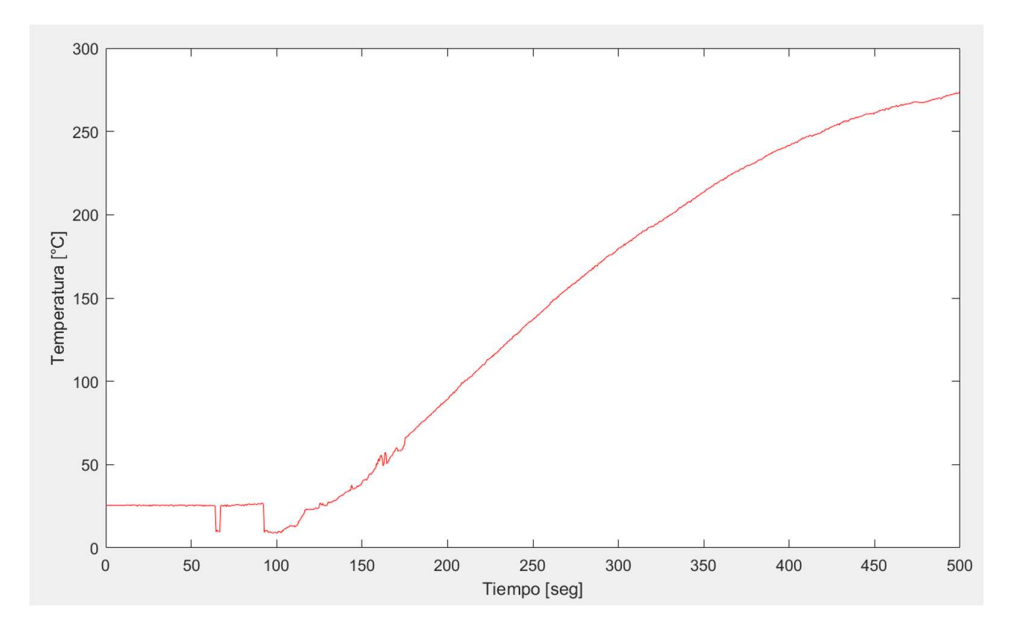

Figura 23. Gráfica de la curva de relación

Se obtiene los datos de la Figura 23. Gráfica de la curva de relación tomando como valores el momento en el que se genera el quebrantamiento de la inercia y la elevación de temperatura, para esta curva de reacción se emplea el 40% del PWM para activar el relé de estado sólido y determinar cuánto tiempo le toma estabilizarse, se tiene que considerar que para este caso la prueba se lo realizó tomando un valor de hasta 500 segundos la cual se la reemplaza en la ecuación (30).

$$
\tau = \frac{\text{Tss}}{4}
$$
 (30)  

$$
\tau = \frac{\text{Tss}}{4} = \frac{500}{4} = 125
$$

En la Figura 23. Gráfica de la curva de relación se puede distinguir que la temperatura inicia con un valor aproximado de 35 °C, pero al pasar 10 segundos de establecimiento el dato que se obtiene es alrededor de 40 °C y llegando a adquirir un estimado de hasta los 250 °C, para obtener esta respuesta del sistema se coloca el 40% del PWM, así con los datos adquiridos se logra realizar el cálculo de la ganancia con la siguiente ecuación (31).

$$
K = \frac{Tfinal - Tinicial}{PWMfinal - PWMinicial}
$$
 (31)

$$
K = \frac{250 - 40}{40 - 0} = 5.25
$$

Al sistema le toma un aproximado de 10 segundos para romper la inercia y se lo considera como el retardo de la función, así logrando obtener la función de transferencia con la ecuación (32).

$$
G(s) = \frac{Ke^{-L_s}}{\tau s + 1}
$$
(32)  

$$
G(s) = \frac{5.25e^{-10s}}{127.5s + 1}
$$

Para la obtención de los valores K<sub>p</sub>, K<sub>i</sub>, K<sub>d</sub>, se emplean las ecuaciones de la Tabla 11.

Tabla 11: Regla de sintonización de Ziegler-Nichols basada en la respuesta escalón [37]

| Tipo de<br>control | $K_p$                                | Ti               | $T_d$ |
|--------------------|--------------------------------------|------------------|-------|
| P                  | Т<br>$\overline{L}$                  | $\infty$         | 0     |
| PI                 | Т<br>$0.9\frac{1}{L}$                | $\overline{0.3}$ | 0     |
| <b>PID</b>         | $\boldsymbol{T}$<br>$1.2\frac{1}{L}$ | 2L               | 0.5L  |

Con referencia a la Tabla 11 se selecciona el tipo de control PID y se despeja en base a este los valores  $K_{\text{p}},$   $K_{\text{i}}$  y  $K_{\text{d}}$ 

$$
K_{\rm p} = \frac{1.2\tau}{K\theta} \tag{33}
$$

$$
K_{p} = \frac{1.2 * 125}{5.25 * 13.125} = 2.17
$$
  
\n
$$
t_{i} = 2\theta
$$
 (34)  
\n
$$
t_{i} = 2 * 13.125 = 26.25
$$

$$
K_{i} = \frac{P}{t_{i}}
$$
(35)  

$$
K_{i} = \frac{2.17}{26.25} = 0.0826
$$
  

$$
t_{d} = 0.5 * \theta
$$
(36)  

$$
t_{d} = 0.5 * 13.125 = 6.5625
$$

(35)

$$
K_d = K_p * t_d
$$
 (37)  

$$
K_d = 2.17 * 6.5625 = 14.24
$$

En la Figura 24 se observa la planta simulada en Simulink aplicando el PID deseñado.

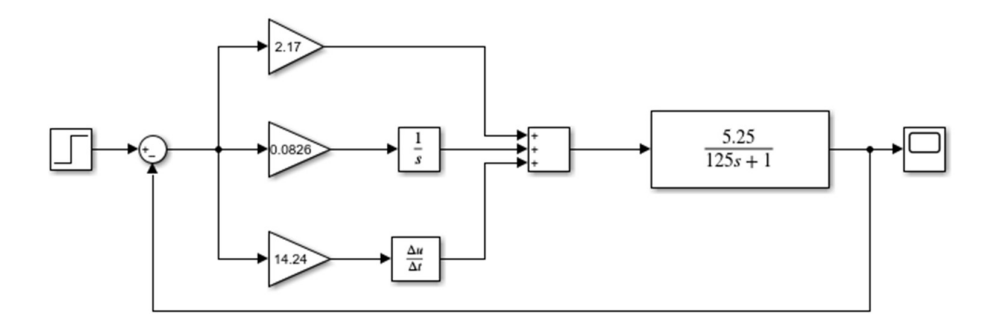

Figura 24. Programación del PID en bloques mediante Simulink

En la Figura 25 se logra apreciar la gráfica de la función de transferencia especificada en la ecuación (32).

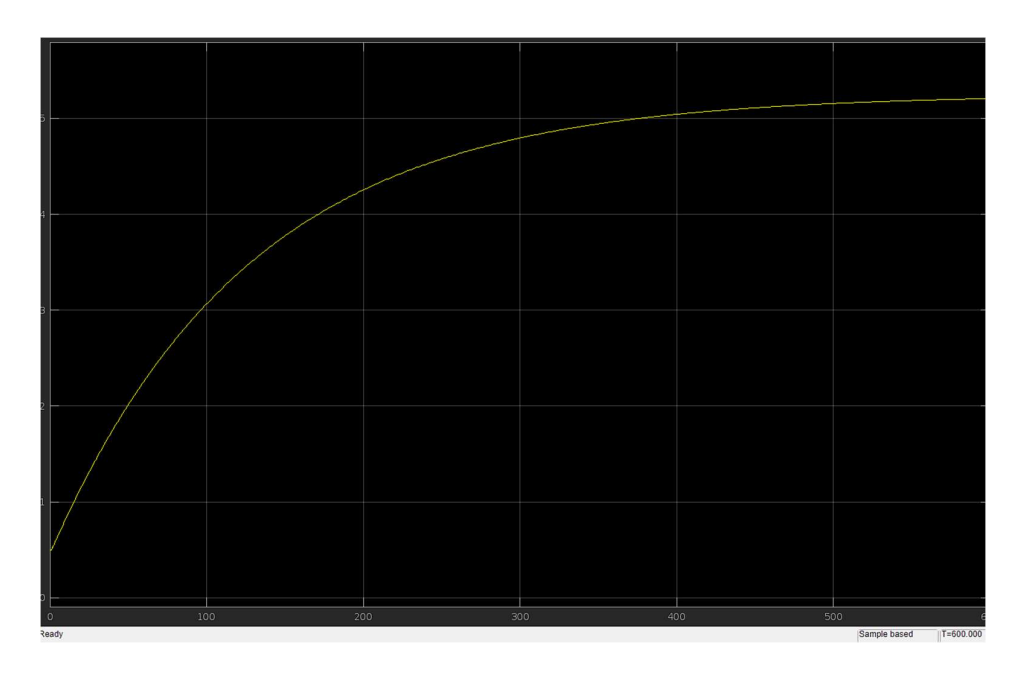

Figura 25. Gráfica de la función de transferencia simulado en software Simulink

En la Figura 26, se muestra el control PID simulado con los valores obtenidos de las ecuaciones de la Tabla 11.

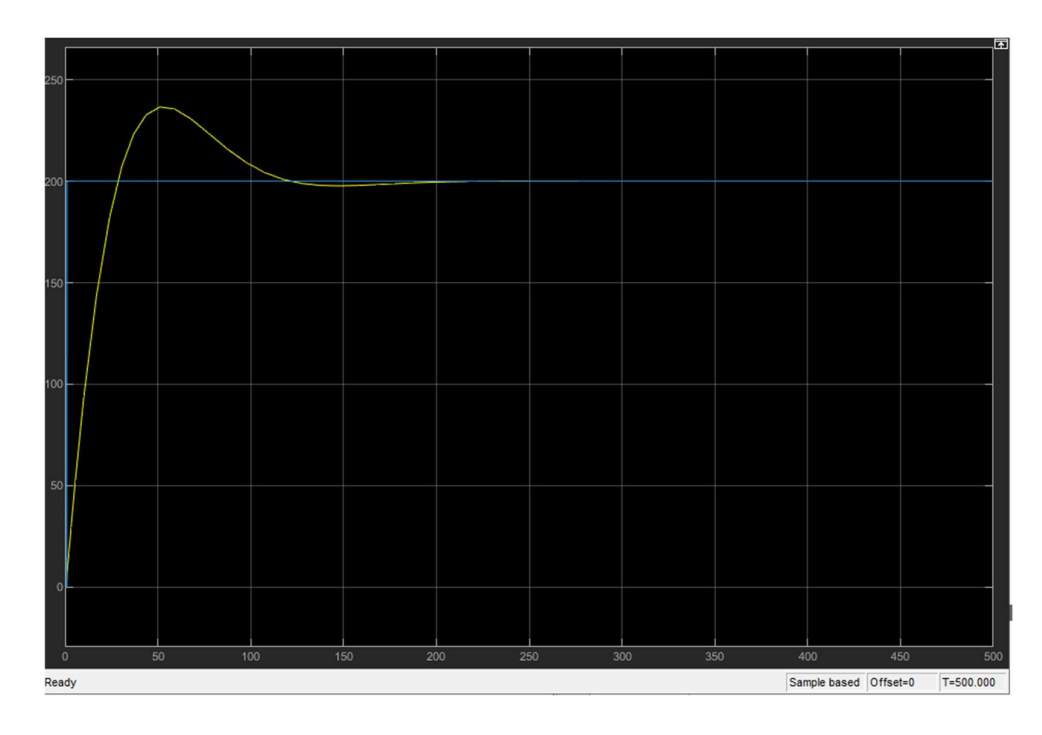

Figura 26. Gráfica del control PID simulado en el software Simulink

#### 3.6.5.2. Resultado del controlador PID en la planta real

En la Figura 27, se observa el control PID aplicado a la planta, este se manifiesta de forma oscilante por las altas temperaturas que están en contacto a la termocupla y por sus materiales de fabricación, esta tiene un tiempo de enfriamiento lo cual hace que el control PID aumente su error y suba la ganancia.

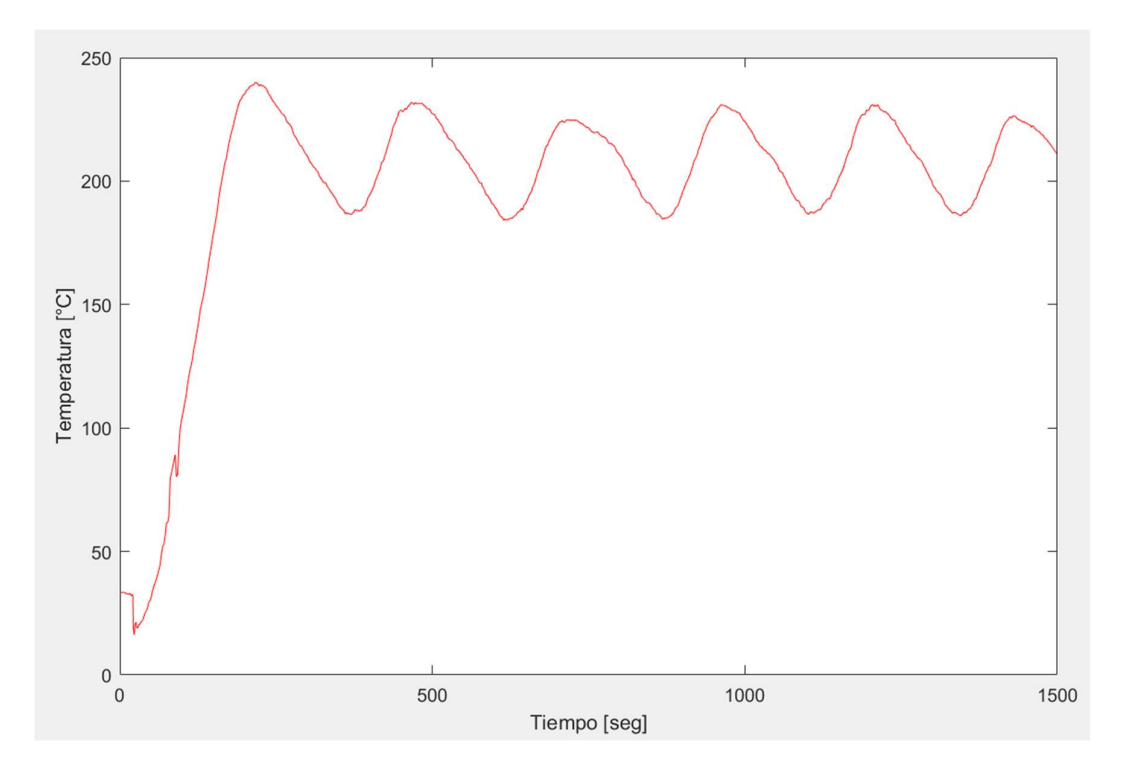

Figura 27. Control PID en la planta real

En base a la Figura 27 se obtiene los siguientes datos de la Tabla 12:

|   | Tr     | Ts     | Error          |
|---|--------|--------|----------------|
|   | 156,25 | 406,25 | 38.75 °C       |
| 2 | 31,25  | 281,25 | 31.25 °C       |
| 3 | 41,25  | 281,25 | $25 \text{°C}$ |
|   | 31,25  | 281,25 | 31.25 °C       |
|   | 46,875 | 281,25 | 31.25 °C       |

Tabla 12. Tiempo de transición, establecimiento y error de la planta

La Tabla 12 indica que la planta es un sistema oscilatorio, se puede deducir mediante la Figura 27 el cual tiene un factor de amortiguamiento bajo de 0 a 0.05, generando que el sistema sea afectado a mínimas perturbaciones, provocando que sea muy sensible y oscile.

#### 3.7. Diseño Electrónico

Para dicho proceso se consideraron elementos eléctricos, los cuales tendrán su uso importante para la fabricación de la máquina de termoformado. Tales propiedades se pueden observar en la Tabla 13.

| <b>Nombre</b>                                                              | Usó                                                                                                    |
|----------------------------------------------------------------------------|----------------------------------------------------------------------------------------------------|
| Relé<br>de<br>estado<br>sólido<br>de<br>60<br>$\mathbf{A}$<br>DC/AC        | Se usa para controlar la cantidad de energía suministrada a las resistencias<br>de Niquelina                                                                                                    |
| <b>Resistencias</b><br>1K,<br>47K, 200, 100                                | Elementos pasivos que limita el flujo de electrones, usados para limitar la<br>corriente consumida por la carga o limitar el voltaje suministrado.                                                                                   |
| <b>Modulo Relé</b>                                                         | Estos trabajan como un interruptor mecánico el cual se lo puede controlar<br>con voltajes bajos, como a su vez tiene la capacidad de controlar el circuito<br>a una baja señal, ya que esta será controlada mediante el Arduino Due. |
| <b>Botón</b><br>de<br>paro<br>emergencia                                   | El botón de paro de emergencia es el interruptor que ayudara a parar la<br>máquina de una manera rápida, en caso algún tipo de riegos o emergencia<br>mientras el equipo esté en funcionamiento.                                     |
| <b>Selector</b><br>$\mathbf{2}$<br>posiciones<br>usado<br>como interruptor | El selector permite contralar una línea de potencia mediante la selección<br>mecánica de una perilla, este elemento se lo utiliza como un interruptor para<br>el encendido general de toda la máquina.                               |
| Luces piloto 110 V                                                         | Los indicadores visuales, los cuales serán activados para observar en el<br>panel el proceso por el cual está pasando la máquina.                                                                                                    |
| <b>Breakers</b>                                                            | Este dispositivo electrónico permite tener un corte de energía al momento<br>de sobrepasar la corriente requerida, ayudando a prevenir un daño al equipo<br>o a su vez evitar incendios por cortos circuitos.                        |

Tabla 13: Elementos Electrónicos

#### 3.7.2. Esquema Electrónico

Para el control de toda la máquina se usa el Arduino Due el cual realiza la comunicación a los componentes electrónicos, por otro lado, la máquina cuenta con elementos AC como DC, para el control de estos se utilizaron los componentes planteados en la Tabla 13.

En la Figura 28 se logra apreciar el diseño realizado en el software Altium Designer de la termocupla tipo K con el amplificador max6675 conectado por comunicación ICSP al Arduino Due.

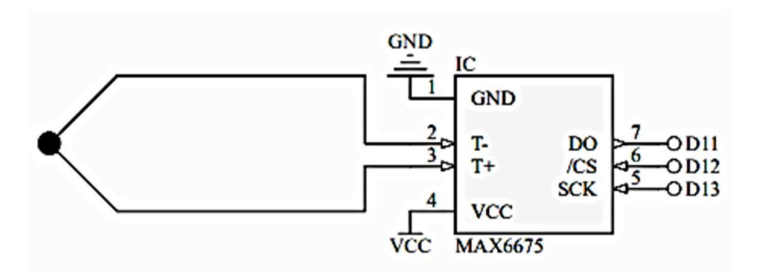

Figura 28. Termocupla tipo K y MAX6675 diseñados en Altium Designer

El control de las termorresistencias por medio de un relé de estado sólido, controlado por PWM obtenido desde el pin 10 del Arduino Due se lo observa en la Figura 29, considerando que las resistencias se conectan en un extremo a una fase de 220 y la otra se conecta al relé para su control.

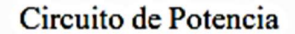

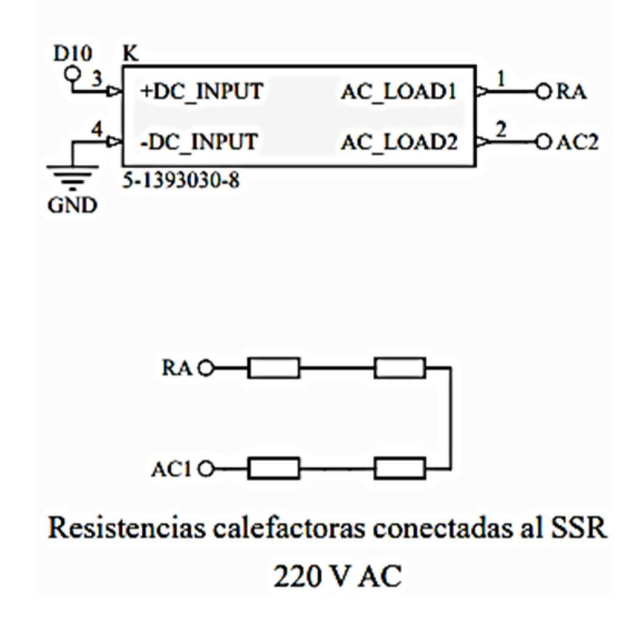

Figura 29. Circuito de potencia y resistencias diseñados en Altium Designer

La Figura 30 representa el módulo de 5 pulsadores conectadas a una estrada analógica del Arduino Due para minimizar el uso de puertos, debido a que el Arduino Due trabaja a 3.3 VDC este módulo se lo conecta con esta fuente para lograr obtener una correcta lectura, ya que al presionar cualquiera de los pulsadores el dato obtenido estará excedido en el voltaje de resolución del microcontrolador.

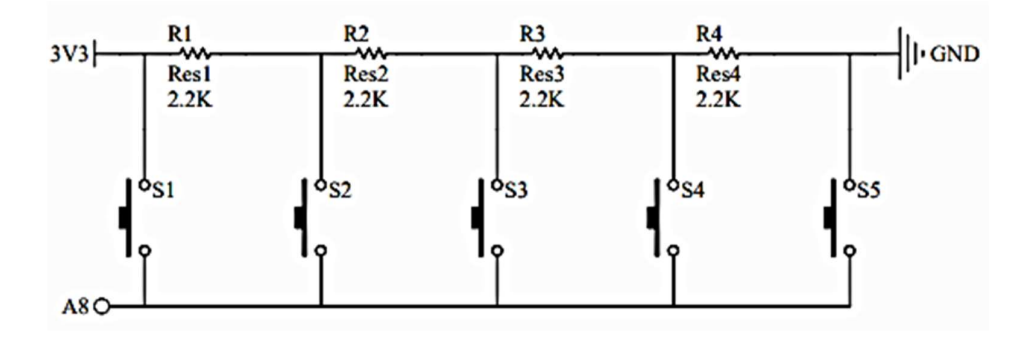

Figura 30. Keypad ADC de 5 botones diseñados en Altium Designer

En la Figura 31 se visualiza la Pantalla TFT de 3.5 pulgadas a color con resolución 480 x 320 pixeles, conectada al Arduino Due para comunicación de 8 bits de datos con 5 pines de control.

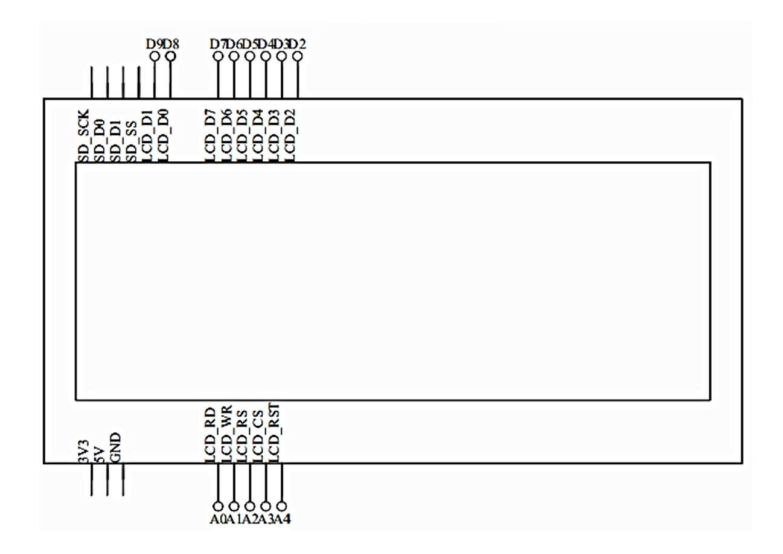

Figura 31. Pantalla TFT 3.5" diseñados en Altium Designer

Los relés activados por bajo, encargados de la activación de 3 electroválvulas, 3 luces piloto los cuales son utilizados como indicadores y el motor de la aspiradora para la succión, se lo puede apreciar en Figura 32, se tiene que considerar que son 7 conexiones realizadas con este método, las cuales se logra visualizar completa en el ANEXO 7.

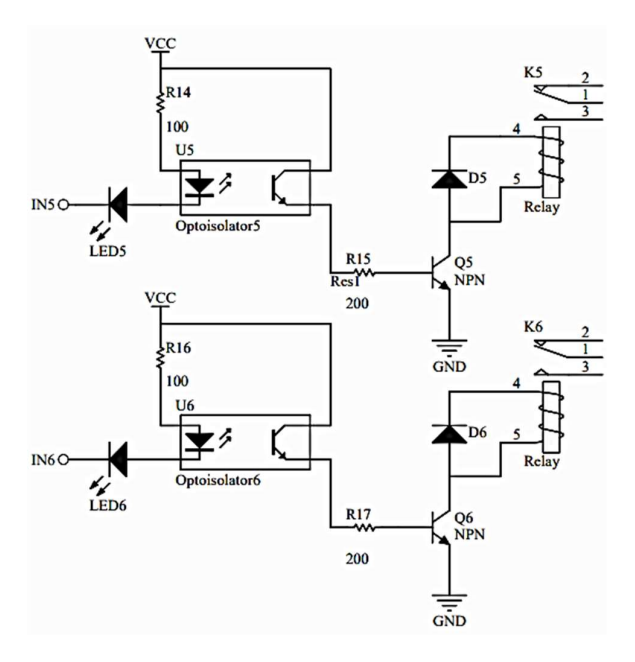

Figura 32. Módulos relés diseñados en Altium Designer

# CAPÍTULO 4

# IMPLEMENTACIÓN DEL DISEÑO MECATRÓNICO DE LA TERMOFORMADORA

Para la implementación de la máquina termoformadora, se consideró lo establecido en el CAPÍTULO 3, en donde, de acuerdo con las dimensiones y elementos a utilizar se empezó a construir la máquina desde el diseño mecánico y terminado con la parte de control.

## 4.1. Diseño estructural de la máquina termoformadora

Se empieza con el corte de la plancha de Acero AISI 1010 y los tubos cuadrados, para luego obtener los retazos necesarios para realizar, el horno, el marco para colocar el PET y la estructura, para luego soldarlos con el electrodo 6011, quedando como resultado a dicho proceso la estructura de la Figura 33.

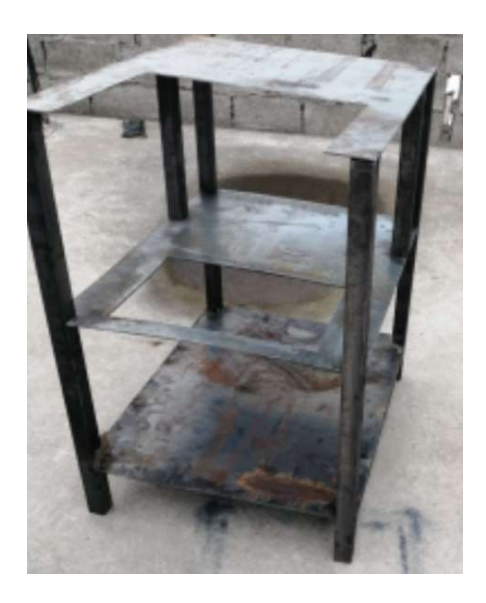

Figura 33.Estructura de la termoformadora

A continuación, se procese a colocar, las guías, ejes y retazos de acero AISI 1010 de 4 cm x 7 cm, los cuales servirá para el apoyo de cilindro C como se presenta en la Figura 35, en cambio los ejes y guías se utilizarán para la sujeción del marco que sujetara el PET y el horno, como a su vez tendrán la función de servir como apoyo para los desplazamiento verticales y horizontales, dicha posición de los ejes se logra observar en la Figura 34.

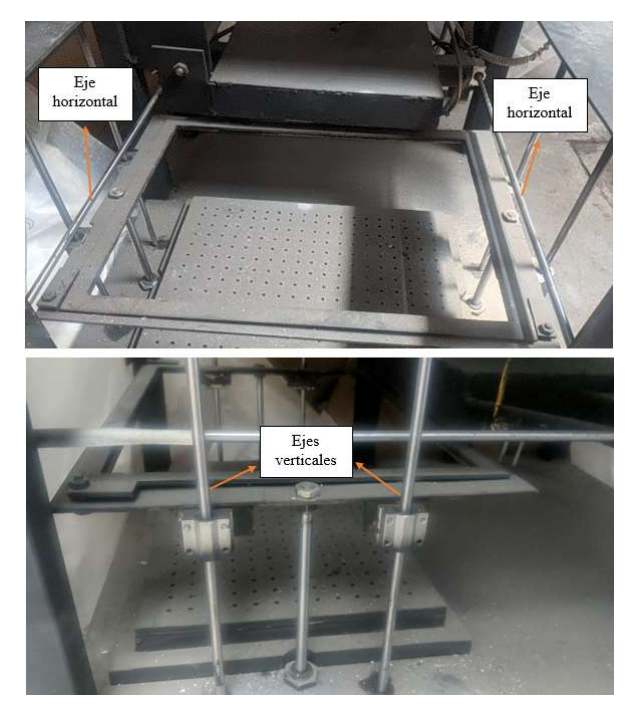

Figura 34. Ejes horizontales y verticales

Se tiene que considerar que los ejes con sus respectivos rodamientos lineales ayudan a que no se genere una gran fricción y no sobre esfuercen los cilindros, por lo tanto, es de suma importancia que estos estén colocados de la mejor manera para que así se realice un buen trabajo al momento ejecutar el desplazamiento del horno y el marco, para ello en Figura 34 se muestra el cómo están fijados.

# 4.2. Sistema neumático

En el sistema neumático, el cilindro fue colocado entre las placas soldadas de acero AISI 1010, como se observa en la Figura 35, al estar sujeto a medida el cilindro no llega a moverse y permanece estable en esa posición generando un buen desplazamiento en el sentido horizontal.

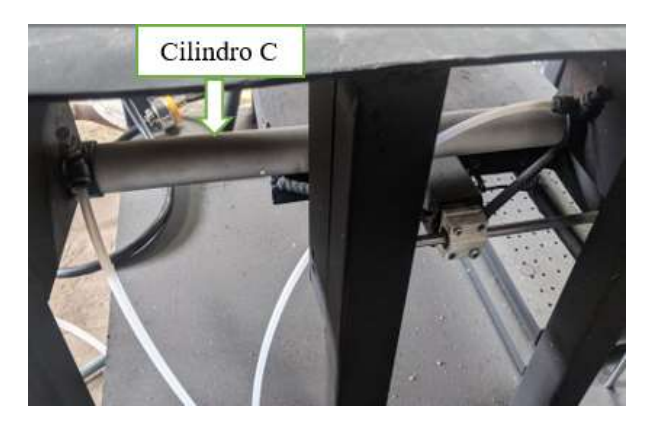

Figura 35. Cilindro con dirección horizontal

Para la sujeción de los cilindros A y B, fue el necesario introducirlos por unos agujeros que fueron realizados al momento de llevar a cabo el corte de la plancha de acero, considerando que se encuentran colocados de acuerdo con el diseño realizado en el SolidWorks, en la Figura 36 se aprecia las posiciones en las que se encuentra los actuadores.

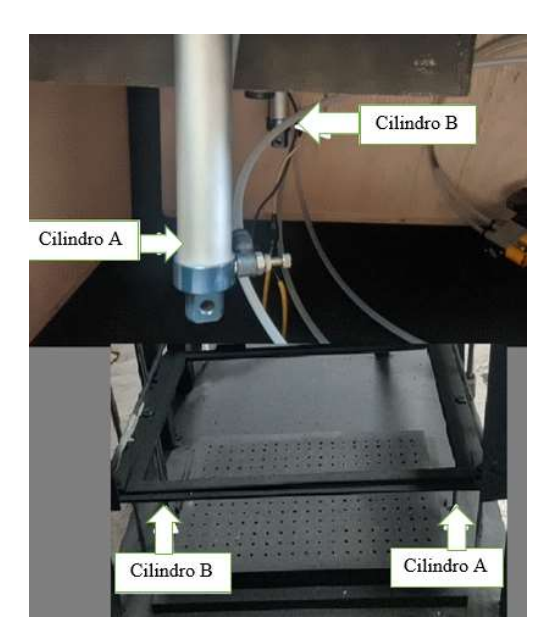

Figura 36. Cilindros con dirección vertical

## 4.3. Panel de control

Para el diseño se utilizó tanto los componentes electrónicos y eléctricos, los cuales se encuentran atornillados al panel de control para asegurar su estabilidad y buena conexión, en la Figura 37 se logra apreciar el panel frontal del tablero con sus diferentes componentes.

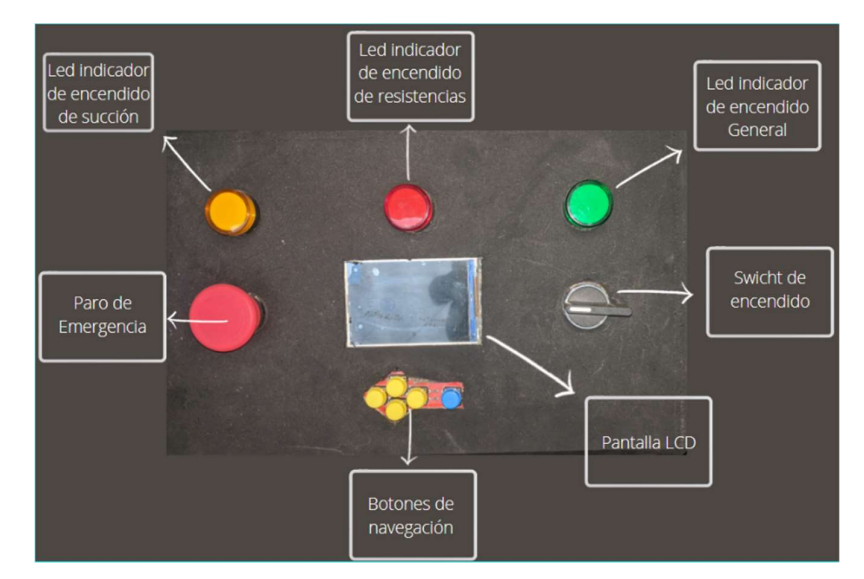

Figura 37. Pantalla frontal del panel de control

En la interfaz gráfica se pueden observar opciones las cuales son: colocar material, automático, manual, exit y retirar material, quienes tienen sus respectivas funciones.

Al encender la máquina termoformadora en la pantalla se presentará la primera opción COLOCAR MATERIAL tal y como se muestra en la Figura 38, en esta parte se tendrá que colocar el material PET en la máquina, como siguiente paso se tiene que presionar el OK con ayuda de los pulsadores que se ubican en el panel de control.

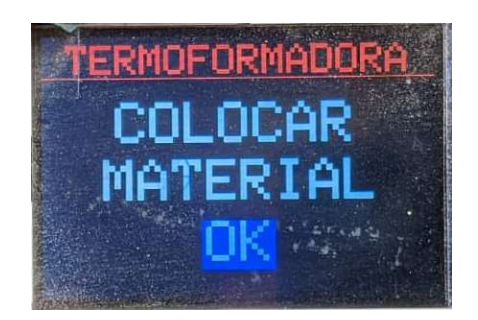

Figura 38. Interfaz gráfica colocar material

Una vez presionado el OK la interfaz gráfica mostrara el siguiente paso, en donde se encontrarán las dos elecciones de funcionamiento de la máquina termoformadora los cuales son: AUTOMATICO y MANUAL, como a su vez la opción EXIT la cual es la alternativa para regresar al paso anterior, en la Figura 39 se logra apreciar dichas selecciones.

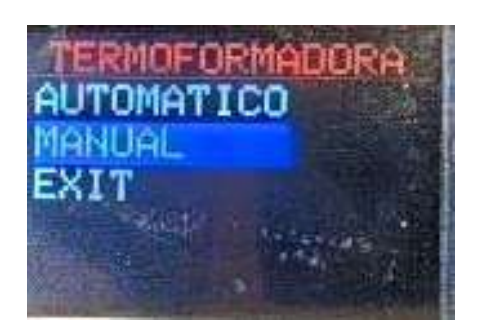

Figura 39. Interfaz gráfica opciones de modos

En el modo de funcionamiento automatico, se tiene la alternativa de cambiar los grados de temperatura y el tiempo de exposición a la cual será sometida el PET, como tambien la opcion de configurar el tiempo de vacío tal y como se muestra en la Figura 40.

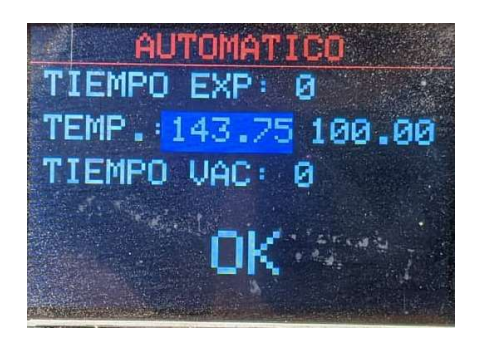

Figura 40. Interfaz gráfica modo automático

En la Figura 41 se logra apreciar varias opciones las cuales son: CILINDRO 1 y 2, CILINDRO 3, TEMPERATURA, BOMBA DE VAC y BACK, la cual tienen la finalidad de logra hacer el control independiente de los actuadores, temperatura y del motor de succión, para así verificar si los componentes estan funcionando de una manera correcta.

| <b>MANUAL</b>       |
|---------------------|
| CILINDRO 1 Y 2: 0   |
| CILINDRO 3: 1       |
| TEMPERATURA: 150.50 |
| BOMBA DE VAC:       |
| <b>BACK</b>         |
|                     |

Figura 41. Interfaz gráfica modo manual

Para llegar al último paso, el cual es retirar el material, se tiene que pasar primero por el modo automático el cual es el paso anterior a este, ya que este modo permite el funcionamiento de todo el proceso de termoformado, por tanto, una vez presionado el OK en dicho modo la máquina comenzará a trabajar y una vez finalizado el trabajo en la pantalla se podrá apreciar un aviso de RETIRAR MATERIAL como se muestra en la Figura 42, el cual indica que el proceso de termoformado ha terminado y se puede extraer el molde.

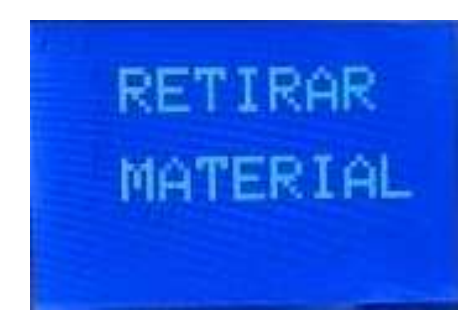

Figura 42. Interfaz gráfica retiro del material

# 4.4. Sistema de vacío

Para el sistema de vacío se utilizó un motor de aspiradora como se observa en la Figura 43, la cual está unida a una caja que está hecha de madera y en donde también se encuentra la mesa que tiene agujeros de 4 mm los cuales permitirán el paso del aire como se presenta en la Figura 44.

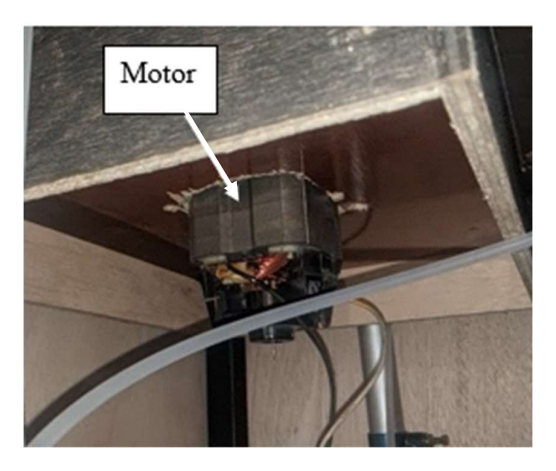

Figura 43. Motor de aspiradora

En la caja se encuentra un espacio en el interior para que se generé un tipo de sistema de aspiradora dentro de esta, para así obtener un vacío y lograr generar la succión, con la finalidad de llega a ocupar toda el área posible para que se genere un buen vaciado al momento de realizar los moldes.

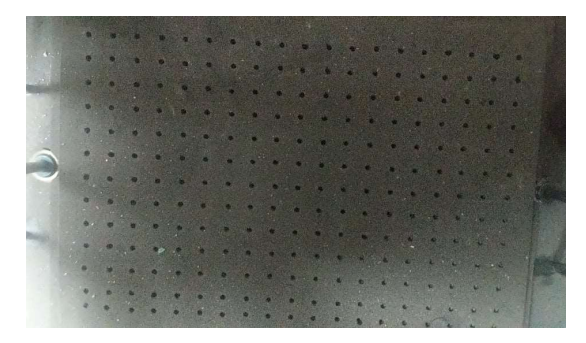

Figura 44. Mesa de vacío

## 4.5. Sistema del Horno

Para realizar el horno se utilizó 4 resistencias de niquelina como se muestra en la Figura 45, las cuales se encuentran colocadas en forma paralela para así abarcar el máximo de área posible para el calentamiento de la PET, considerando que las conexiones de las resistencias se encuentran en serie para llegar a la temperatura requerida.

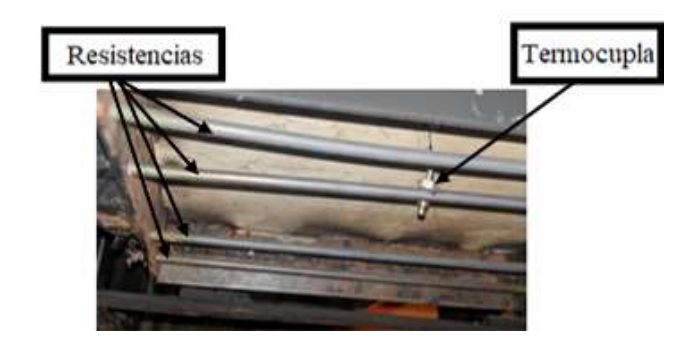

Figura 45. Resistencias y termocupla

Se tiene que considerar que una resistencia se encuentra en contacto con el sensor de la termocupla tal y como se muestra en la Figura 45, con la finalidad de conocer a qué temperatura se encuentran las resistencias y así poder realizar el control PID, la cual sirve para mejor la precisión de obtención de datos de temperatura que tienen el horno, para así disminuir el margen de error al momento que se comience a generar el control, considerando que el horno se lo realizo conforme al diseño hecho en SolidWorks como se aprecia en la Figura 18, con la finalidad de que no entre aire exterior y provocar que las resistencias se enfríen, en la Figura 46 se aprecia la forma del horno fabricado.

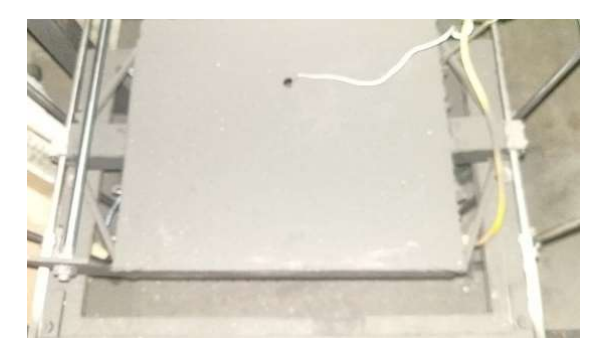

Figura 46. Horno de la termoformadora

# 4.6. Implementación Final de la máquina termoformadora

En la Figura 47Figura 47. Termoformadora terminada se puede observar la estructura final construida, como a su vez parte de los componentes que la conforman, dando como resultado una máquina similar a la simulada en el software SolidWorks.

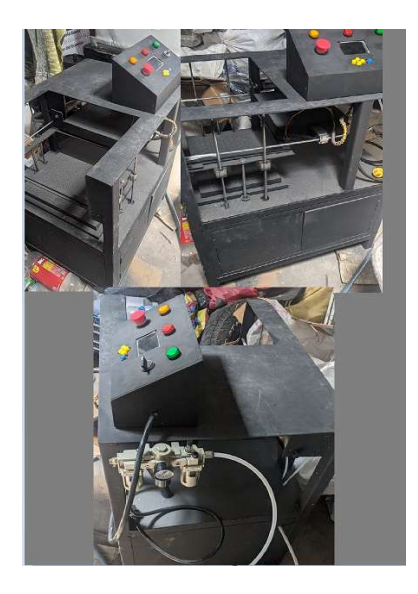

Figura 47. Termoformadora terminada
### CAPÍTULO 5

### ANÁLISIS Y RESULTADOS

#### 5.1. Pruebas de funcionamiento

Parámetros iniciales para la prueba

- Lamina de PET-G con dimensiones de 350 mm x 410 mm de 600 micras
- Temperatura inicial para la prueba de 250  $^{\circ}$ C
- Tiempo de aplicación inicial 80 segundos
- Tiempo de succión inicial 60 segundos

Tras las primeras 4 pruebas realizadas con PET-G de 600 micras se observa que el material es muy grueso, esto genera que el polímero necesita mayor calor para llegar al punto óptimo de termoformado, se eleva la temperatura, pero el material es sobrecalentado lo cual genera un endurecimiento, se observa que el tiempo de succión es elevado y no es necesario tanto por lo cual es reducido, se procede a cambiar de grosor al material por uno de 400 micras, con este material se obtienen mejores resultados, al aplicar una temperatura entre 250 – 300  $°C$ , con un tiempo de exposición entre 50 – 70 segundos, el tiempo de vacío esta entre 35 – 45 segundos, para culminar se cambia de grosor al material por uno de 500 micras por su disponibilidad en el mercado, para este se emplea una temperatura de 300 °C, un tiempo de exposición entre  $30 - 38$  segundos, el tiempo de succión entre  $10 - 14$  segundos con estas pruebas encontramos lo valores adecuados para la máquina termoformadora que son los antes mencionados y se encuentra en el ANEXO 8.

#### 5.2. Tiempo de elaboración de molde

En Tabla 14 se logra observar el tiempo promedio que se obtiene al colocar el material en la mesa y el tiempo de extracción de éste, en cambió en ANEXO 8 se encuentra la sumatoria de esta con respecto al tiempo que le toma a la máquina realizar el termoformado, obtenido así el tiempo aproximado de elaboración de los moldes en minutos, de la cual se puede decir que unos de los mejores tiempos de fabricación con lo que corresponde a cada espesor de la lámina son: 3.53, 3.53 y 2.69 minutos respectivamente.

| Tiempo de preparación del material y de retirado del molde |                        |                          | <b>Total</b> |        |
|------------------------------------------------------------|------------------------|--------------------------|--------------|--------|
|                                                            | Corte del material (s) | Colocar material en mesa | Retirado     | Tiempo |
|                                                            | 45                     | 30                       | 20           | (s)    |
|                                                            | 50                     |                          |              |        |
|                                                            | 60                     | 50                       |              |        |
| Promedio                                                   | 51,67                  |                          | 30           | 121.67 |

Tabla 14: Tiempo de preparación para la elaboración de un molde

### 5.3. Análisis financiero del uso de la máquina y de la materia prima

Para dicho análisis se consideró el precio en el mercado del PET y con base a los precios de venta se realizó la Tabla 15, considerando que es un valor promedio al cual se lo puede adquirir de igual forma en dicha tabla se encuentra el promedio de la cantidad de láminas que se pueden obtener al realizar una compra de 2 dólares de PET G.

| Costo y Número de láminas a conseguir |                    |                   |
|---------------------------------------|--------------------|-------------------|
| <b>Costo PET</b>                      | Ancho y Largo      | Número de láminas |
|                                       | $2m \times 450$ mm |                   |
| \$2,00                                |                    |                   |
|                                       |                    |                   |
|                                       | Promedio           |                   |

Tabla 15: Análisis financiero de la materia prima

Se tiene que considerar que el PET G es ofertado al mercado por kilogramos y estos varían al ofrecerse al consumidor, algunos de los precios que se lograron encontrar en el mercado se encuentra en la Tabla 16, obteniendo así un promedio de 0.82 centavos por kilogramo de PET G.

Tabla 16: Costo del 1Kg de PET G en el mercado

| Costo del material (1kg) |        |  |
|--------------------------|--------|--|
|                          | \$0,75 |  |
|                          | \$0,80 |  |
|                          | \$0,90 |  |
| Promedio                 | \$0,82 |  |

En la ANEXO 8 en la tabla de consumo de luz se muestra el gasto que puede tener la máquina termoformadora en un uso de 4 horas por día, obteniendo un consumo total al mes de 4.79 dólares.

A su vez en el ANEXO 8, se tiene el costo por hora de la máquina si se llegara a realizar un alquiler de ésta, el cual ronda por el valor de 14,90 dólares.

### 5.4. Costo y cantidad de moldes a fabricar con la termoformadora

La máquina termoformadora tiene la capacidad de realizar un molde en un tiempo de 3.53 min como mejor tiempo, por tanto, con dicho valor tiene la capacidad de realizar 17 moldes en 1 hora, siendo capaz de realizar 1361 moldes a lo largo de un mes, considerando que la máquina trabaja a un 80% de su capacidad, los cálculos que corresponde a la cantidad de moldes a realizar por mes se los puede observar en la Tabla 17, considerando que dichos cálculos se los realizo en el software Microsoft Excel.

| Cantidad de moldes                      |                           |                        |                                       |                     |                          |                                |                          |
|-----------------------------------------|---------------------------|------------------------|---------------------------------------|---------------------|--------------------------|--------------------------------|--------------------------|
| Tiempo de<br>elaboración<br>de un molde | Costo de luz<br>por molde | <b>Tiempo</b><br>(min) | <b>Total de</b><br>moldes<br>por hora | <b>Horas</b><br>(h) | <b>Moldes</b><br>por día | <b>Moldes</b><br>por<br>semana | <b>Moldes</b><br>por mes |
| 3,53                                    | 0,0035                    | 60                     |                                       | 4                   | 68                       | 272                            | 1361                     |

Tabla 17: Cantidad de moldes

Para calcular el costo por molde se consideró el material y el consumo de luz, dando como resultado un valor de 0.29 centavos por molde, como se puede apreciar en la Tabla 18 el costo que se obtendrá al realizar 1361 moldes en un mes es de 393.55 dólares.

Tabla 18: Costo de la elaboración de los moldes

| Costo de la elaboración de los moldes |                |               |                  |               |
|---------------------------------------|----------------|---------------|------------------|---------------|
| Costo por<br>molde                    | Costo por hora | Costo por día | Costo por semana | Costo por mes |
| \$0.29                                | \$4.92         | \$19,68       | \$78.71          | \$393,55      |

#### 5.5. Análisis Financiero de la Elaboración de la máquina termoformadora

Para el análisis de esta se tomó en consideración los materiales que componen la máquina, la mano de obra y costos indirectos, los cuales son necesarios considerar al momento de fabricar o en la planeación de está.

#### 5.5.1. Costos materiales

Los costos en materiales para la construcción de la máquina con respecto a los materiales e implementos necesarios tienen un valor total de 877.33 dólares, los cuales se pueden apreciar en el ANEXO 9.

#### 5.5.2. Costo mano de obra

Estos se realizaron apreciando los distintos Sueldos y Salarios mínimos que publico el Ministerio del Trabajo para el año 2022, dando así un valor total de 750.39 dólares. Donde se puede encontrar el cómo se ha distribuido dichos valores en el ANEXO 9, en la tabla de TRABAJADORES.

#### 5.5.3. Costos Indirectos

Para la tabla de costos indirectos se tomó en cuenta el equipo utilizado, los servicios básicos necesarios e implementos de seguridad la cual tiene un valor total 156.35 dólares la cual se puede observar en el ANEXO 9, en la TABLA GENERAL DE COSTOS.

#### 5.5.4. Costo total

Como se puede apreciar en la Tabla 19, está refleja un resumen del costo total de la fabricación de la máquina termoformadora, la cual, al sumar el precio de la mano de obra, los materiales y costos indirectos da como resultado un valor de 1784.07 dólares.

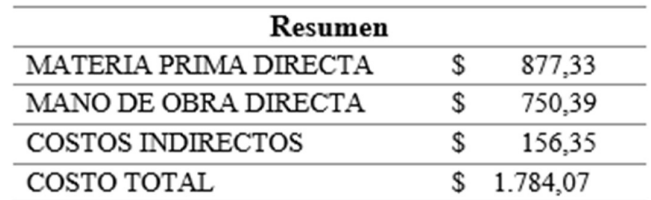

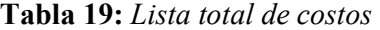

#### 5.5.5. VAN y TIR

Para el desarrollo del VAN y TIR se consideró el costo de la fabricación de los moldes en un mes como se aprecia en la Tabla 18 con respecto al flujo de costo, para el flujo de beneficio se considera el precio al cual se puede encontrar la manufactura de los moldes en el mercado y la cantidad que la máquina puede llegar a manufacturar en un mes, tales valores se los muestra en la Tabla 20.

| <b>Mes</b>     | <b>Flujo Beneficio</b> | <b>Flujo</b><br><b>Costo</b> | <b>Flujo</b><br><b>Neto</b> |
|----------------|------------------------|------------------------------|-----------------------------|
|                | 1500                   | 393,55                       | 1106,45                     |
| $\mathfrak{D}$ | 1500                   | 393,55                       | 1106,45                     |
| 3              | 1500                   | 393,55                       | 1106,45                     |
| 4              | 1500                   | 393,55                       | 1106,45                     |
| 5              | 1500                   | 393,55                       | 1106,45                     |
| TOTAL          | 7500                   | 1967,75                      |                             |

Tabla 20: Flujo beneficio, costo y neto

Para el cálculo del VAN y TIR, los cuales se logran apreciar en la Tabla 21 se los realiza con la ayuda del software Microsoft Excel que facilita el análisis y visualización de datos, dando como resultado en el VAN una cantidad de 2410.25 dólares, el cual representa la viabilidad de este, ya que dicho valor contempla la ganancia que se tendrá al haber trascurrido los 5 meses de uso de la máquina termoformadora. En cambió el 55 % del TIR comprueba la rentabilidad y el beneficio, como a su vez determinar el tiempo del retorno de la inversión realizada.

Tabla 21: Cálculo del VAN y TIR

| VAN | \$2.410,25 |
|-----|------------|
| TIR | 55%        |

#### **CONCLUSIONES**

- Para dimensionar la máquina se tomó en cuenta el área de trabajo y el tamaño de las resistencias que cuentan con 270 mm x 310 mm y 330 mm respectivamente, en base a esto se diseñó la máquina con las siguientes dimensiones 800 mm x 615 mm x 1080 mm, se optó por una estructura robusta con metal AISI 1010, para suprimir las vibraciones del sistema neumático y generar alta estabilidad.
- Se verificó con ayuda del software SolidWorks la estabilidad de la estructura, la fuerza ejercida fue de 500 N y aplicada de forma puntual en el centro de la estructura, obteniendo un factor de seguridad de 22.08, este valor implica que la máquina termoformadora tiene una alta estabilidad cuanto está funcionando.
- Se optó por tres cilindros de 25 mm de diámetro, dos para trasladar el marco, y el otro para mover el horno, se los calculo sin tomar en cuenta el rozamiento mínimo de los acoplamientos cuyo valor se los puede despreciar al compararlo a la fuerza neta generada por los cilindros de 209 N, esto trabajan al 30% de su capacidad para evitar el pandeo y las vibraciones propias de la máquina.
- La temperatura de las resistencias para que el PET-G pueda deformarse es de 300 °C +/- 15 °C con un tiempo de exposición de 34 segundos y un tiempo de vacío de 12 segundos, con las pruebas realizadas se demostró que esta variación no afecta a la termoformación a pesar de tener una pequeña oscilación se logra la creación de los moldes.
- Para el control del sistema neumático se empleó tres relés mecánicos uno por cada electroválvula, ya que no necesitan una gran velocidad de comunicación, para el sistema eléctrico se emplea un relé de estado sólido por la activación que es una señal PWM la cual es de alta frecuencia y se puede manejar con este componente.
- La máquina cuenta con 297 mm x 420 mm de mesa de trabajo el área óptima de uso desde el centro es de 250 mm x 310 mm, la transmisión de calor no cubre toda el área de trabajo, y al estar el PET demasiado tiempo bajo el calor llega a un punto de endurecimiento por calentamiento, lo cual se evita calentando al PET hasta llegar a su estado maleable para obtener un buen molde en el termoformado.
- Se ha utilizado botoneras fácilmente identificables para navegar por el área de trabajo además el uso de una pantalla como interfaz entre la termoformadora y su operario, utilizando lenguaje simple para evitar riesgos innecesarios por su mal uso.
- El precio de la máquina es de 1.784,07 dólares que al compararlos con otras del mismo tipo ofertadas en el mercado es accesible tomando en cuenta que nuestro grupo objetivo son los pequeños chocolateros, el precio por molde es de 29 centavos que al compararlo con el valor del mercado de alrededor 3 dólares se tiene una ganancia del 90.3%, llegando a ser factible el uso de esta, como a su vez con los cálculos del VAN y TIR se logra comprobar que en un trascurso de 5 meses se tendrá un beneficio a corto plazo, recuperando el valor de la inversión y generar ganancias en dicho tiempo.
- La calidad del producto final depende directamente del molde negativo o base además del control de temperatura de las resistencias, en el caso de las pruebas realizadas se ocupó herramientas metálicas, juguetes de plástico, calculadoras, piezas impresas personalizadas, entre otros., observando que las piezas metálicas dejan más rugosidad que las otras mencionadas. También es importante mencionar que la durabilidad dependerá del uso que los maestros chocolateros repitan el molde.

#### RECOMENDACIONES

- Se recomienda utilizar materiales más ligeros y colocar en un lugar más apartado los aparatos que pueden llegar afectarse por una exposición de temperatura superior a 100 °C, para que el calor generadas por las resistencias no la lleguen afectar o en el peor de los casos dañar, ya que al estar las resistencias a una temperatura de 300°C puede llegar a deformar cierto tipo de materiales o afectar las propiedades de estas.
- Verificar la simulación para no tener percances con respecto a la implementación, debido a que la simulación se encuentra en un sistema ponderado, donde, al compararla con la vida real la simulación no detecta ciertos problemas que se pueden generar al momento de desarrollar lo teórico a lo práctico.
- Con respecto a la implementación se debe tener cuidado con el material metálico al momento de soldar, ya que estos pueden llegar a deformarse al estar expuestos a cierta temperatura y alterar las dimensiones establecidas o ya verificadas, por tanto, esta puede generar que se modifique o se altere el montaje de las partes de esta.
- Para el correcto funcionamiento de la máquina termoformadora se debe tomar en cuenta los indicadores luminosos además de verificar la conexión de aire comprimido y el funcionamiento de las termo resistencias, para evitar que las planchas de PET se desperdicien.

#### **REFERENCIAS**

- [1] T. Osorno, «Empaques y Termoformados,» [En línea]. Available: https://www.empaquesytermoformados.com/quienes-somos.html.
- [2] Chocolateca, «Chocolateca,» [En línea]. Available: https://chocolateca.com.ec/nosotros/.
- [3] JANFREX, «Mater Termoformadoras,» 2019. [En línea]. Available: https://www.termoformadoras.mx/producto/termoformadora-para-plastico-mini/.
- [4] G. P. Acevedo Osando y J. G. Chávez Riega, «AUTOMATIZACIÓN DEL SISTEMA DE TERMOFORMADO PARA OPTIMIZAR LOS TIEMPOS DE TERMOFORMADO DE LÁMINAS DE PET,» 2015.
- [5] R. Fuenzalida, «tomi.digital,» TOMi, [En línea]. Available: https://tomi.digital/es/42001/polimeros?utm\_source=google&utm\_medium=seo. [Último acceso: 15 05 2022].
- [6] B. A. Zabala Díaz y S. Zabala Díaz, «DISEÑO DE UN PROTOTIPO DE TERMOFORMADORA COMO RECURSO PEDAGÓGICO EN LA ASIGNATURA DE MATERIALES Y PROCESOS II DE LA LICENCIATURA EN DISEÑO TECNOLÓGICO DE LA UNIVERSIDAD PEDAGÓGICA NACIONAL,» 2020.
- [7] A. Coreño, J. Méndez Bautista y M. Teresa, «Relación estructura-propiedades de polímeros,» Educación Química, vol. 21, nº 4, pp. 291-299, 2010.
- [8] A. Cortés Gómez, J. F. Cortés Ruiz Velasco, A. M. Hernandez Sanabria, G. Lira Vazquez, M. Guadalupe Ponce Luyva, M. Roblero García y F. M. Torres García, «www.dgire.unam.mx,» Universidad Nacional Autónoma de México, 2019. [En línea]. Available: https://www.dgire.unam.mx/contenido\_wp/wpcontent/uploads/2021/07/1607.pdf. [Último acceso: 17 01 2022].
- [9] D. F. Forero López, D. E. Santana Acero y H. L. Piracun, «Diseño de Máquina Tremoformadora Didáctica para el Laboratorio de Materiales de Ingeniería,» 2018.
- [10] I. Juste, «ecologiaverde.com,» 14 05 2020. [En línea]. Available: https://www.ecologiaverde.com/tipos-de-plasticos-1732.html. [Último acceso: 22 04 2022].
- [11] É. Hermida, «Colección Materiales y materias primas,» de Cápitulo 9: Polimeros, vol. 2, 2011, p. 70.
- [12] ACEBRI, «acebri.com,» ACEBRI, 2020. [En línea]. Available: https://www.acebri.com/lamina-termoformado. [Último acceso: 02 06 2021].
- [13] Richardson y Lokensgard, Industria del Plástico, A&C Black, 1999.
- [14] PLASTICTEC, «plastitec.mx,» PLASTICTEC, [En línea]. Available: https://plastitec.mx/termoplasticos.html. [Último acceso: 02 06 2021].
- [15] G. Indoor, A. I. R. Quality, T. A. Greenguard, A. Indoor y Q. Certified, «PETG DATA SHEET Mechanical Properties (Injection Molded), ATSM Method,» pp. 0- 3.
- [16] M. Zemansky y R. Dittman, CALOR Y TERMODINAMICA, Sexta ed., Madrid: McGraw-Hill, 1985.
- [17] V. P. Pérez Ramos y B. J. Chavarro León, «Diseño Y Construcción De Una Máquina De Termoformado,» Republica estatal del ecuador, 2012.
- [18] Formech. [En línea]. Available: https://formech.es/about/about-vacuum-forming/. [Último acceso: 02 06 2021].
- [19] Plastiglas, «plastiglas.com.mx,» Platiglas, [En línea]. Available: https://tecnologia3bunlp.files.wordpress.com/2015/03/manualdetermoformado.pdf. [Último acceso: 22 07 2021].
- [20] C. S. Calvo, «Horno utilizados en la Fabricación de aleaciones ferrosas y no ferrosas,» Scientia, vol. 17, nº 17, 2015.
- [21] P. P. Rodriguez Salazar, «PROCESOS DE TRANSFORMACIÓN DE PLÁSTICOS, Journal of Chemical Information and Modeling,» 2012.
- [22] L. E. Martínez Chile, F. A. Moya Paredes, J. Correa Jácomea y F. Salazar paredes, «Diseño y construcción de una máquina termoformadora de plástico con control automático.,» ESPE Sede Latacunga, Latacunga, 2016.
- [23] M. A. Vizcaíno Wanger, «bibliotecadigital.univalle.edu.co,» 2011. [En línea]. Available: https://bibliotecadigital.univalle.edu.co/bitstream/handle/10893/10334/CB-0450277.pdf?sequence= $1\&$ isAllowed=y. [Último acceso: 22 07 2021].
- [24] A. Restrepo Román, «bibliotecadigital.udea.edu.c,» Departamento de Ingeniería Mecánica, 2020. [En línea]. Available: http://bibliotecadigital.udea.edu.co/bitstream/10495/16734/1/RestrepoAlejandro\_20 20\_EstudioComportamientoArcilla.pdf. [Último acceso: 07 01 2022].
- [25] Interempresas, «interempresas.net,» Bautermic, S.A., [En línea]. Available: https://www.interempresas.net/MetalMecanica/FeriaVirtual/Producto-Estufas-yhornos-industriales-Bautermic-110642.html. [Último acceso: 28 04 2022].
- [26] Parker Hannifin Corporation, Tecnología Neumática Industrial, Brasil: Parker Training, 2003.
- [27] A. C. Solé, «books.google.es,» Marcombo, 2012. [En línea]. Available: https://books.google.es/books?hl=es&lr=&id=V\_RjOrxMEw4C&oi=fnd&pg=PT1 4&dq=neum%C3%A1tica+e+hidr%C3%A1ulica&ots=LHN-Dsv-SV&sig=G1C7Yp905muMllkHG3nx6Ytxis0#v=onepage&q&f=false. [Último acceso: 03 06 2021].
- [28] M. J. Escalera Tornero y A. J. Rodríguez Fernández, «d1wqtxts1xzle7.cloudfront.net,» 2016. [En línea]. Available: https://d1wqtxts1xzle7.cloudfront.net/45660402/Manuel\_Jesus\_Esacalera-Antonio Rodriguez-Actuadores Neumaticos 1-with-cover-pagev2.pdf?Expires=1641586962&Signature=d0ErA8DY-N95Urqwn3Ft8V4omdkz8bNPZYJF18i0XrnpTD9xd2iaOus8vM6SpTPzhIXB-4C1IydzuAjcNCGkDfGR9LC. [Último acceso: 07 01 2022].
- [29] Festo, «festo-didactic.com,» [En línea]. Available: https://www.festodidactic.com/es-es/productos/fluid-power/562/componentes-neumaticos/cilindro-

de-simple-efecto.htm?fbid=ZXMuZXMuNTQ3LjE0LjE4LjU2NC4zNTEz. [Último acceso: 28 04 2022].

- [30] Festo, «festo-didactic.com,» [En línea]. Available: https://www.festodidactic.com/int-es/learning-systems/fluid-power/562/componentesneumaticos/cilindro-de-dobleefecto.htm?fbid=aW50LmVzLjU1Ny4xNC4xOC41NjQuMzUxNA. [Último acceso: 28 04 2022].
- [31] E. R. Chevez Barba, «http://repositorio.utc.edu.ec/,» 08 2017. [En línea]. Available: http://repositorio.utc.edu.ec/bitstream/27000/4649/1/PIM-000125.pdf. [Último acceso: 09 01 2022].
- [32] G. O. Chicaiza Ortega, 01 2019. [En línea]. Available: http://201.159.223.6/bitstream/123456789/79/1/43.1340-CHICAIZA-ORTEGA-OSCAR-GERARDO.pdf. [Último acceso: 09 01 2022].
- [33] AirTAC, «us-en.artac.com,» [En línea]. Available: https://usen.airtac.com/pro\_det.aspx?c\_kind=4&c\_kind2=19&c\_kind3=40&c\_kind4=46&c\_ kind5=78&id=51. [Último acceso: 28 04 2022].
- [34] DGOTULS, «dogotuls.com.mx,» [En línea]. Available: https://dogotuls.com.mx/media/Fichastec/ZM7003- REPUESTOS%20COMPRESOR%202.pdf. [Último acceso: 28 04 2022].
- [35] J. P. Luna Turpo, «core.ac.uk,» Facultad de Ciencias e Ingenierías Físicas y Formales, 2019. [En línea]. Available: https://core.ac.uk/reader/270114686. [Último acceso: 08 01 2022].
- [36] L. D. Sánchez Huamaní, «dspace.unitru.edu.pe,» FACULTAD DE INGENIERÍA, 2015. **If If If If If Is a Lineal**. **Available:** Available: https://dspace.unitru.edu.pe/bitstream/handle/UNITRU/2646/S%c3%81NCHEZ%2 0HUAMAN%c3%8d%2c%20LUIS%20DANIEL.pdf?sequence=1&isAllowed=y. [Último acceso: 08 01 2022].
- [37] K. Ogata, Ingeniería de control moderna, 3ra Edición ed., Person Educación, pp. 670- 671.
- [38] G. Mallesham, S. Misha y A. Jha, «Ziegler-Nichols based controller parameters tuningfor load frequency control in a microgrid,» de Automation and Signal, 2011 International Conference on Energy, pp. 1-8.
- [39] S. A. Castaño Giraldo, «controlautomaticoeducacion.com,» [En línea]. Available: https://controlautomaticoeducacion.com/arduino/control-pid-de-temperatura-conarduino/?fbclid=IwAR0HCki2iEc5qLcyjBsjwC4mUoU\_hSsf1WEz1 bY8MM9ZKIdK-\_veQBN2Js. [Último acceso: 17 02 2022].
- [40] TodoAspiradores, «todoaspiradores.es,» Jiashemeng, [En línea]. Available: https://www.todoaspiradores.es/motor-aspirador-industrial. [Último acceso: 28 04 2022].
- [41] Arduino, «docs.arduino.cc/,» Arduino, [En línea]. Available: https://docs.arduino.cc/hardware/due. [Último acceso: 28 04 2022].
- [42] makerelectronico, «makerelectronico.com/,» [En línea]. Available: https://www.makerelectronico.com/wp-content/uploads/2017/06/termopar-tipo-kcon-max6675-arduino-avr-pic-raspberry-pi-6-1.jpg. [Último acceso: 28 06 2022].

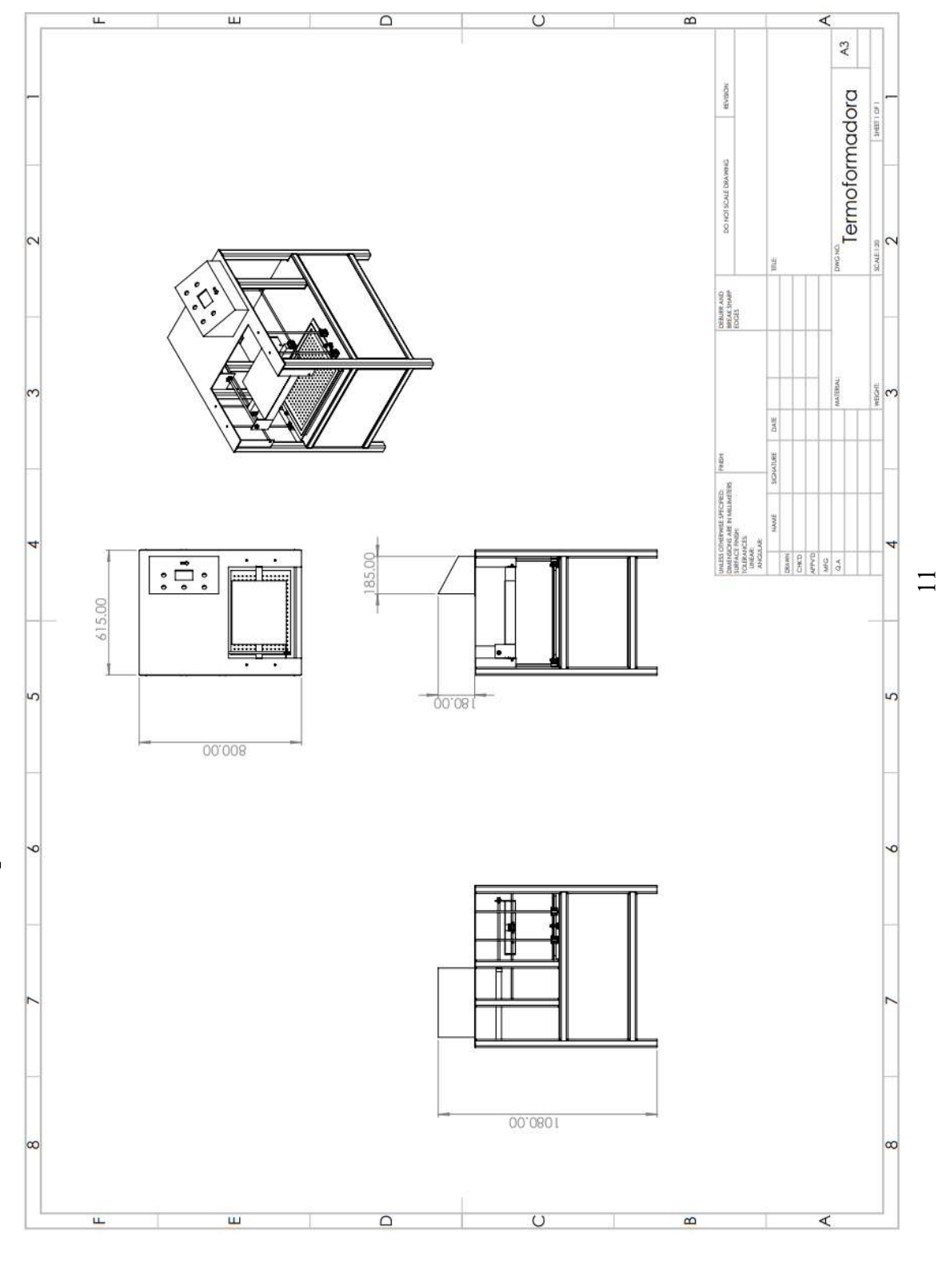

ANEXO 1. Dimensiones externas de la máquina termoformado

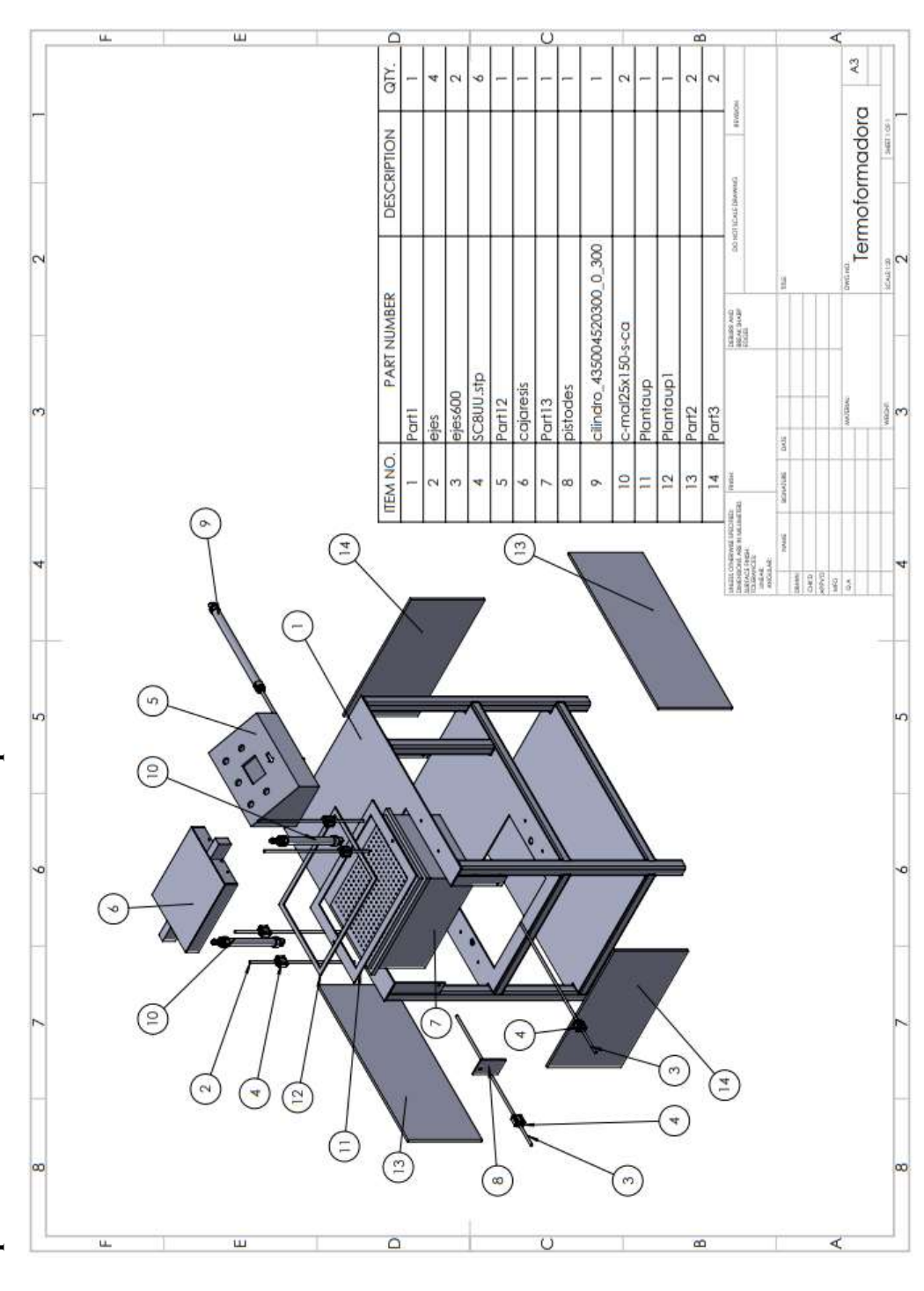

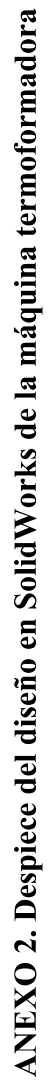

 $\overline{12}$ 

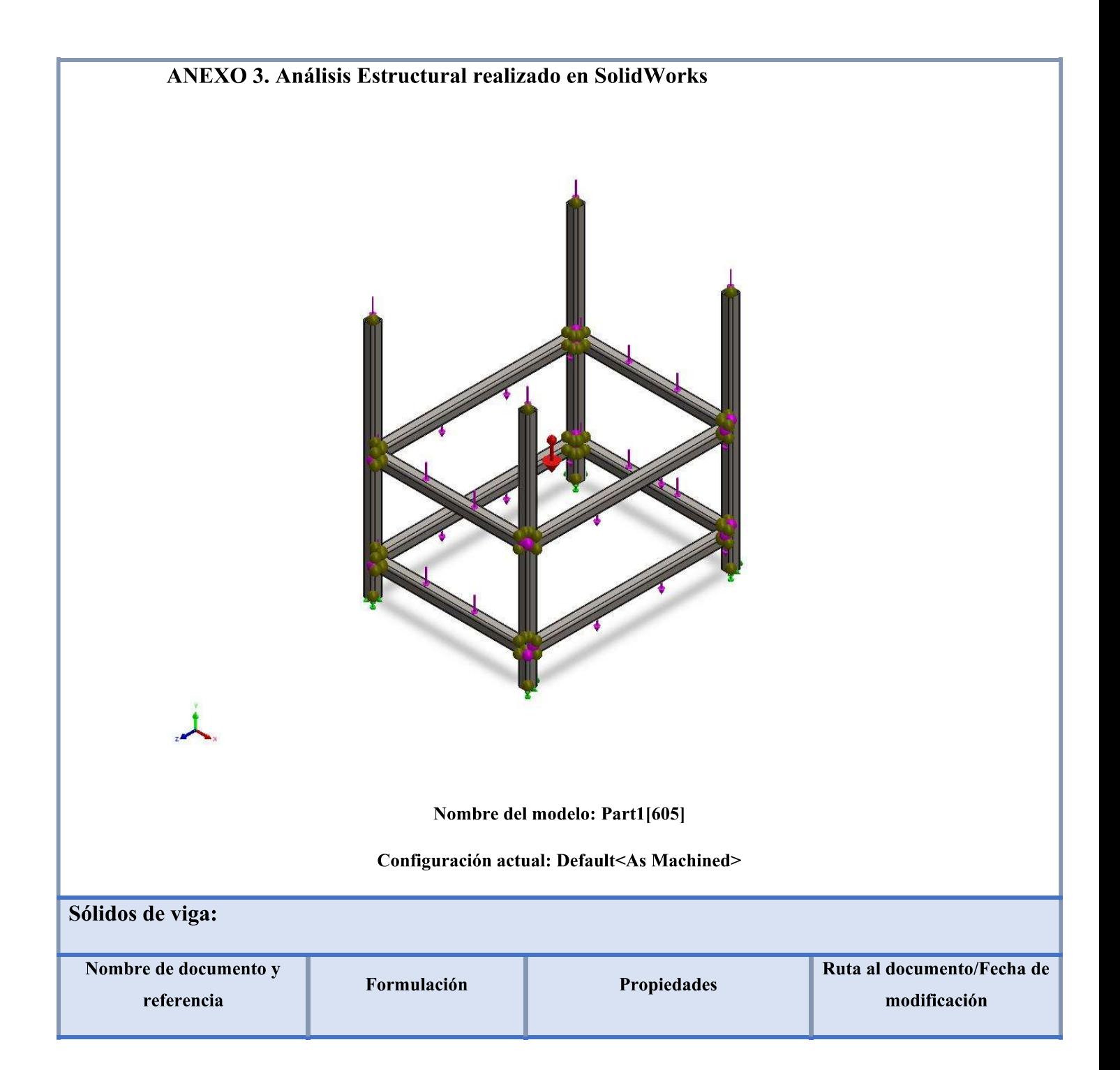

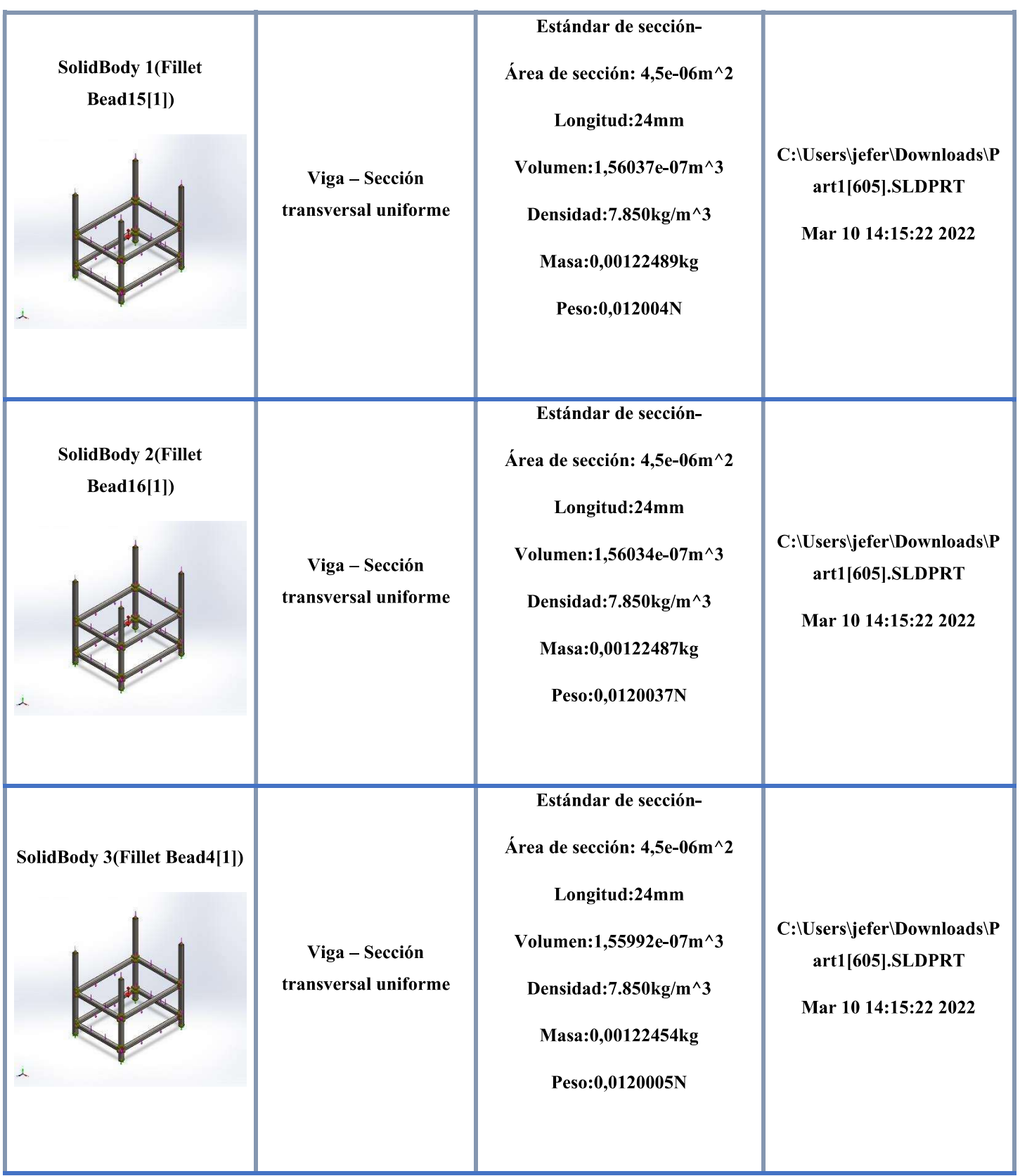

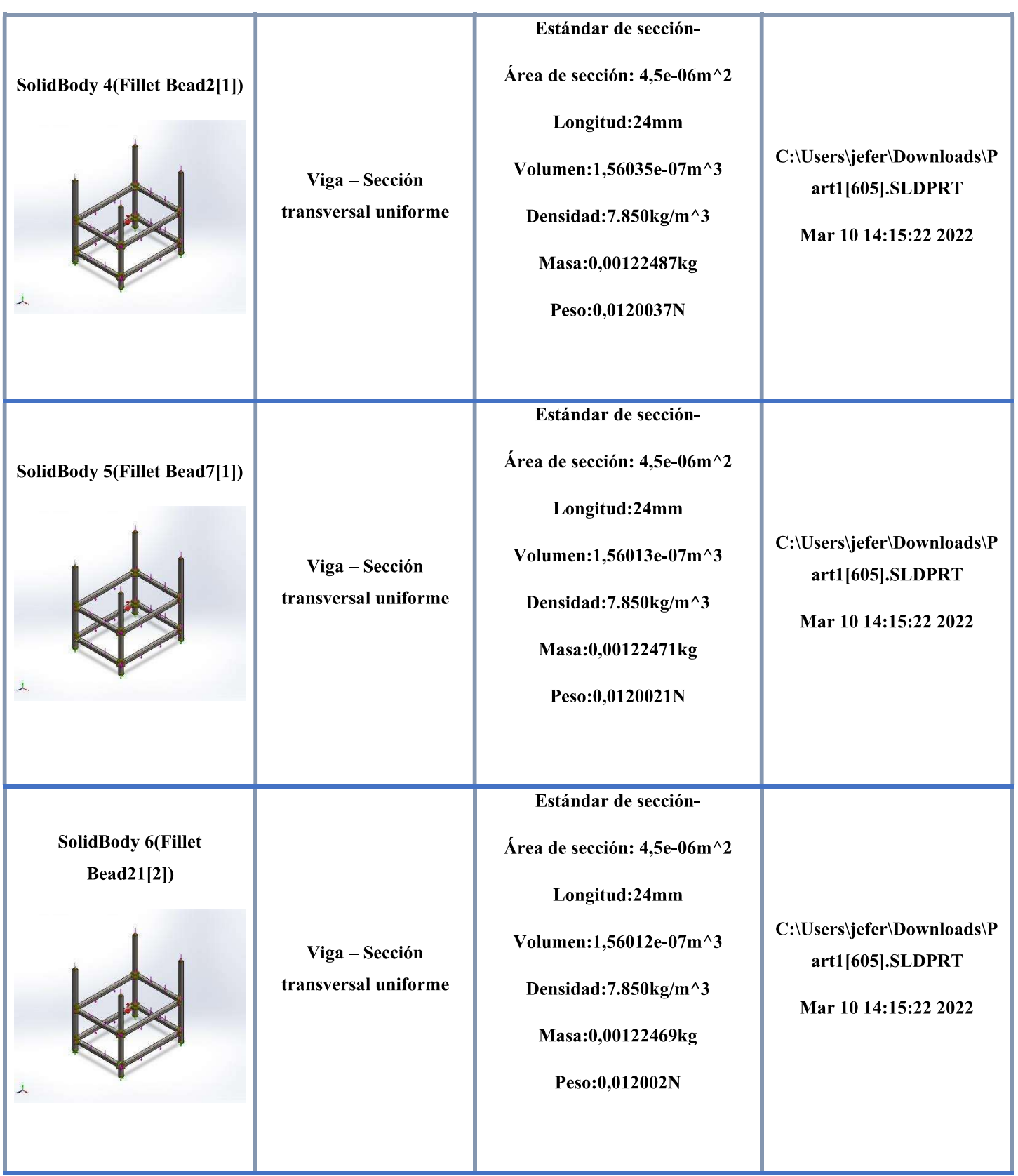

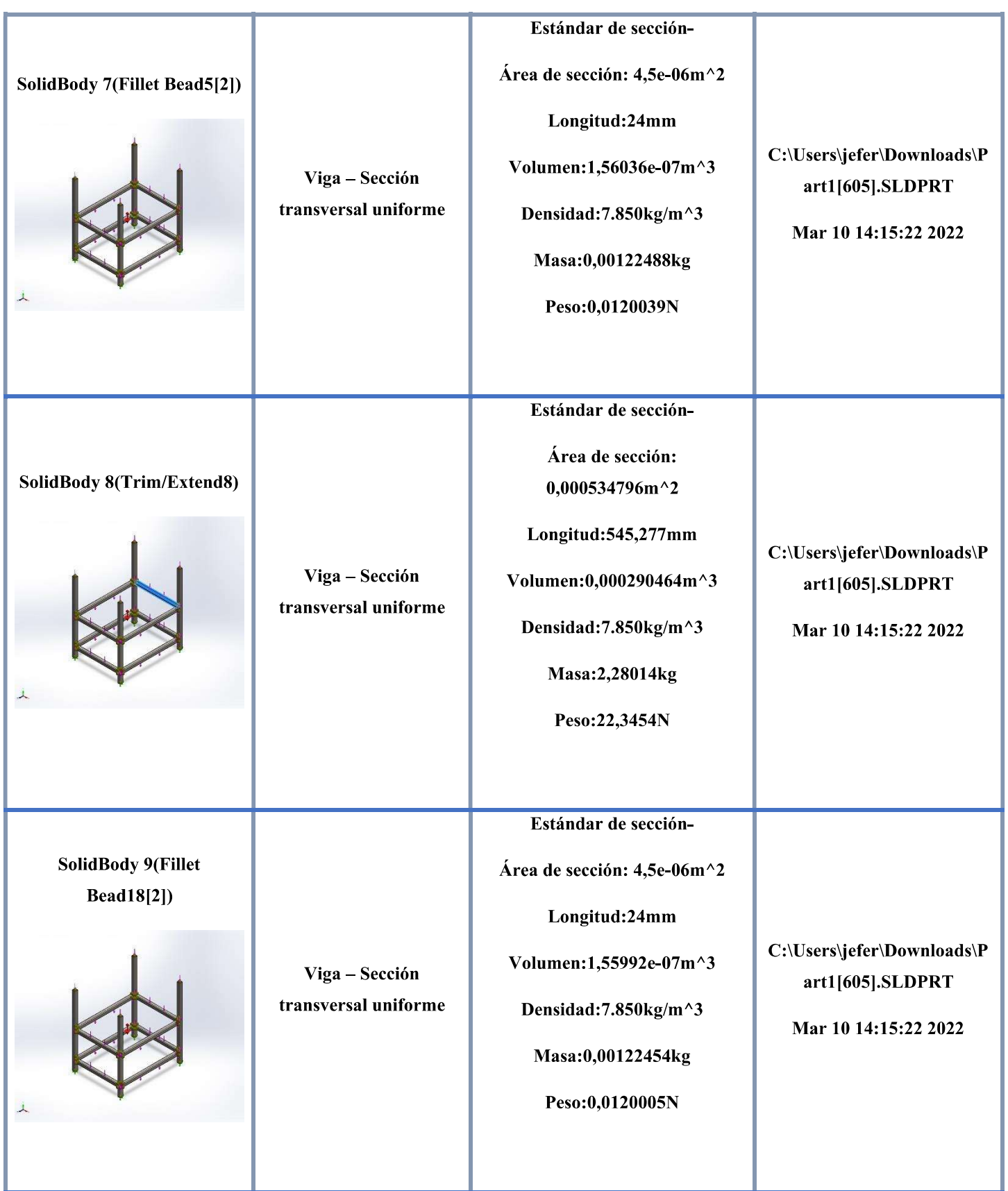

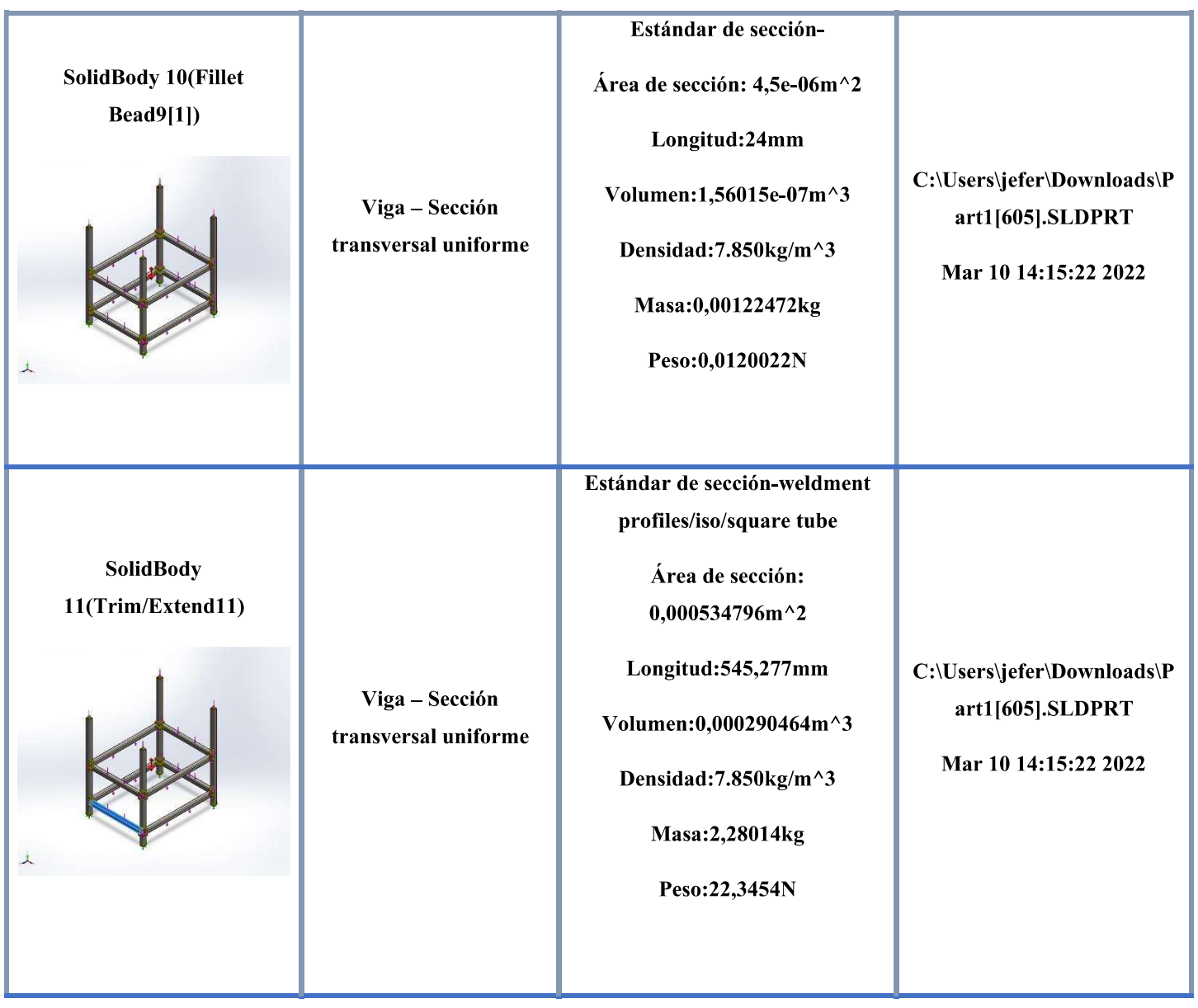

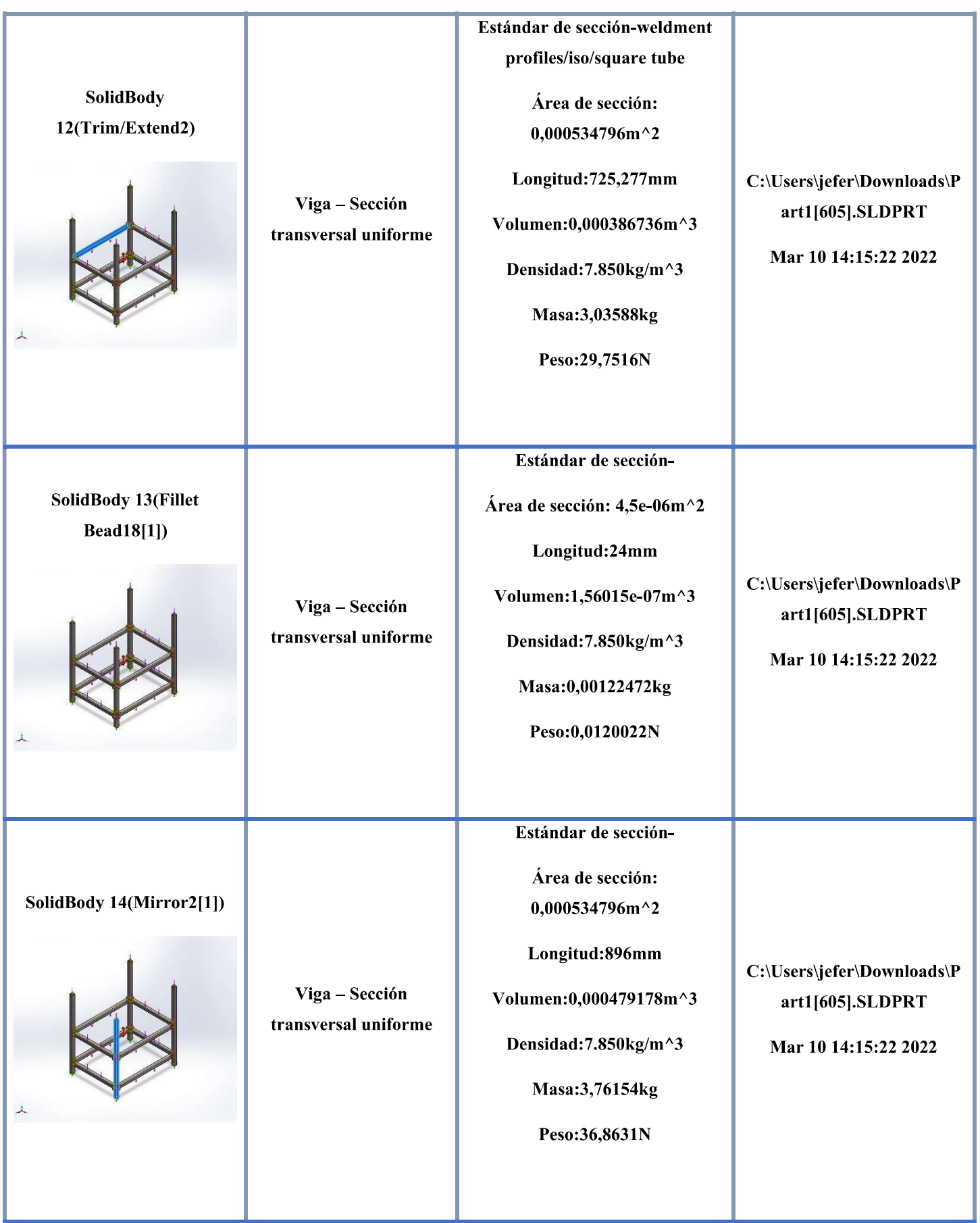

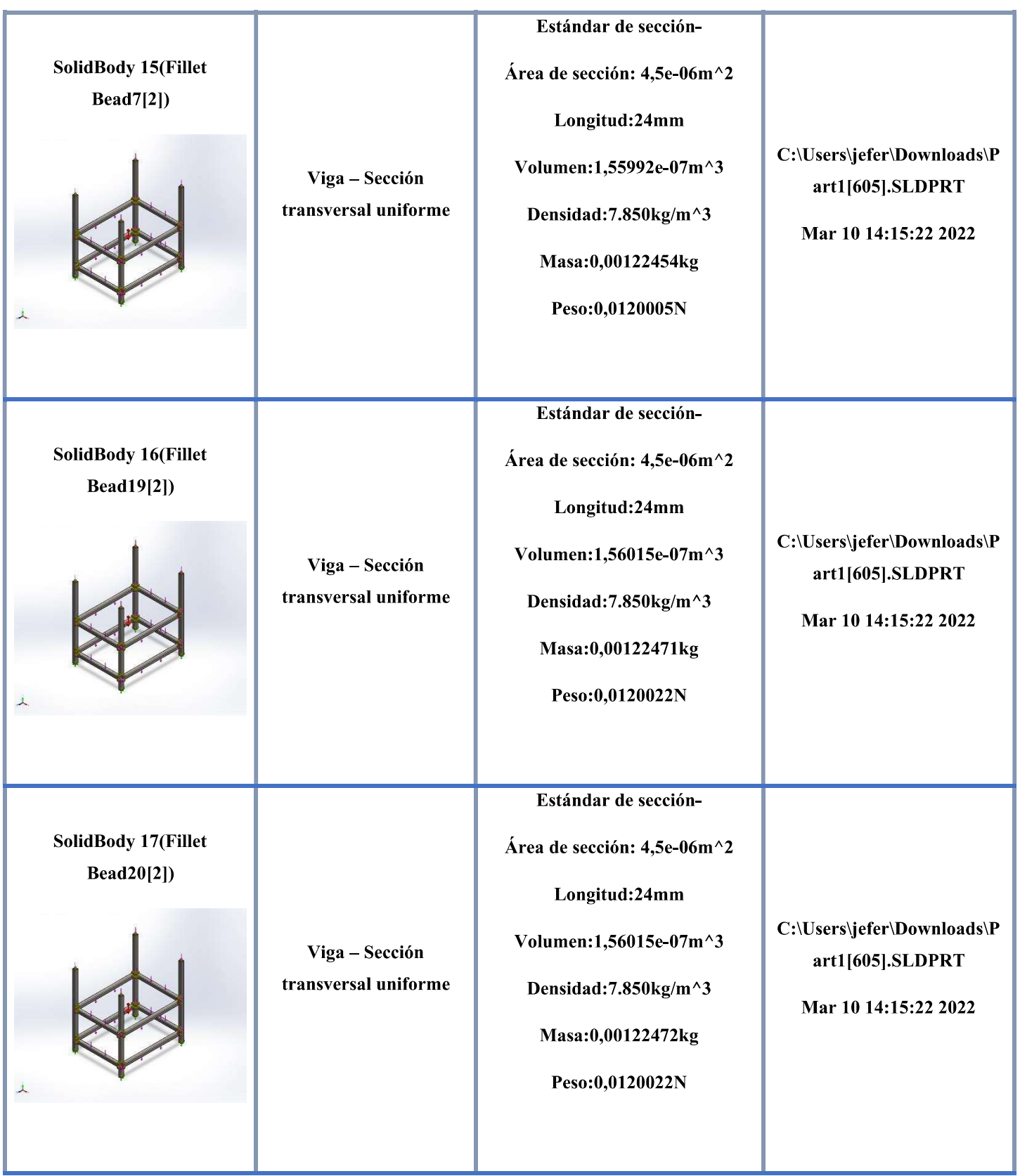

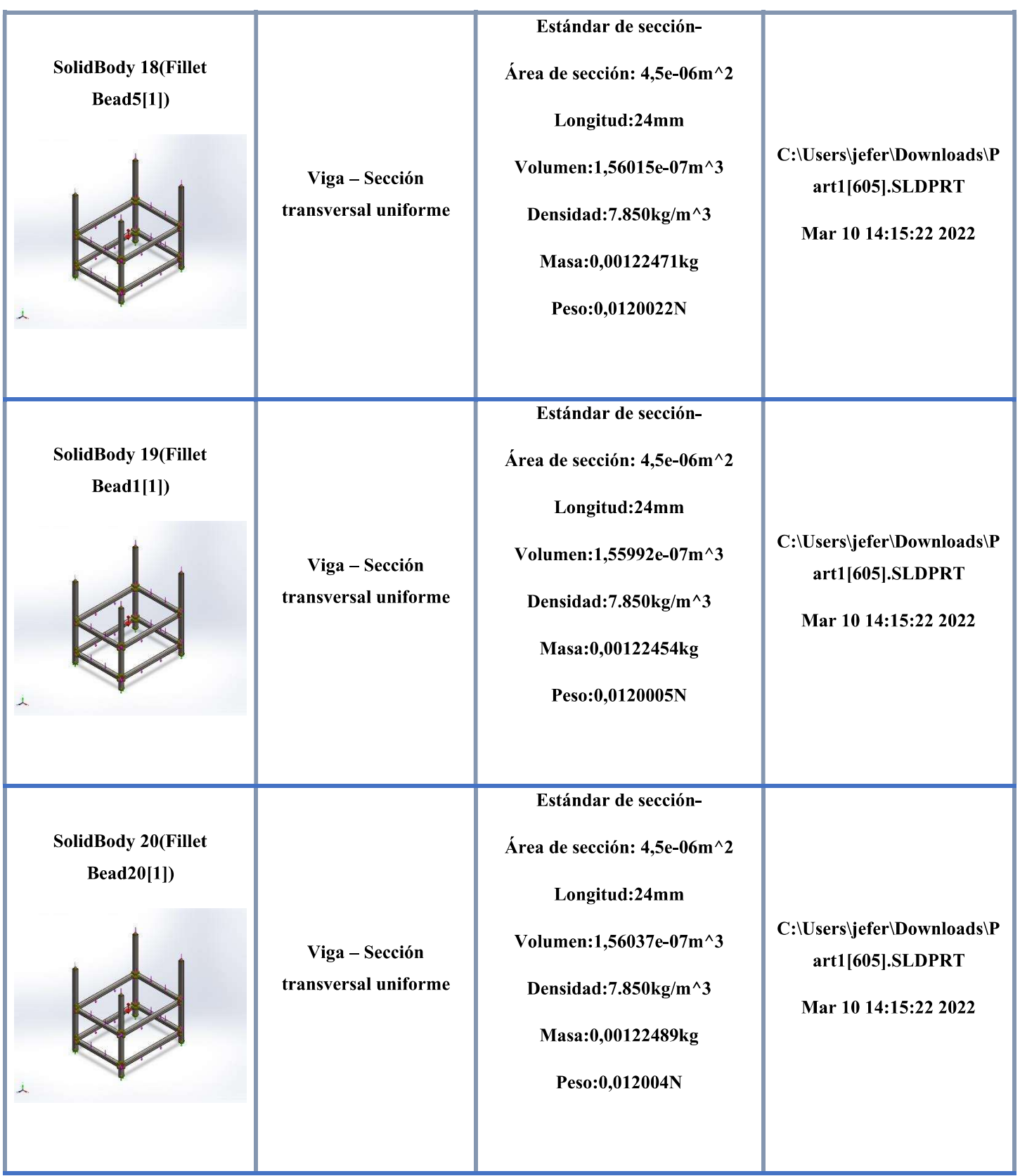

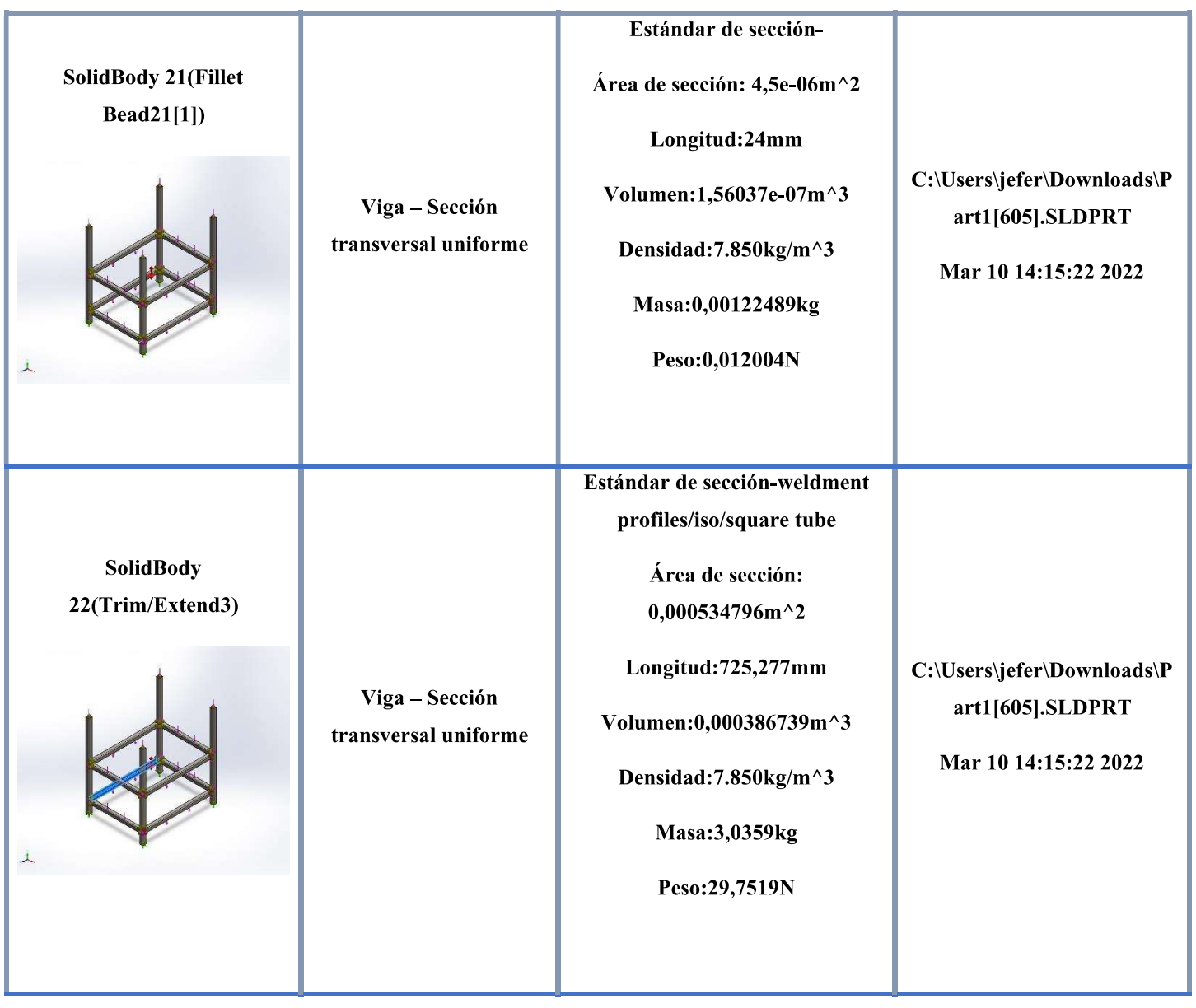

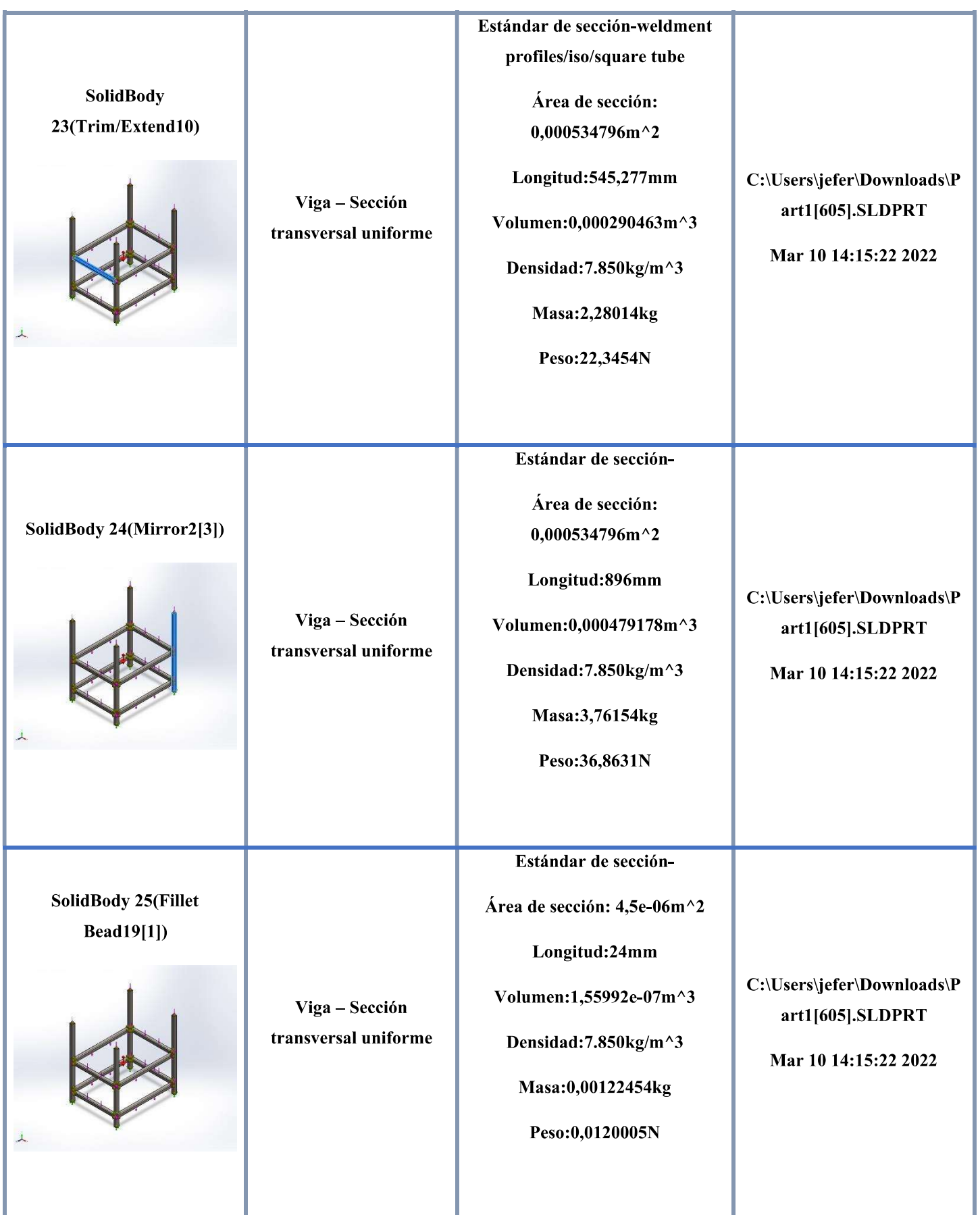

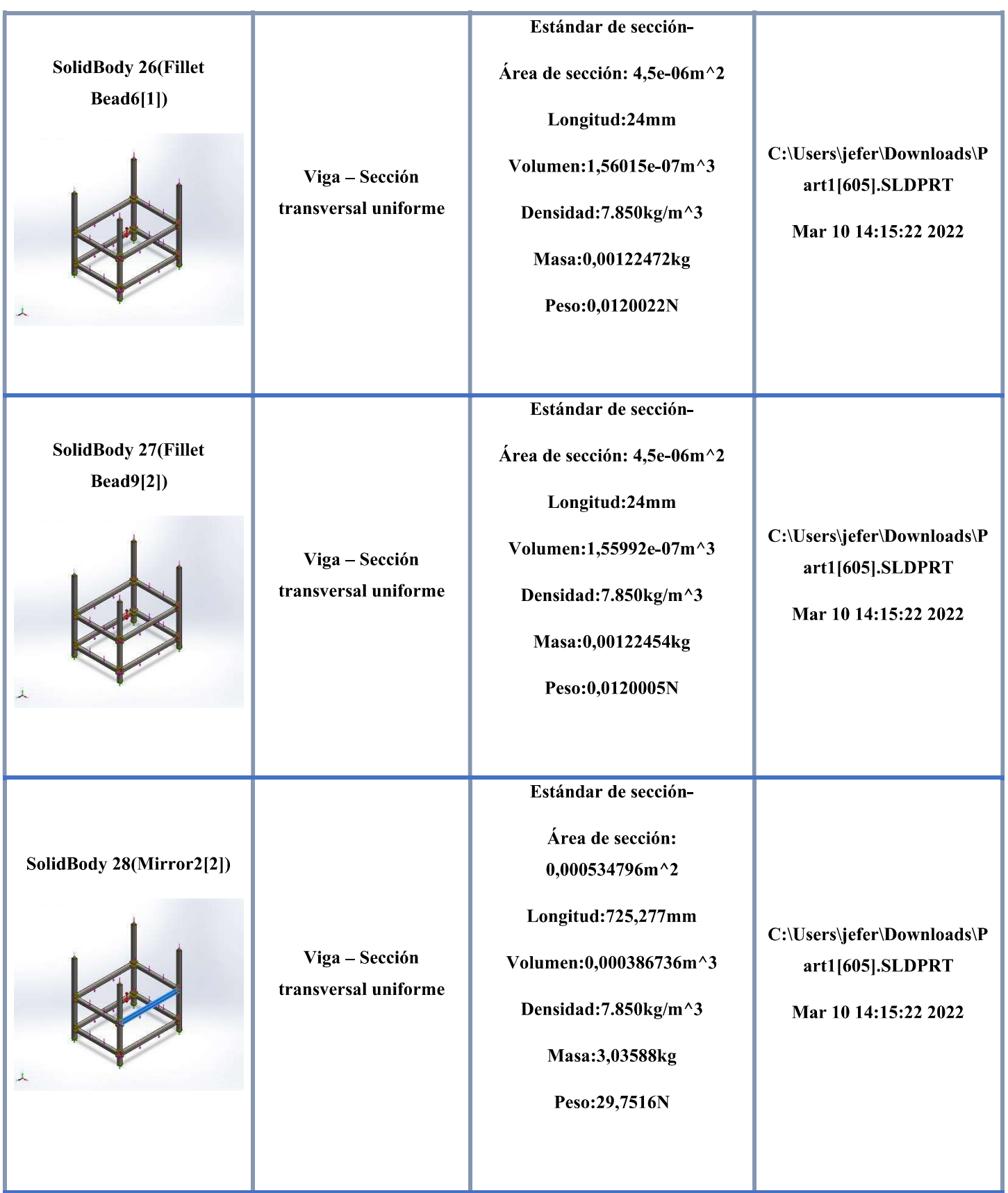

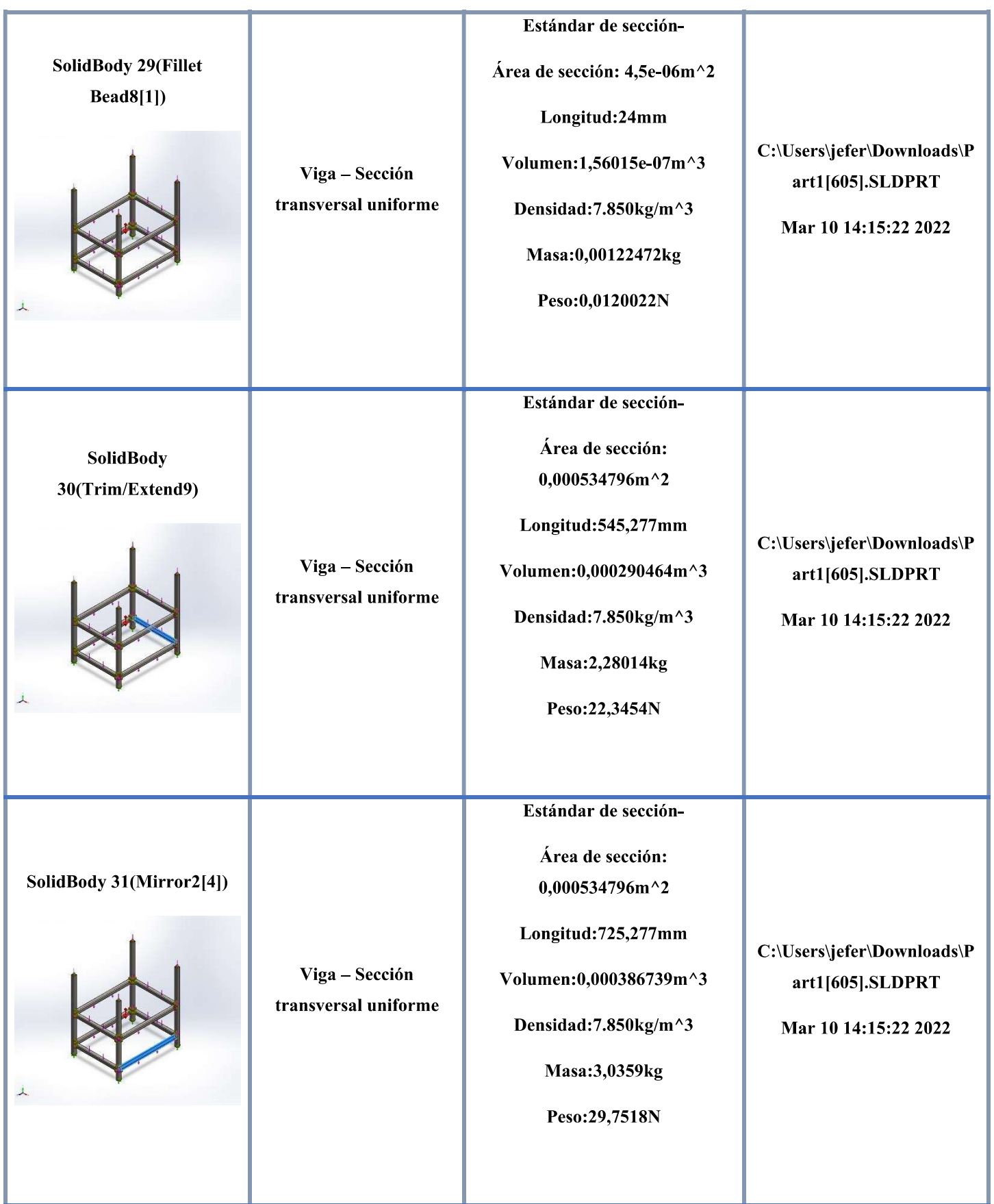

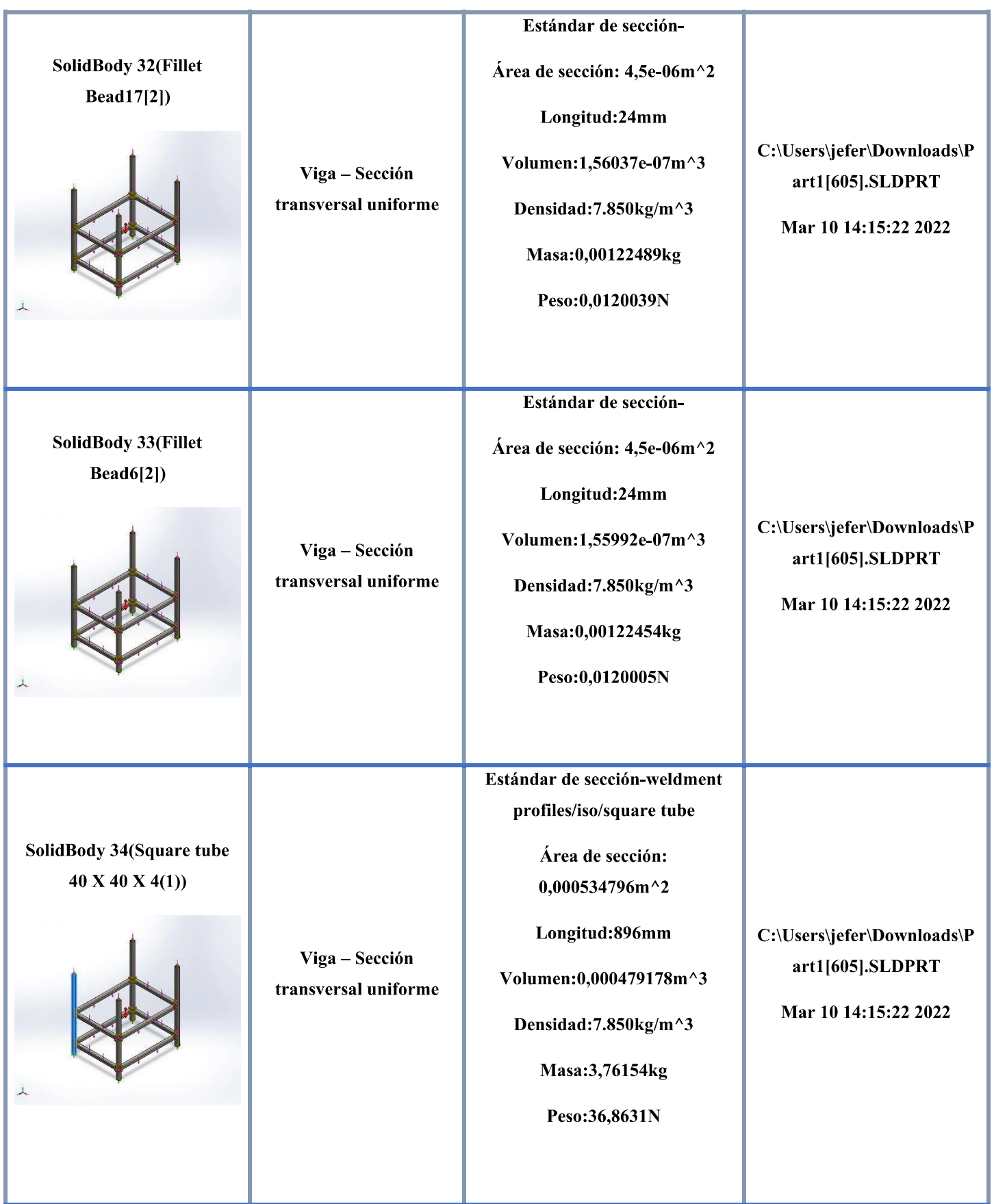

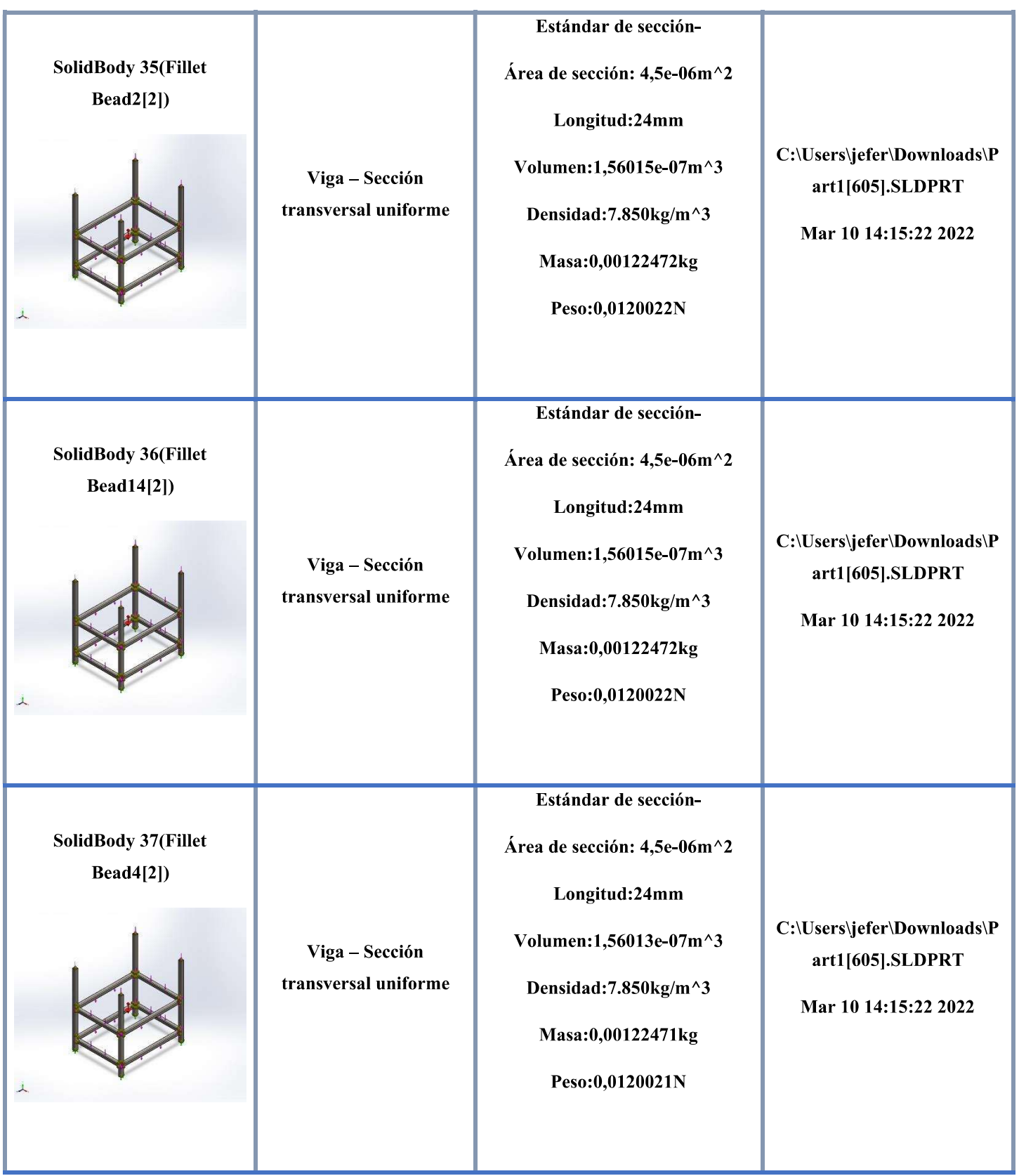

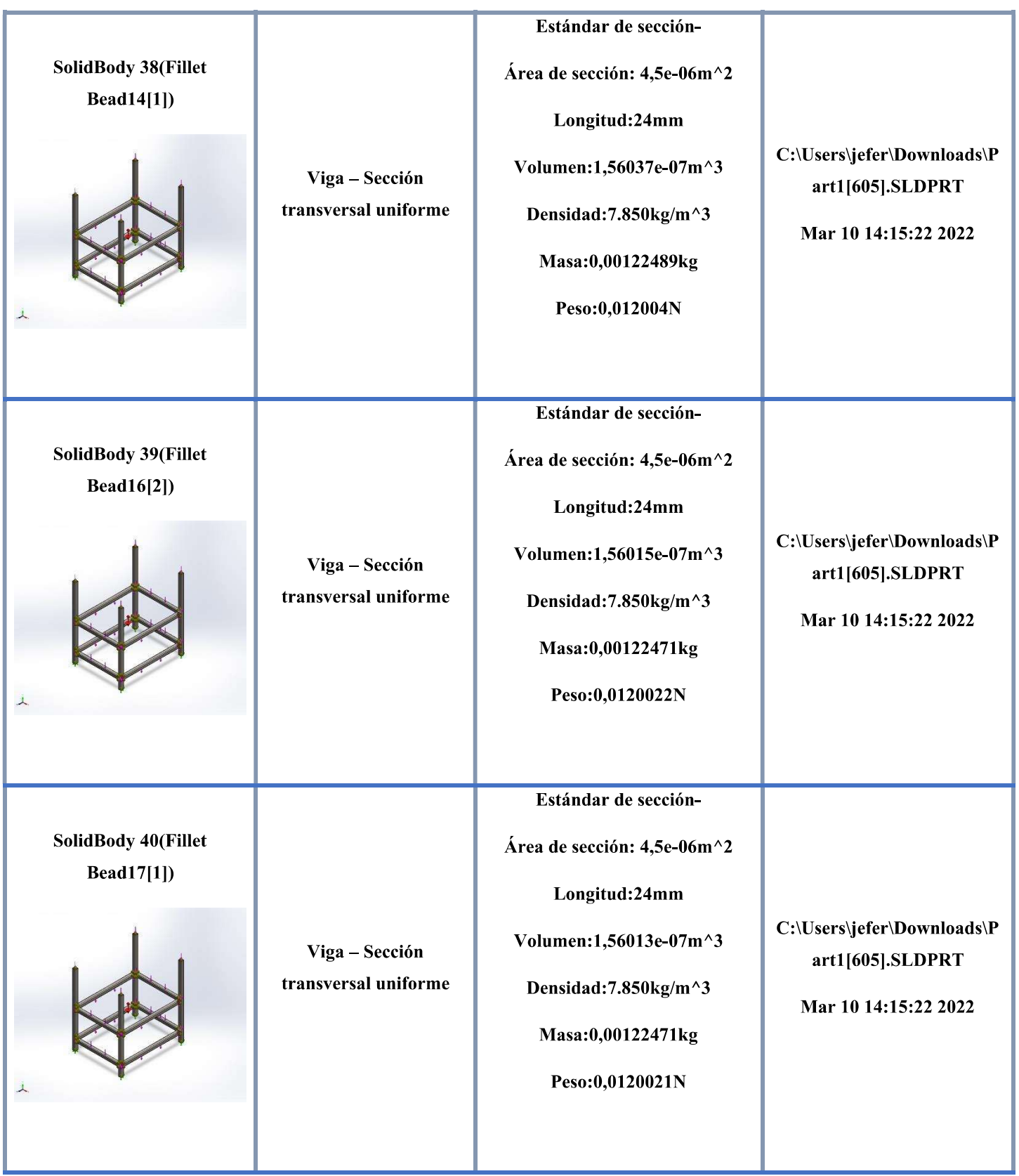

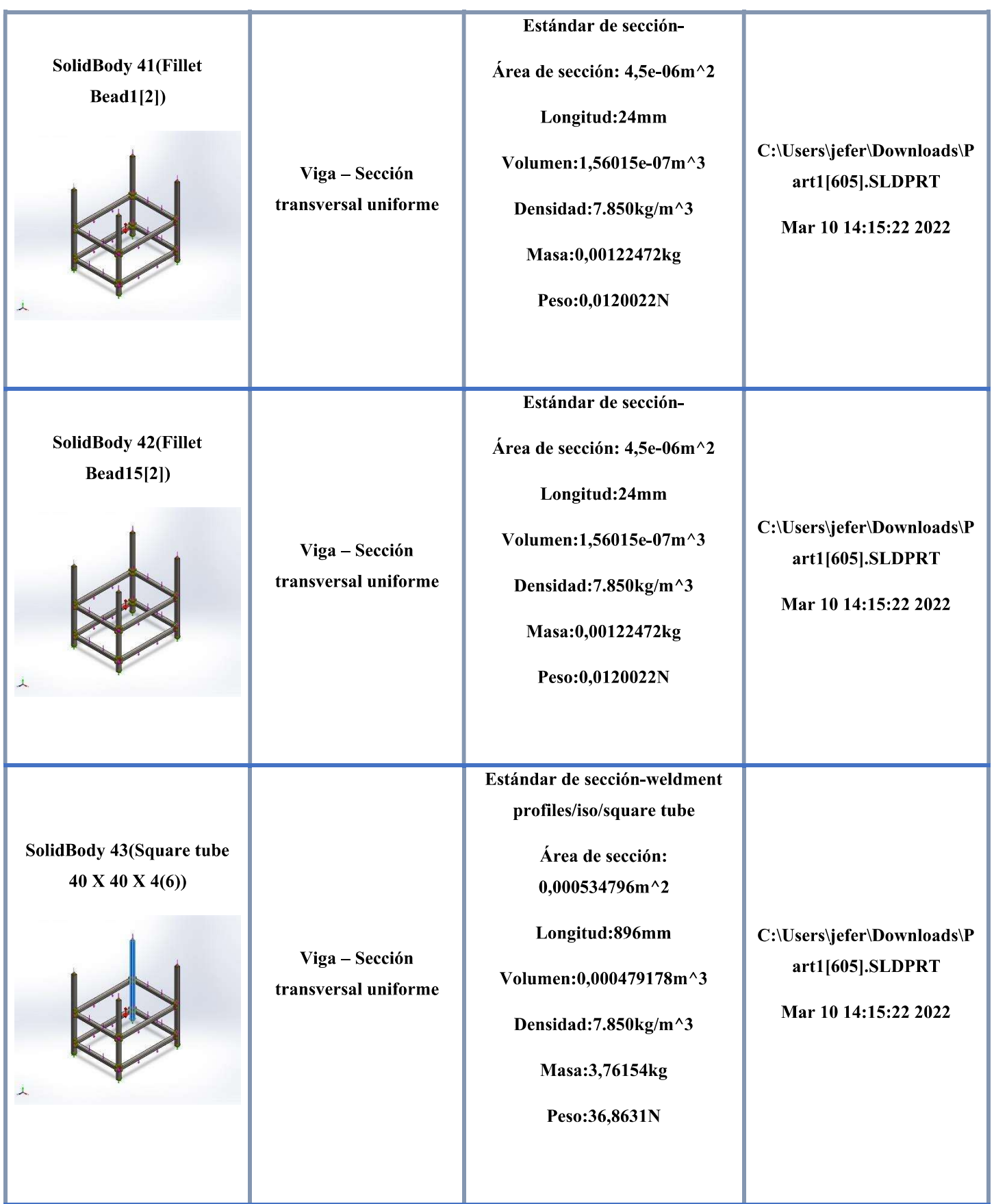

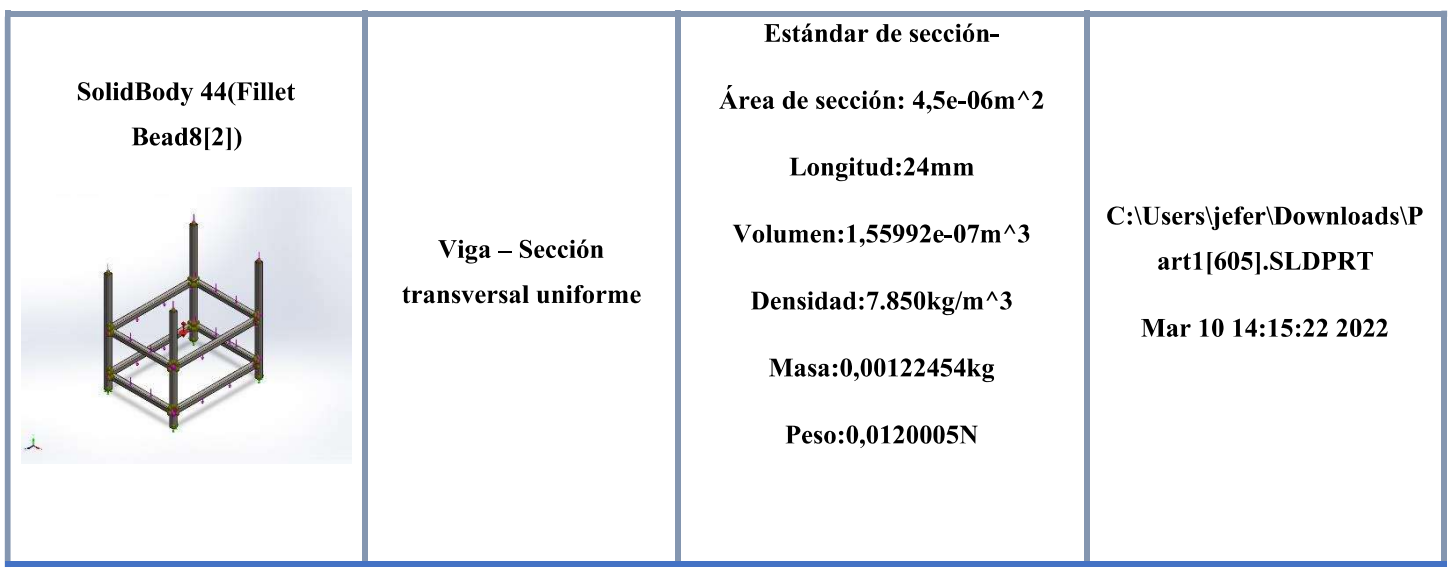

# Propiedades de estudio

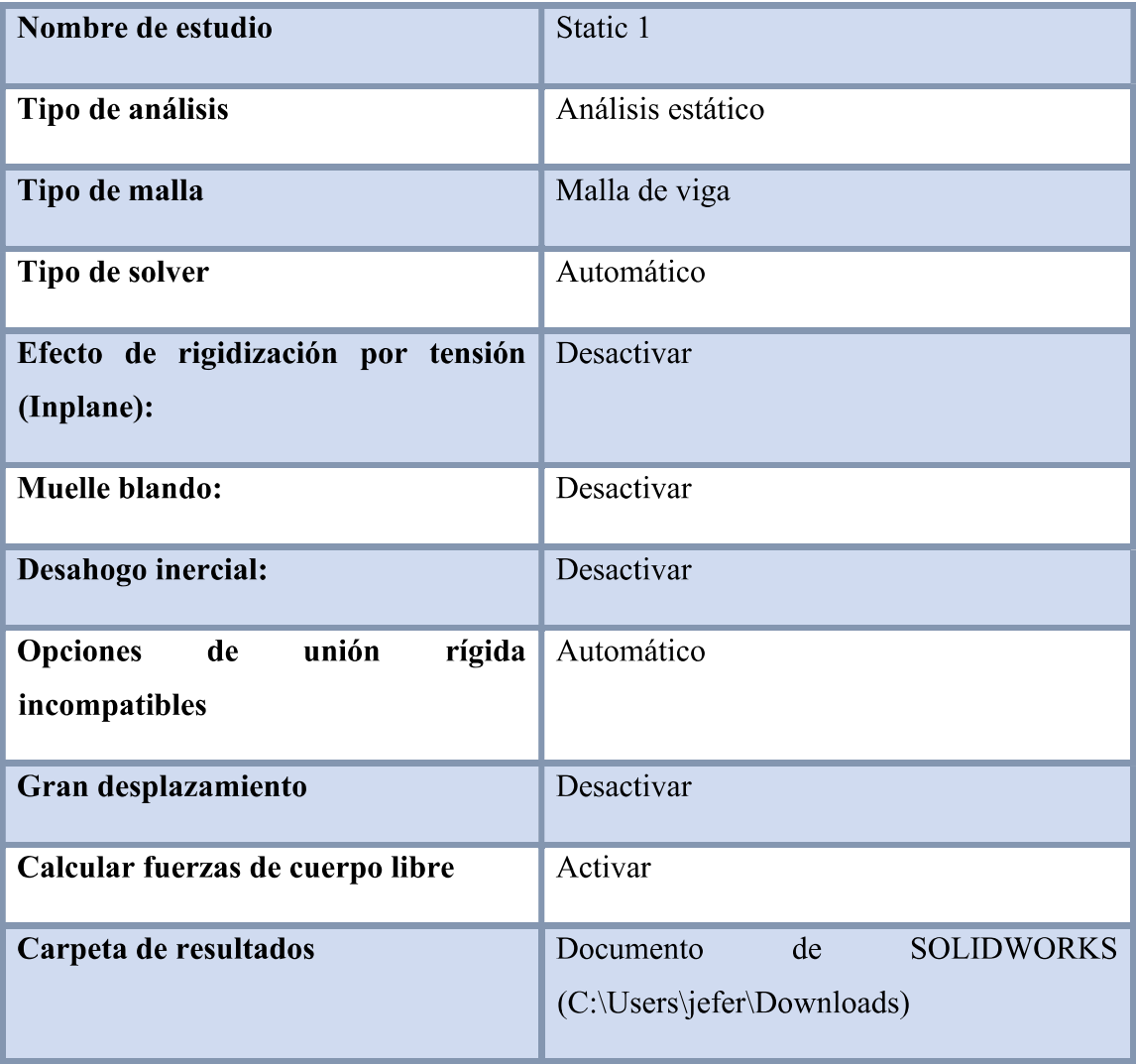

# **Unidades**

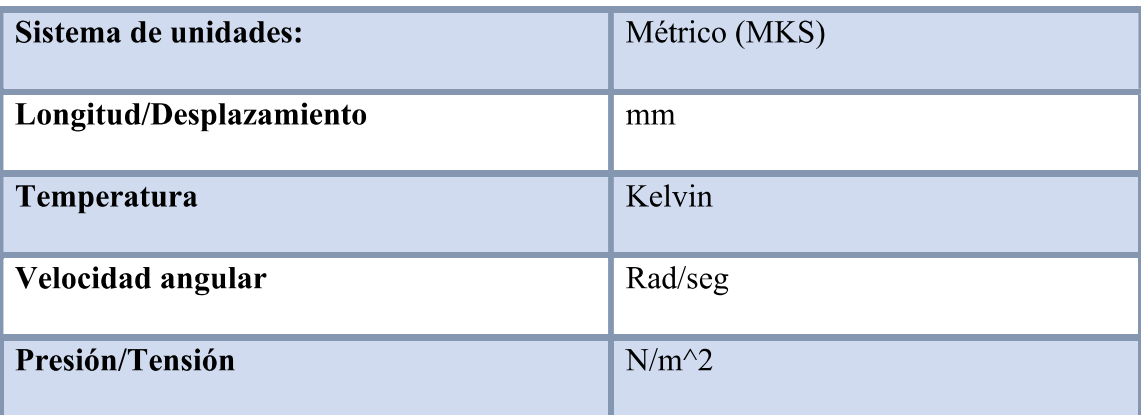

# Cargas y sujeciones

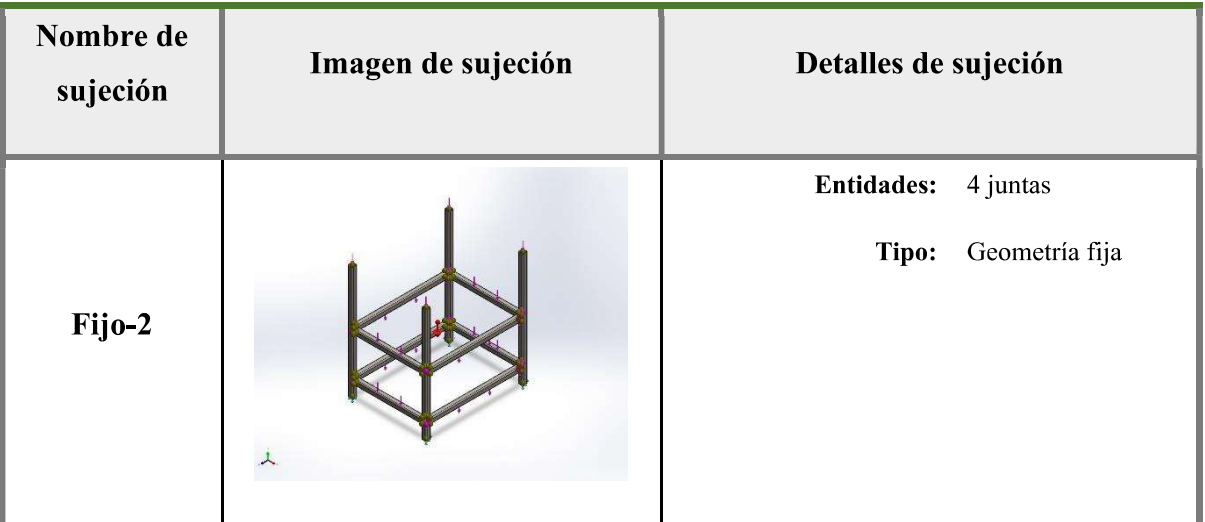

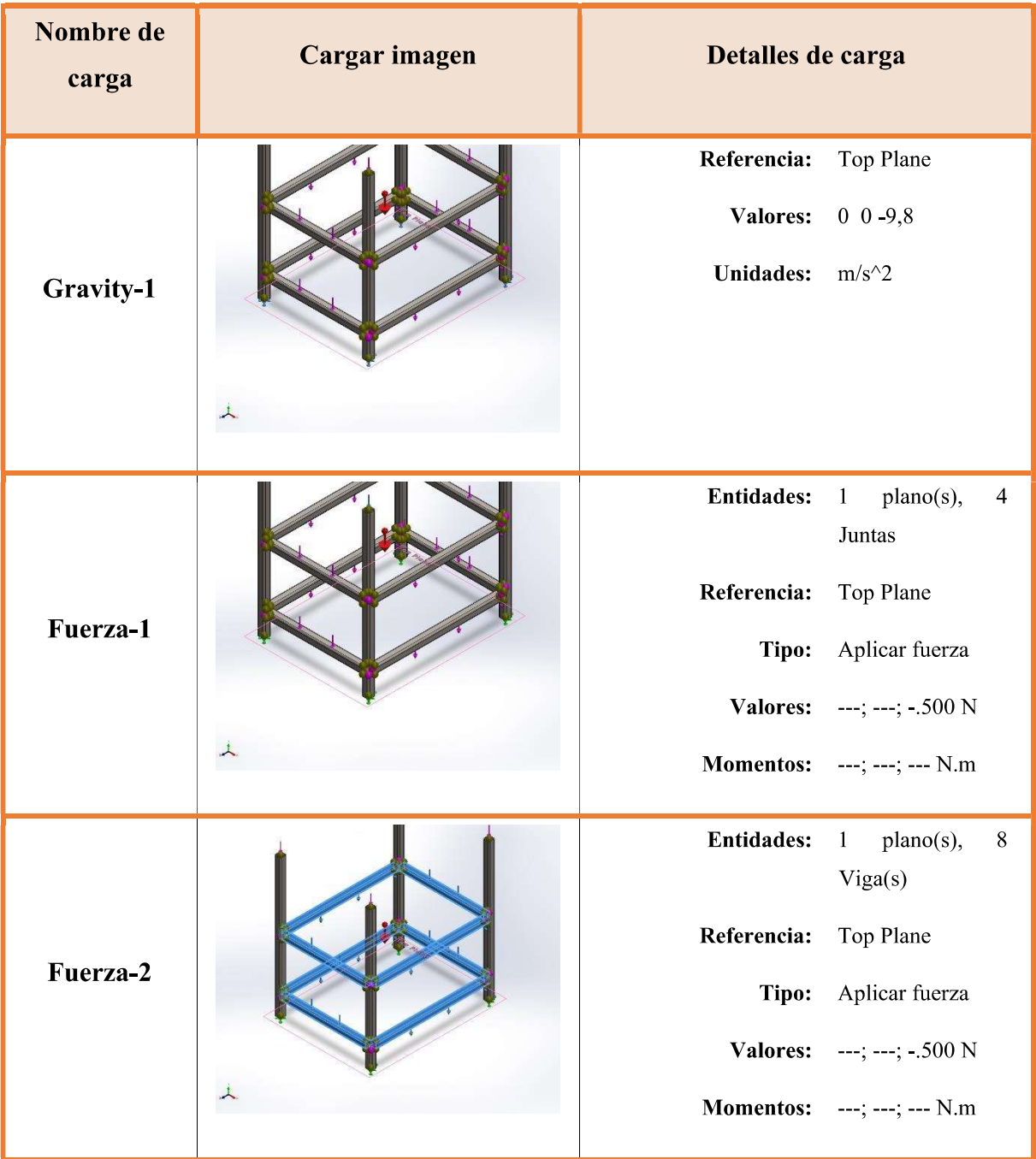

# Información de malla

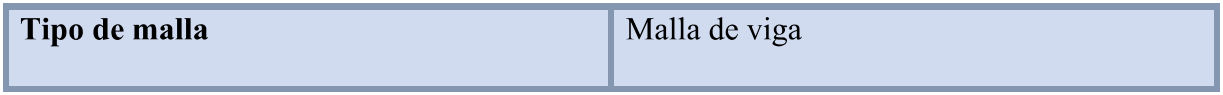

Información de malla - Detalles

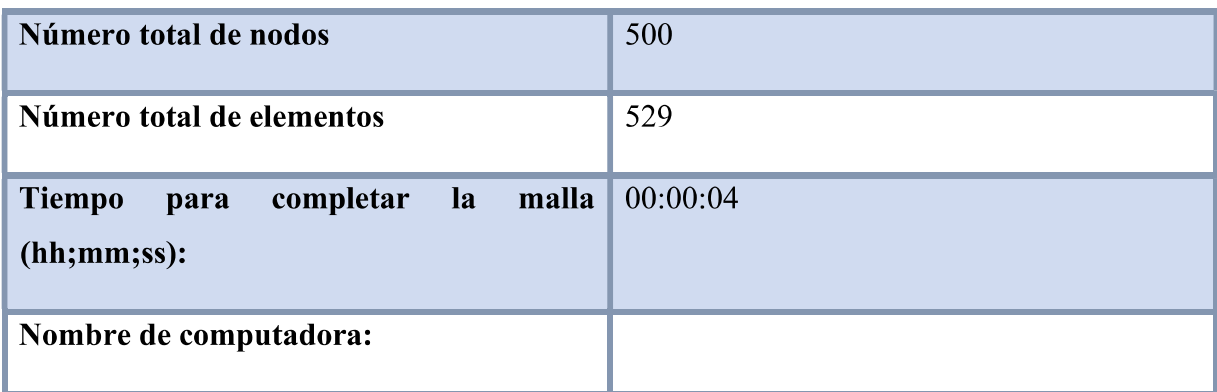

# **Fuerzas resultantes**

Fuerzas de reacción

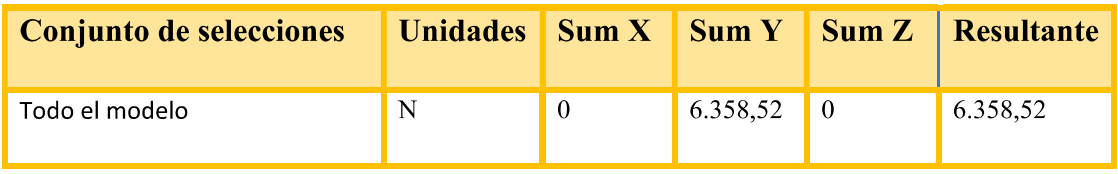

Momentos de reacción

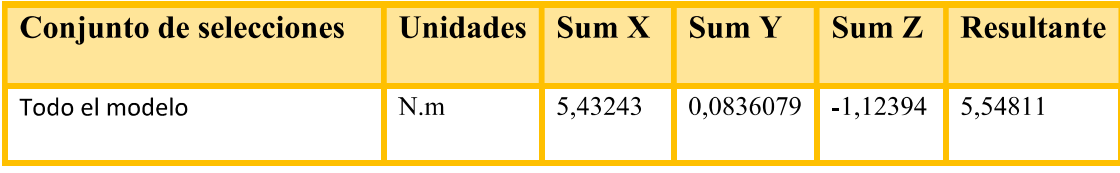

Fuerzas de cuerpo libre

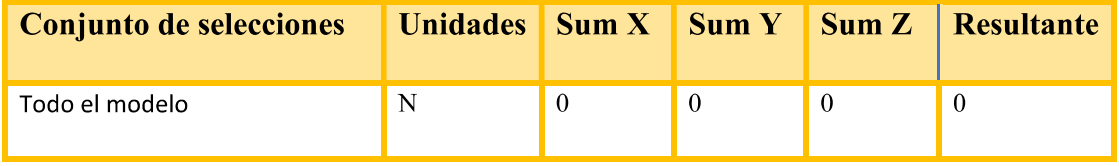

Momentos de cuerpo libre

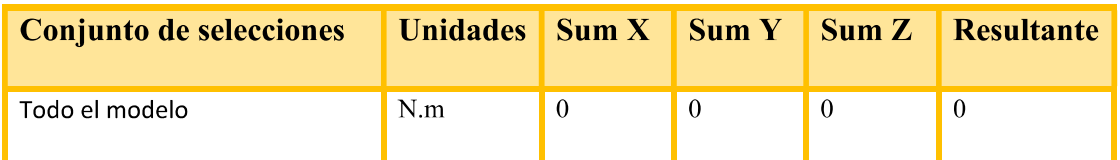

## Resultados de estudio

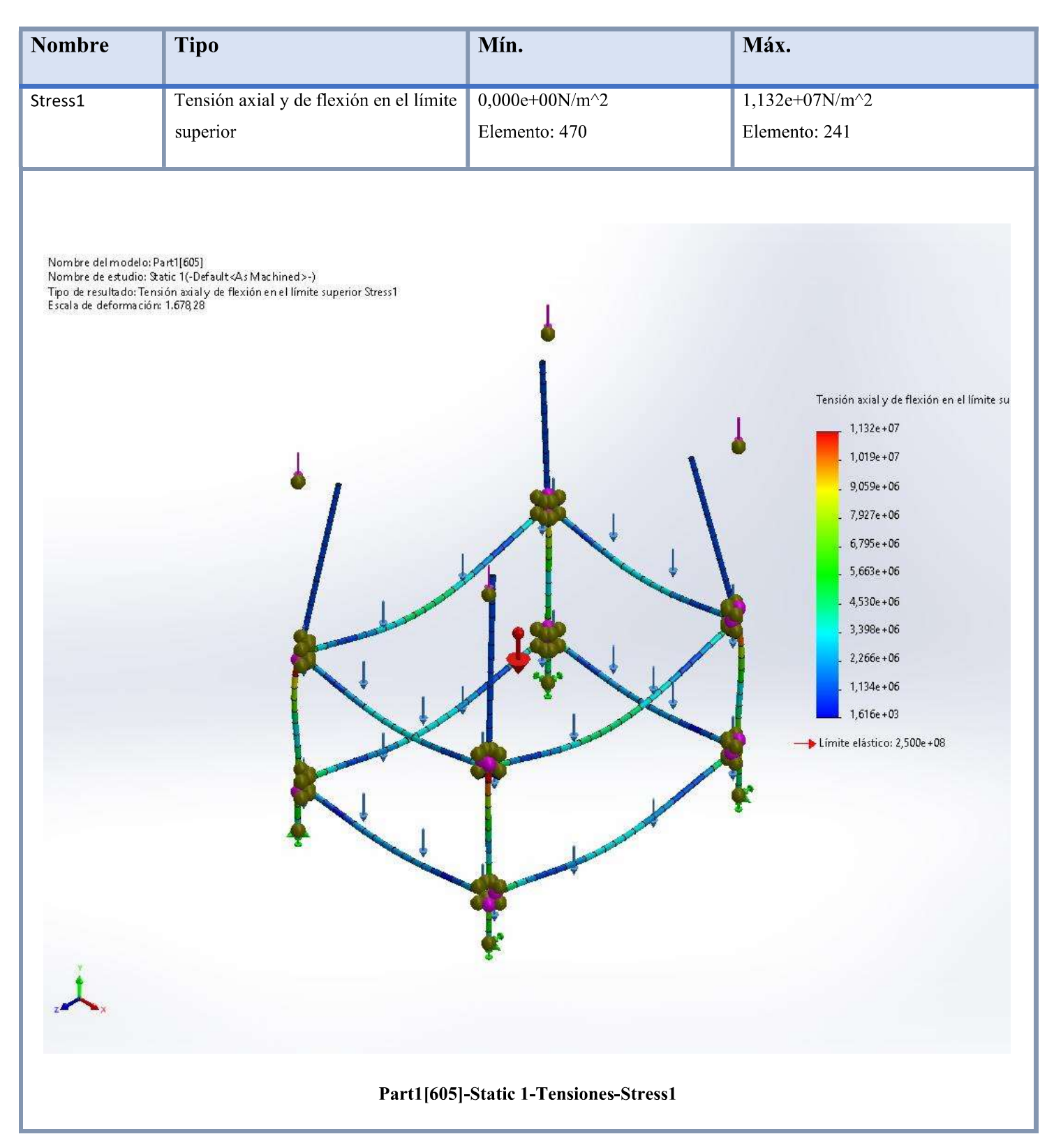
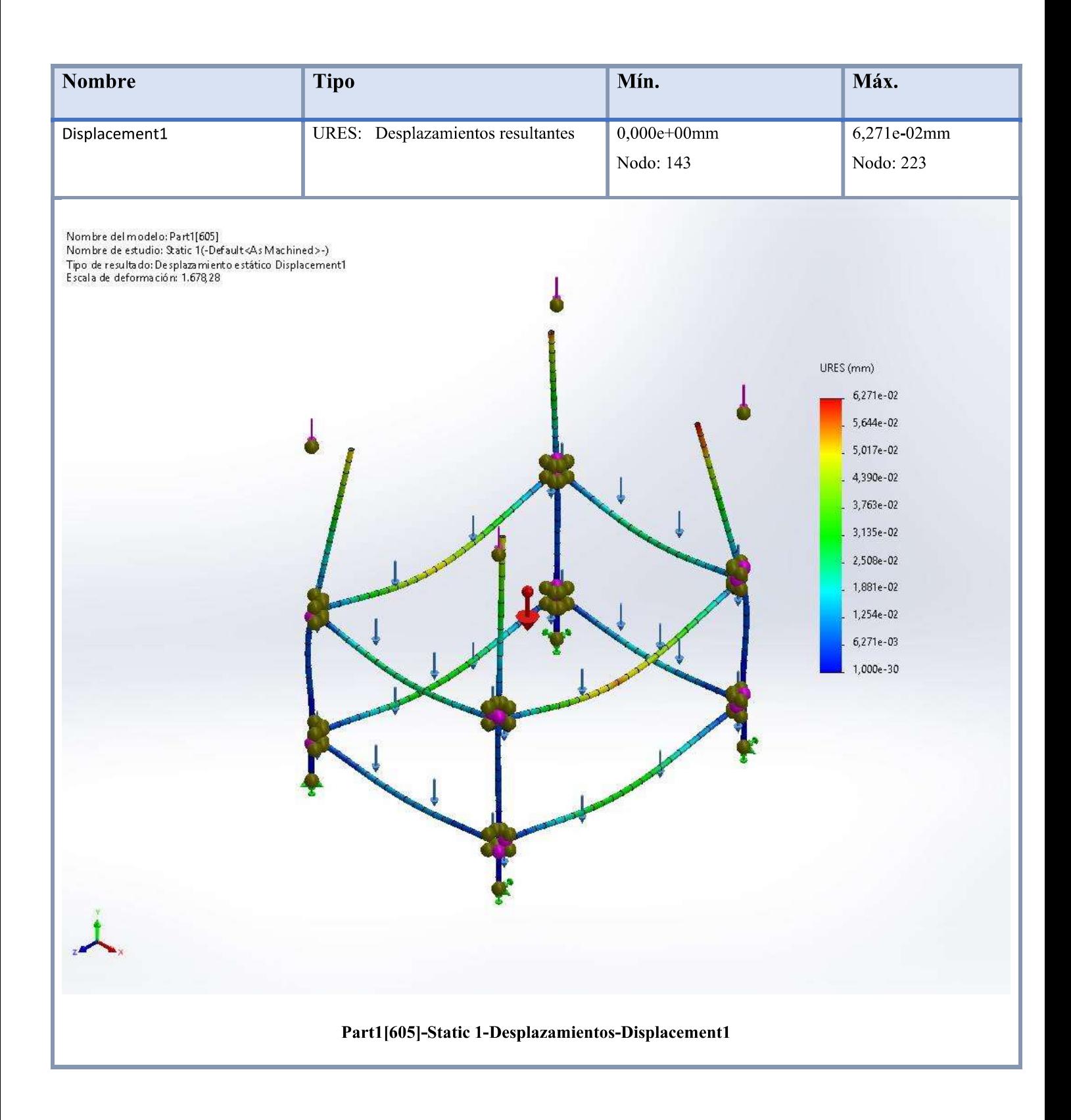

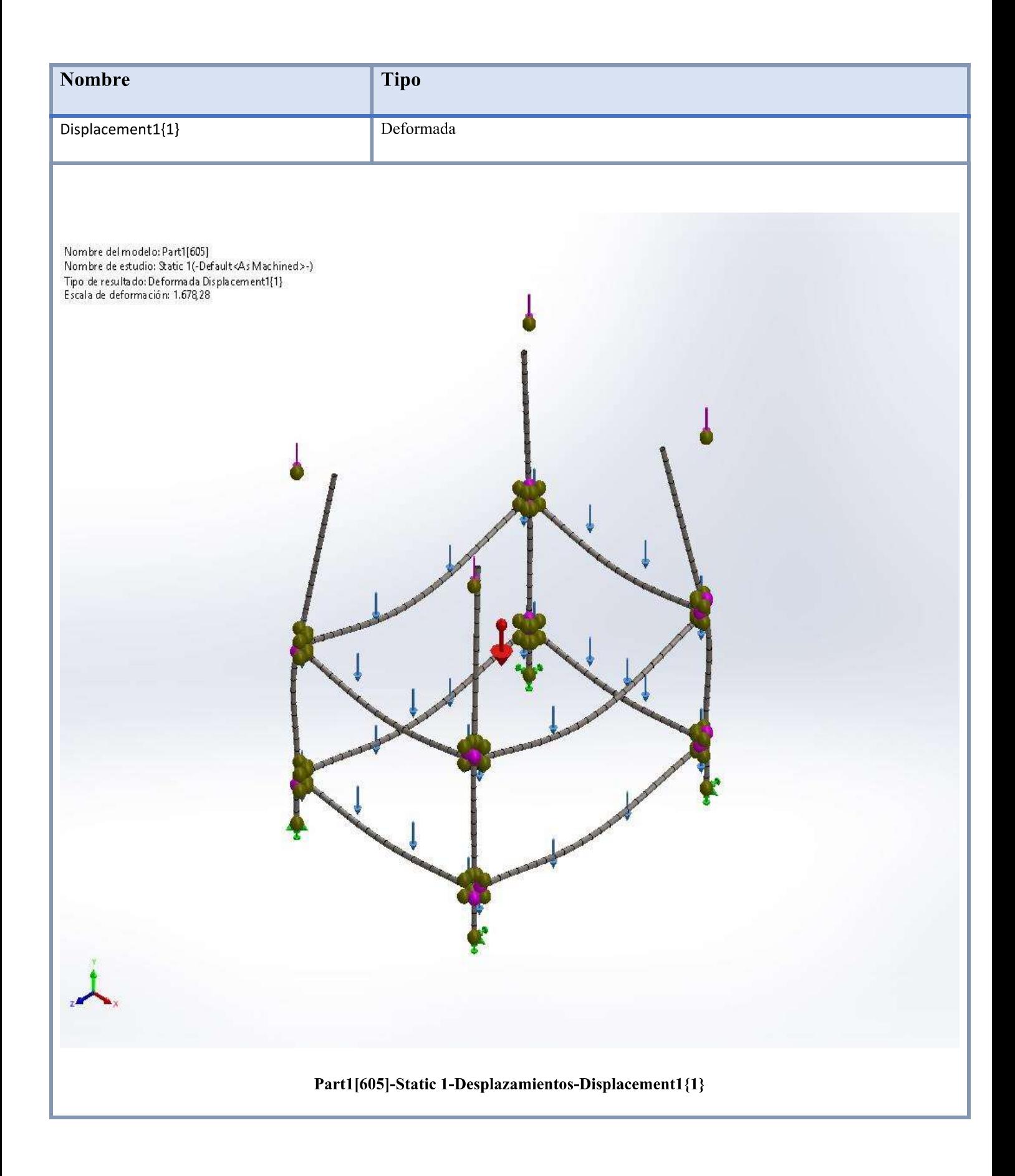

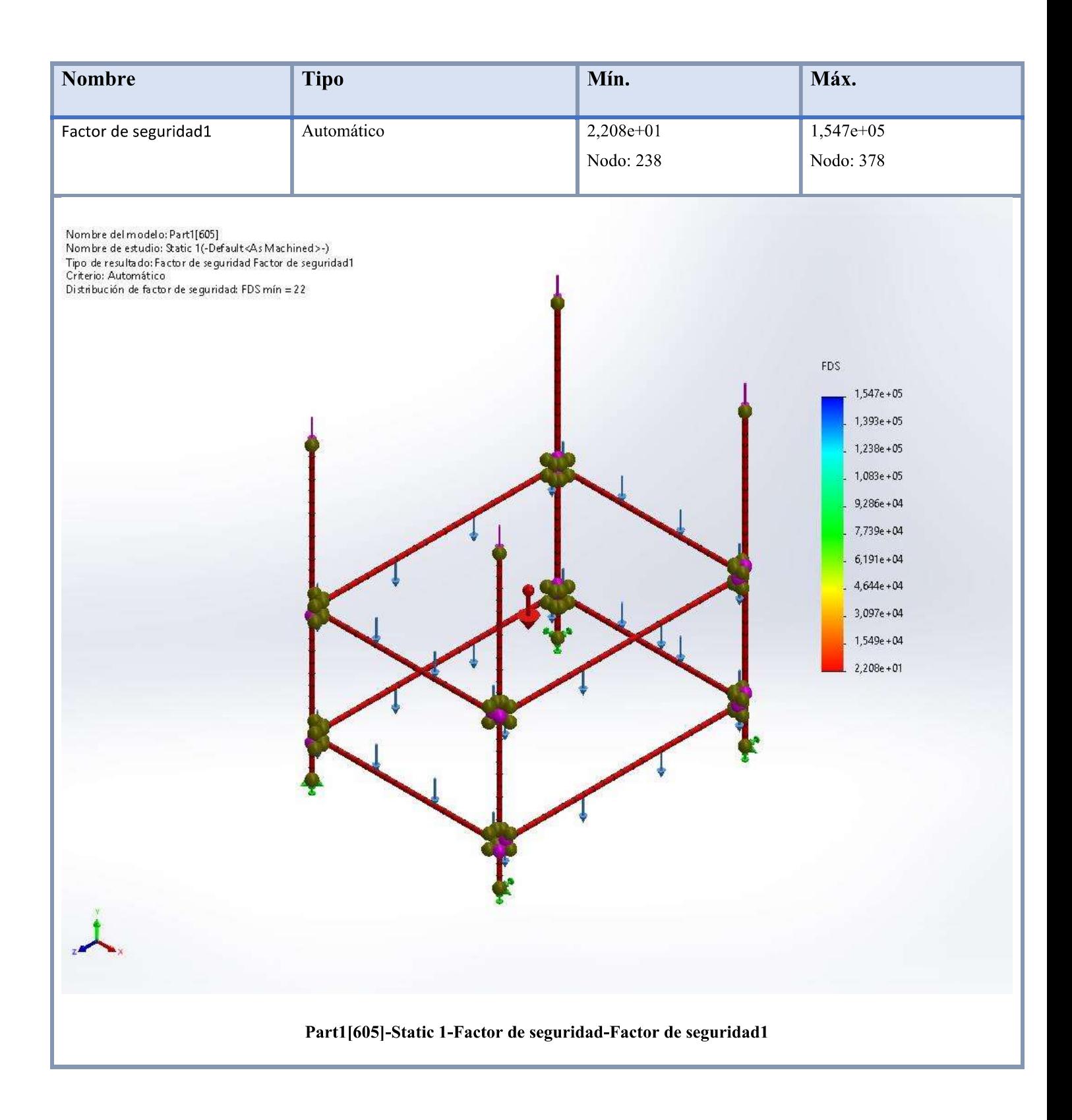

Nombre del modelo: Part1[605]<br>Nombre de estudio: Static 1 (-Default <As Machined >-)<br>Tipo de resultado: Tensión axial y de flexión en el límite superior Stress1<br>Escala de deformación: 6,89909e-06

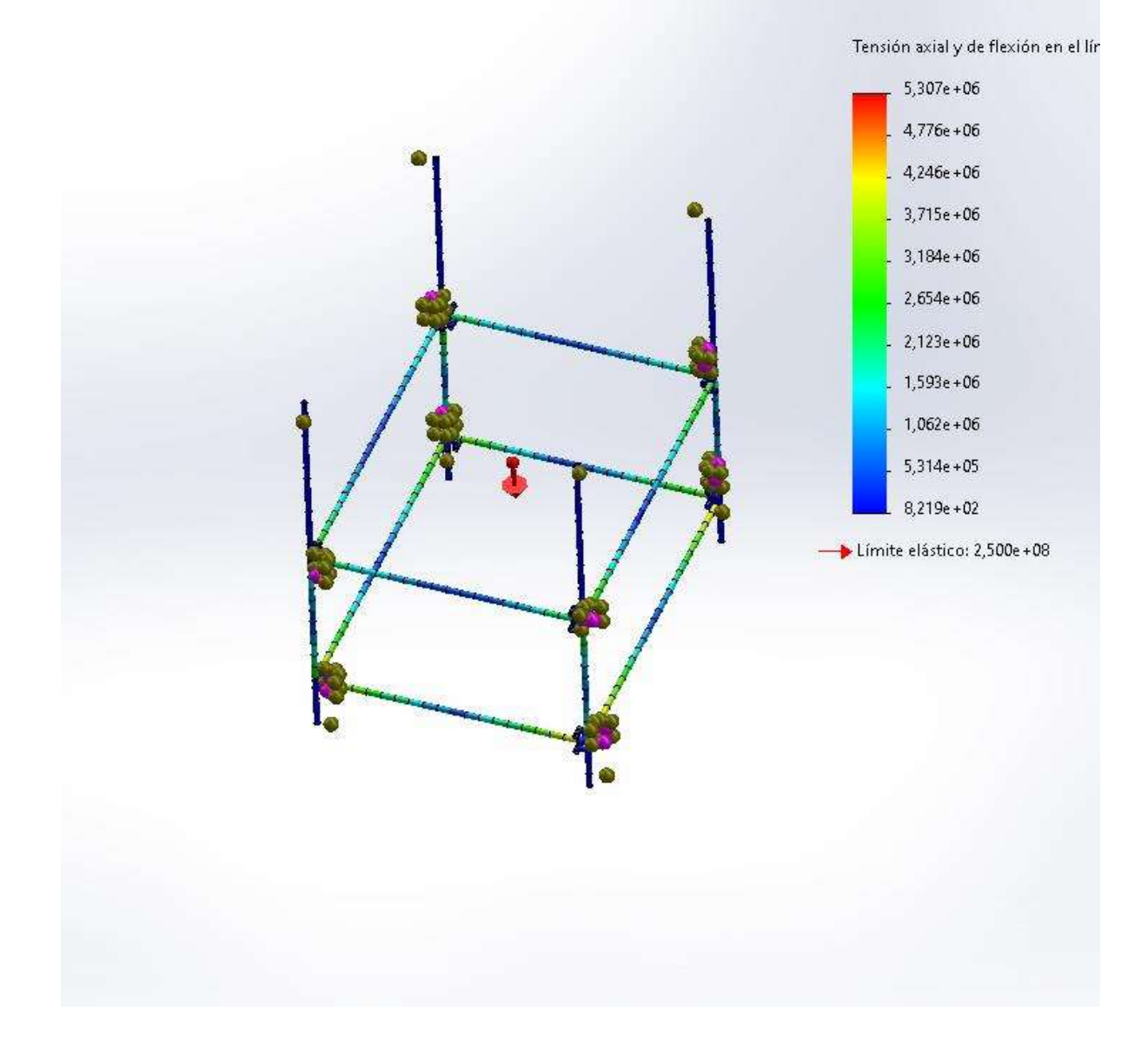

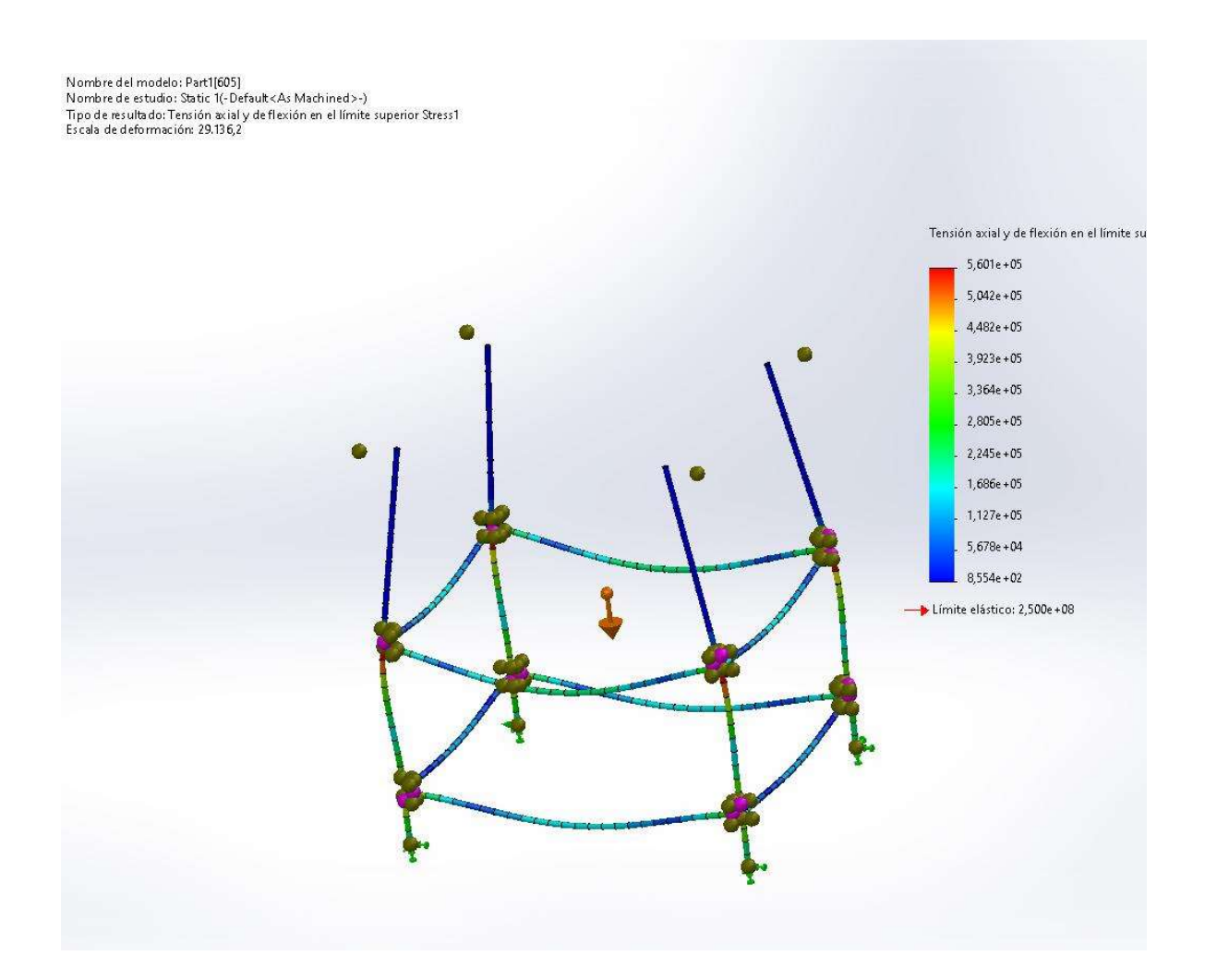

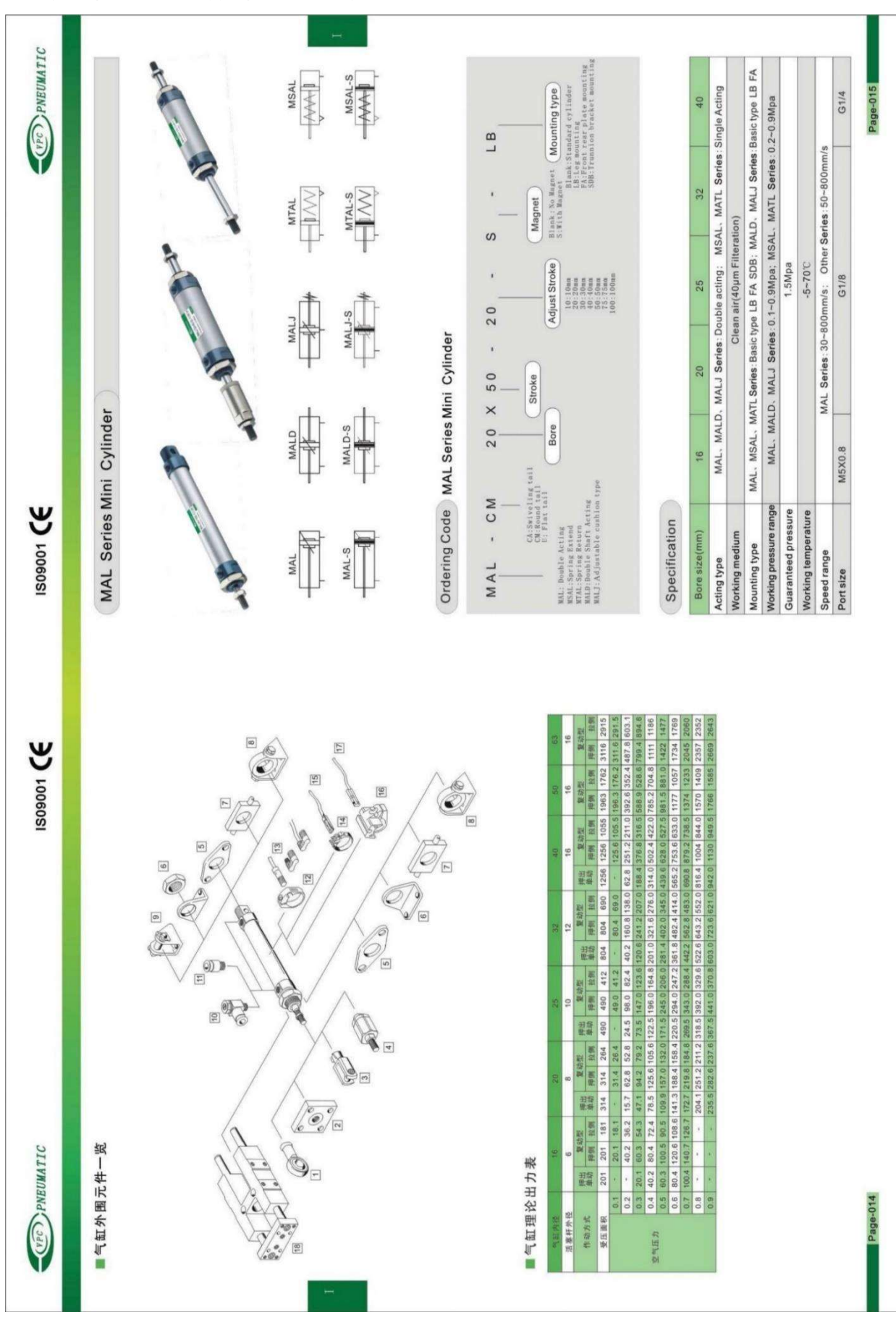

### **ANEXO 4. Datasheet Cilindros Neumático**

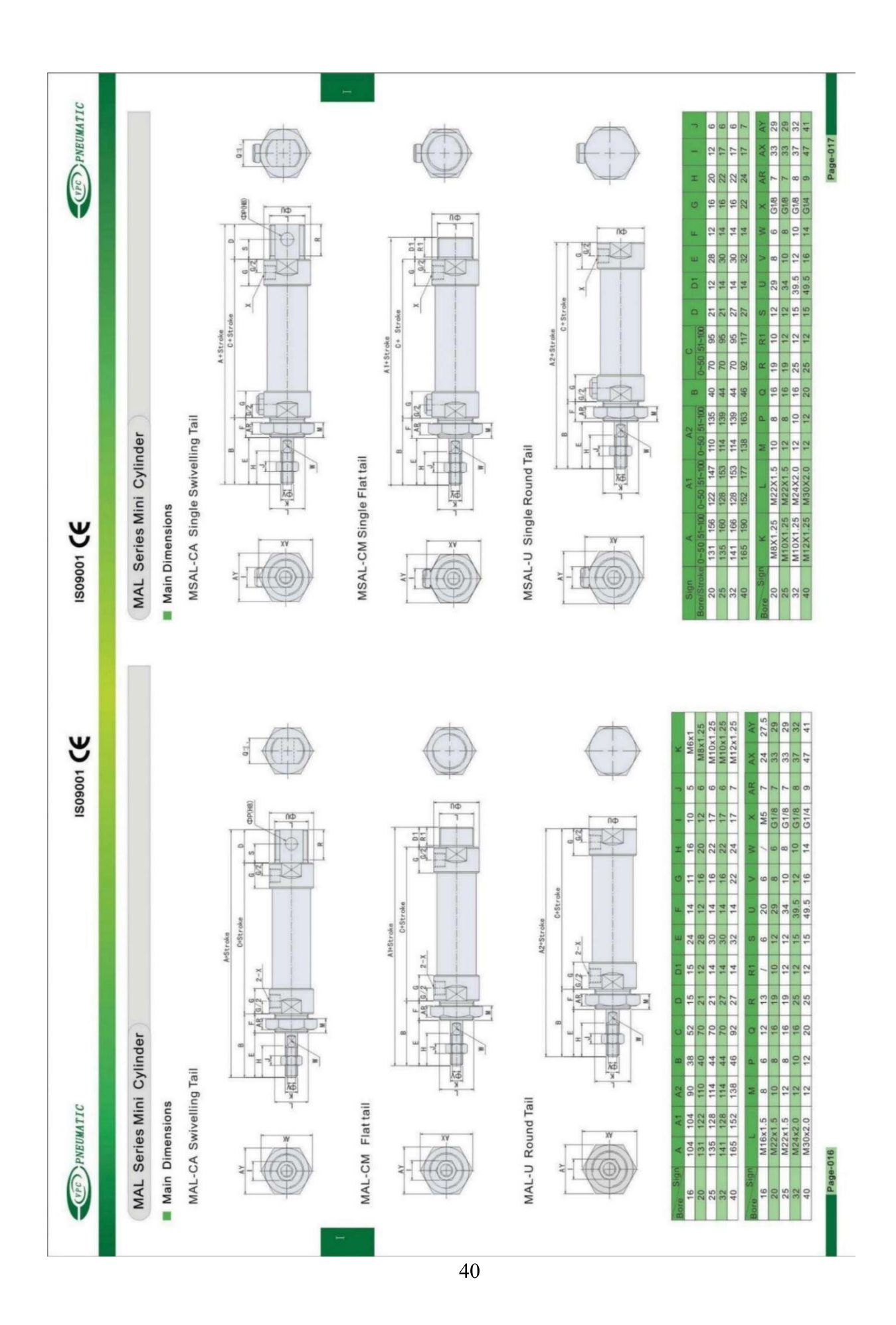

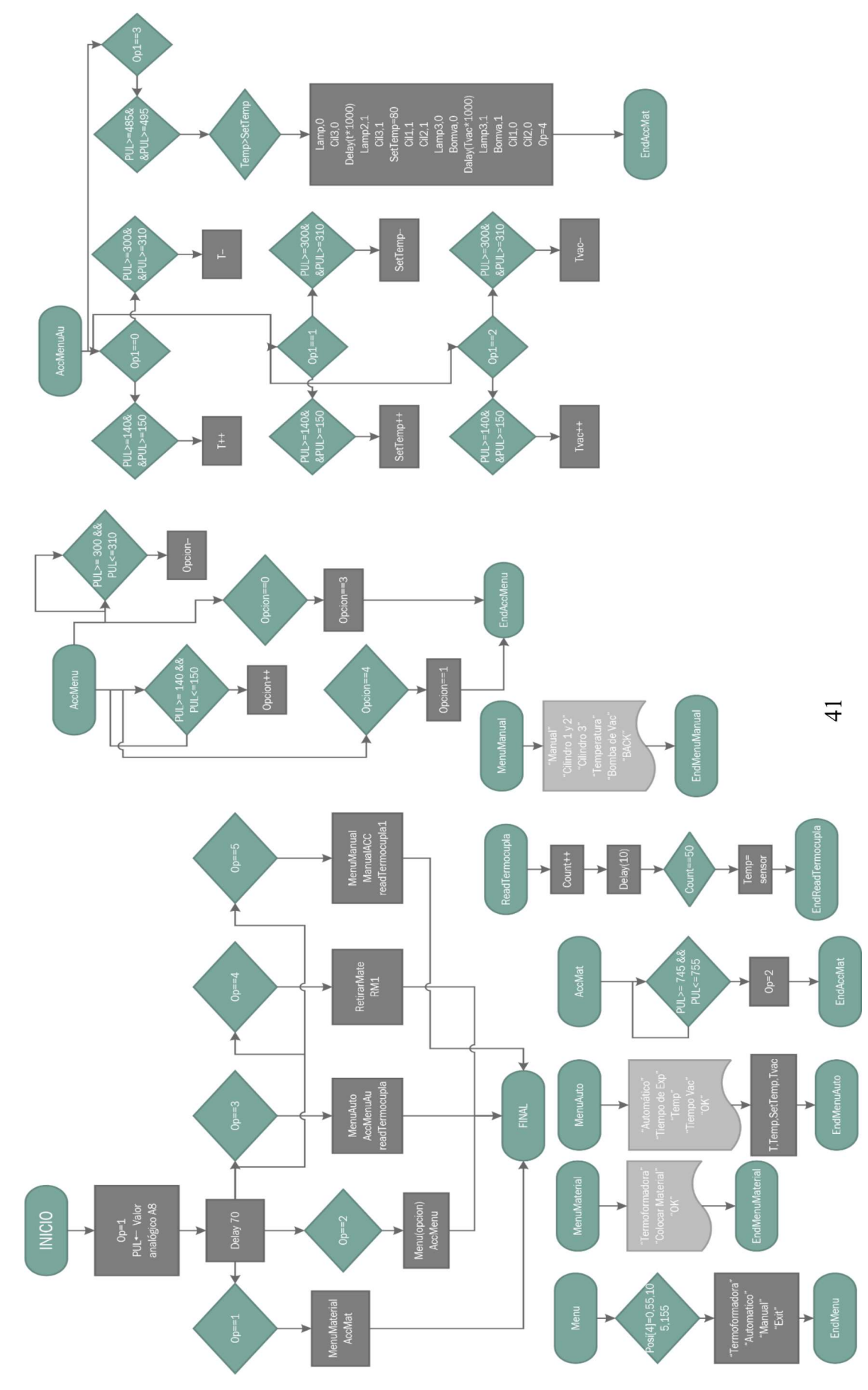

ANEXO 5. Diagrama de Flujo del programa

### ANEXO 6. Código de la máquina termoformadora

TesisFinal4 | Arduino 1.8.19

```
File Edit Sketch Tools Help
```

```
TesisFinal4 §
42
       pinMode(cill, OUTPUT);
43
       pinMode(cil2, OUTPUT);
44
       pinMode(cil3, OUTPUT);
45
       pinMode(lamp2, OUTPUT);
46
       pinMode(lamp3, OUTPUT);
47
       pinMode (bomva, OUTPUT);
48
       digitalWrite(cill,0);
49
       digitalWrite(cil2,0);
50
       digitalWrite(cil3,1);
51digitalWrite(lamp2,1);
52
       digitalWrite(lamp3,1);
53
       digitalWrite(bomva, 1);
54
       tft.begin(0x9486);55
       tft.fillScreen(BLACK);
56tft.setRotation(1);
57
58
       kp = (1.2<sup>*</sup>tau) / (k<sup>*</sup>theta) ;
59
       ti=2.0*theta;
       td=0.5*theta;
60
61
62
       q0 = kp * (1+Ts / (2.0*ti) + td/Ts);63
       ql = - kp* (1-Ts/(2.0*ti) + (2.0*td)/Ts);
64
       q2=(kp*td)/Ts;65
       Timer3.attachInterrupt(PID control).setFrequency(1).start();
66
67 }
68
69 void loop()
70^{6}71
       pul=analogRead(A8);
72delay(70) ;
73
74
       if(op==1){menuMaterial(); AccMat();}
75if(op==2) {menu(opcion); AccMenu();}if(op==3){menuAuto(); AccMenuAu();}
76
77
       if(open=4) {RetirarMate(); RM();}78
       if(op==5){MenuManual(); ManualAcc();}
79
80 }
81
82 void menuMaterial ()
```
### TesisFinal4 §

```
83 \mid84
      tft.setCursor(30,10);
 85
     tft.setTextColor(RED);
 86
     tft.setTextSize(5);
 87
     tft.println("TERMOFORMADORA");
 88
     tft.drawLine(0,50,480,50,RED);
 89
     tft.fillRect(195,225,90,60,BLUE);
 90^{\circ}tft.setCursor(90,80);
 91
     tft.setTextColor(WHITE);
 92
      tft.setTextSize(7);
 93
     tft.print("COLOCAR");
 94.
    tft.setCursor(75,150);
 95
     tft.print("MATERIAL");
 96.
     tft.setCursor(200,225);
 97tft.print("OK");
 98
 99 }
100
101 void AccMat ()
102 +103 if (pul>=745 as pul<=755) (op=2;tft.fillScreen (BLACK); }
104.1105
106 void menu (int select)
107 {
108
109
    tft.setCursor(30,10);
110
     tft.setTextColor(RED):
111
    tft.setTextSize(5);
112
    tft.println("TERMOFORMADORA");
113
     tft.drawLine(0,50,480,50,RED);
114
     int posi[4] = \{0, 55, 105, 155\};
115
     tft.fillRect(15,posi[select],300,50,BLUE);
116
117
     tft.setTextColor(WHITE);
118
    tft.setCursor(16, 60);
119
     tft.println("AUTOMATICO");
120
     tft.setCursor(16, 110);
121
     tft.println("MANUAL");
122
     tft.setCursor(16, 160);
123 Fft nrintln/"FXIT").
```
## 00 de l

```
TesisFinal4 &
123
     tft.println("EXIT");
124
125<sup>1</sup>126
127 void AccMenu ()
128 {
129
     if(pul>=140 && pul<=150) {opcion--;tft.fillScreen(BLACK);}
130
     if(pul>=300 && pul<=310)(opcion++;tft.fillScreen(BLACK);}
131
     if (opcion==4) {opcion=1;tft.fillScreen (BLACK) ; }
132
     if(opcion==0)(opcion=3;tft.fillScreen(BLACK);}
133
134
     if (opcion == 1 & c op== 2) {
135
       if (pul>=485 && pul<=495) {op=3; op1=0; opcion=1;tft.fillScreen(BLACK);}}
136
     if (opcion == 2 66 op == 2) {
137
       if(pul>=485 && pul<=495){op=5; opcion=1;tft.fillScreen(BLACK);}}
138
     if (opcion==3 && op==2) {
139
        if(pul>=485 && pul<=495) {op=1; opcion=1;tft.fillScreen(BLACK);}}
140141 }
142
143 void menuAuto()
144 {
145 tft.setCursor(120,5);
146 tft.setTextColor(RED);
147
    tft.setTextSize(4);
     tft.println("AUTOMATICO");
148
149
     tft.drawLine(0,40,480,40,RED);
150
151
    tft.setTextColor(WHITE);
152
     tft.setCursor(16, 50);
153
     tft.print("TIEMPO EXP: ");
154
     tft.println(t);155
     tft.setCursor(16, 100);
156
     tft.print("TEMP.:");
157
     tft.println(temp);
158 tft.setCursor(320, 100);
159 tft.print(SetTemp);
160 tft.setCursor(16, 150);
161
     tft.print("TIEMPO VAC: ");
     tft.println(Tvac);
162
163
     tft.setCursor(210, 230);
164
     tft.setTextSize(7);
165
     tft.print("OK"):
```
### o de li Ō.

```
TesisFinal4 §
```

```
167 }
168
169 void AccMenuAu ()
170.1171
     if(pul>=745 && pul<=755){opl++;tft.fillScreen(BLACK);}
172
     if(op1==4){op1=0;}173
174
      if(op1 == 0)175
      \mathcal{A}176
        if(pul>=140 && pul<=150){t++;tft.fillRect(280,45,100,40,RED);}
177
        if (pul>=300 \leq 200 (280, 45, 100, 40, 100)178
179
      \mathcal{L}180
181
182
      if(op1==1)183
      \mathcal{A}184
        if (pul>=140 && pul<=150) {SetTemp++;tft.fillRect(310,95,150,45,RED);}
185
        if(pul>=300 && pul<=310){SetTemp--;tft.fillRect(310,95,150,45,RED);}
186
      \mathbf{1}187
188
189
      if(op1==2)190
      \mathcal{A}191
        if(pul>=140 && pul<=150) {Tvac++;tft.fillRect(280,145,100,40,RED);}
        if(pul>=300 && pul<=310){Tvac--;tft.fillRect(280,145,100,40,RED);}
192
193
      \mathbb{R}194
195
      if(opl==3)196
      \mathcal{A}197
        tft.drawLine(200,220,300,220,RED);
198
        tft.drawLine(200,280,300,280,RED);
199
        tft.drawLine(200,220,200,280,RED);
200
        tft.drawLine(300,220,300,280,RED);
201
202
        if (pul>=485 ss pul<=495)
203
        \mathbf{F}204
          if (temp>SetTemp)
205
          €
206
            digitalWrite(lamp2,0);
207
            digitalWrite(cil3,0);
208
            delav(t*1000) :
209
            digitalWrite(lamp2,1);
```
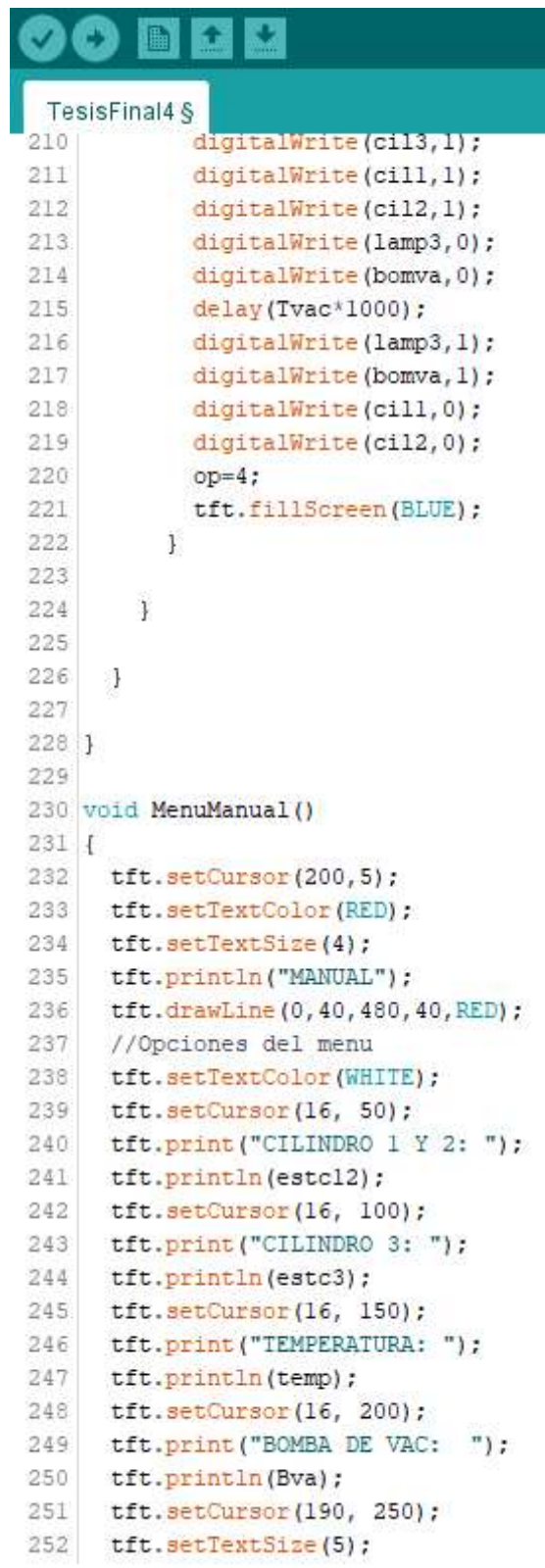

# 00 d d u

```
TesisFinal4 §
      tft.print("BACK");
253
2541255
256
257 void ManualAcc()
258 {
259
      if (pul>=745 && pul<=755) [opl++;tft.fillScreen (BLACK) ; }
260
      if (op1==4) {op1=0; }
261
262
      if(op1 == 0)263
       \left\{ \right.264
         if (pul>=140 \epsilon \epsilon pul<=150)
265
         \mathcal{A}266
            estcl2=1; digitalWrite(cill,estcl2);
267
            digitalWrite(cil2,estcl2); tft.fillRect(370,45,70,40,RED);
268
         \mathbf{J}269
         if (pul >=300 66 pul <= 310)
270
         \mathcal{A}271
            estcl2=0; digitalWrite(cill, estcl2);
272
            digitalWrite(cil2,estcl2); tft.fillRect(370,45,70,40,RED);
273
          \overline{1}274
275
       \mathcal{F}276
277
278
      if(op1 == 1)279
      \left\{ \right.280
         if (pul>=140 \epsilon \epsilon pul<=150) {
281
            estc3=1; digitalWrite(cil3,estc3); tft.fillRect(280,95,70,45,RED); }
282
         if (pul >=300 \epsilon \epsilon pul <= 310) {
283
            estc3=0; digitalWrite(cil3, estc3); tft.fillRect(280, 95, 70, 45, RED); }
284
      \mathcal{F}285
286
287
      if(opl==2)288
      \left| \cdot \right|289
         if (pul>=140 \frac{1}{2} pul<=150) {
290
            Bva=1; digitalWrite(bomva, Bva); tft.fillRect(350, 195, 70, 40, RED); }
291
         if (pul >=300 \epsilon \epsilon pul <= 310) {
292
            Bva=0; digitalWrite(bomva, Bva); tft.fillRect(350, 195, 70, 40, RED); }
293
      \mathbf{1}294
295
      if(op1==3)296
      \cdot297
         if(pul>=140 && pul<=150){tft.fillRect(180,240,135,50,RED);}
298
         if(pul>=300 ss pul<=310) {op=1; tft.fillScreen(BLACK);}
299
      \mathcal{F}
```

```
300
301 }
302
303 void RetirarMate()
304.1305
306 tft.setCursor(100,50);
    tft.setTextColor(WHITE);
307
308
    tft.setTextSize(7);
309 tft.println("RETIRAR");
310 tft.setCursor(100,150);
311tft.println("MATERIAL");
312
313 }
314
315 void RM1()
316 {
317 if (pul==0) {op=1;tft.fillScreen (BLACK) ; }
318 ]
319
320
321 void PID_control(void) {
322
       temp = ktc.readCellsius();
323
       e=(SetTemp-temp);
324
        u = u_1 + q0^*e + q1^*e_1 + q2^*e_2; //Ley del controlador PID discreto
325
326
       if (u) = 100.0327
        u = 100.0;
328
329
       if (u \le 0.0 || SetTemp==0)
330
        u = 0.0;331
332
        e_2 = e_1;333
        e_1 = e;334
         u_l = u;335
336
         if (op==3) {tft.fillRect(150,95,150,45,BLUE);}
337
        if (op==5) {tft.fillRect(320, 145, 140, 45, BLUE) ; }
338
339
        analogWrite(PWMC, map(u, 0,100, 0,255));
340
         Serial.print(u);
341
        Serial.print(":");
342
         Serial.println(temp);
343 }
```
**ANEXO 7. Esquema Electrónico** 

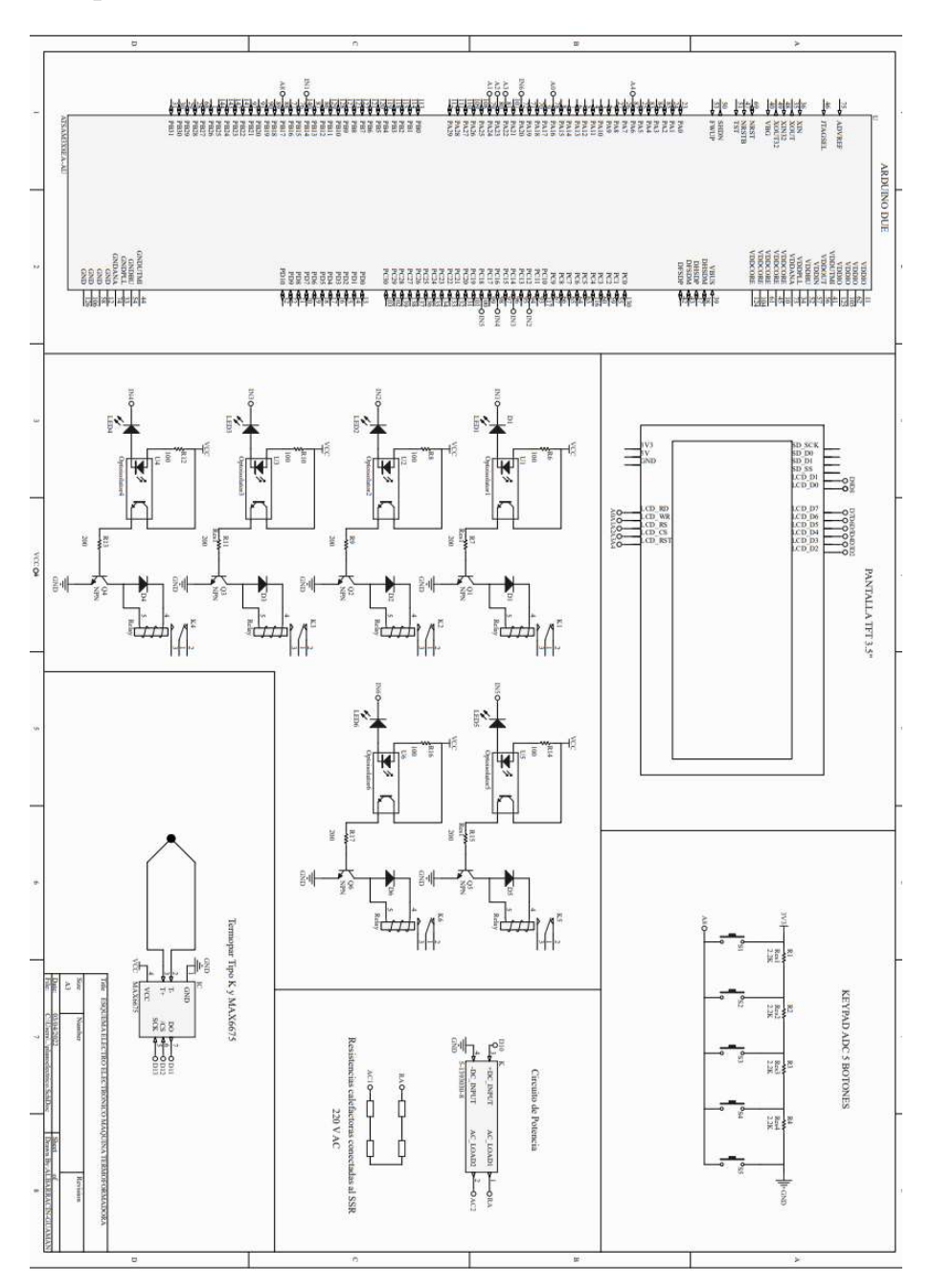

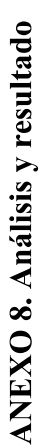

Tiempo de Termoformado

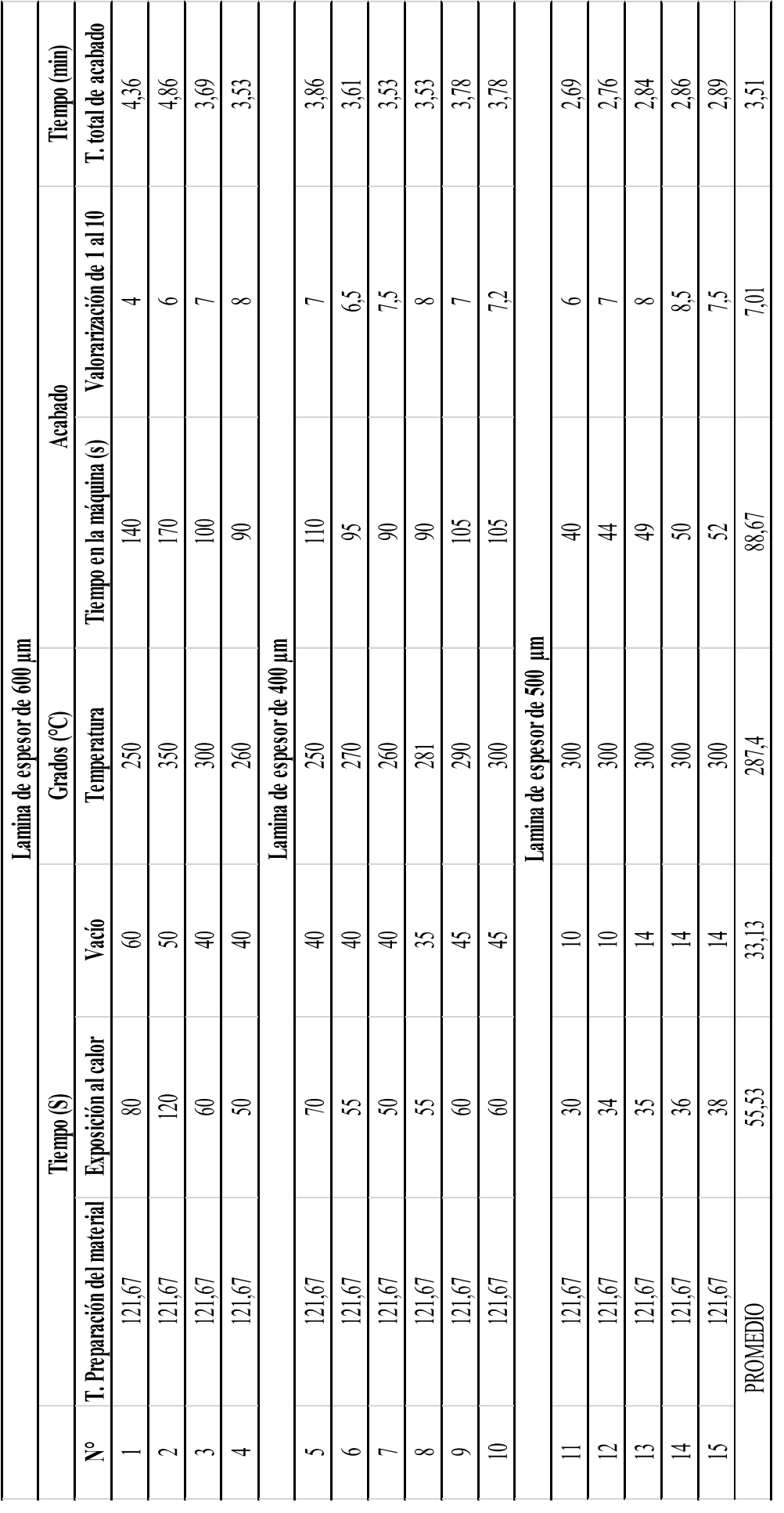

50

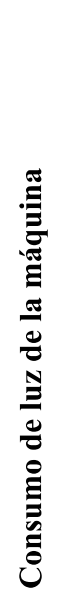

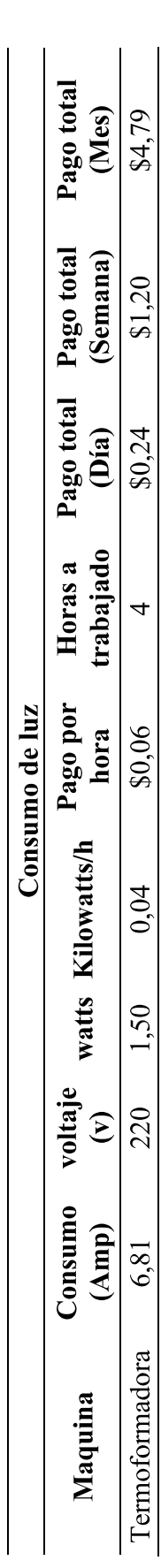

Costo del uso de la máquina por hora

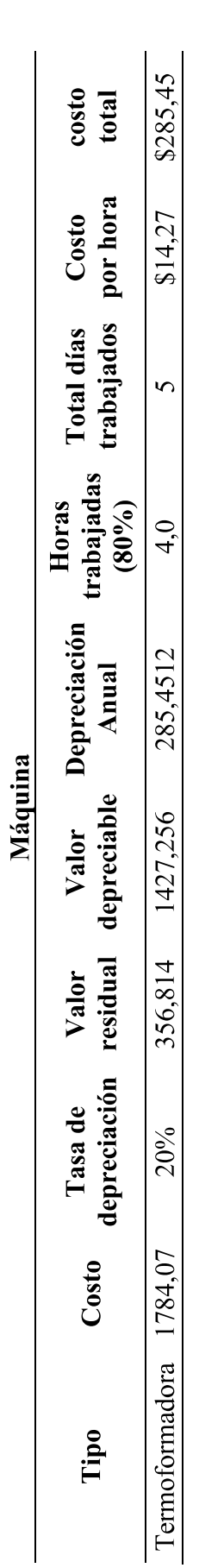

Cantidad de moldes

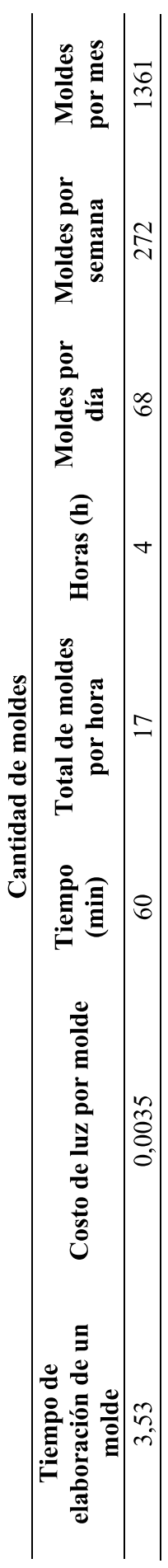

### **ANEXO 9. Análisis Financiero**

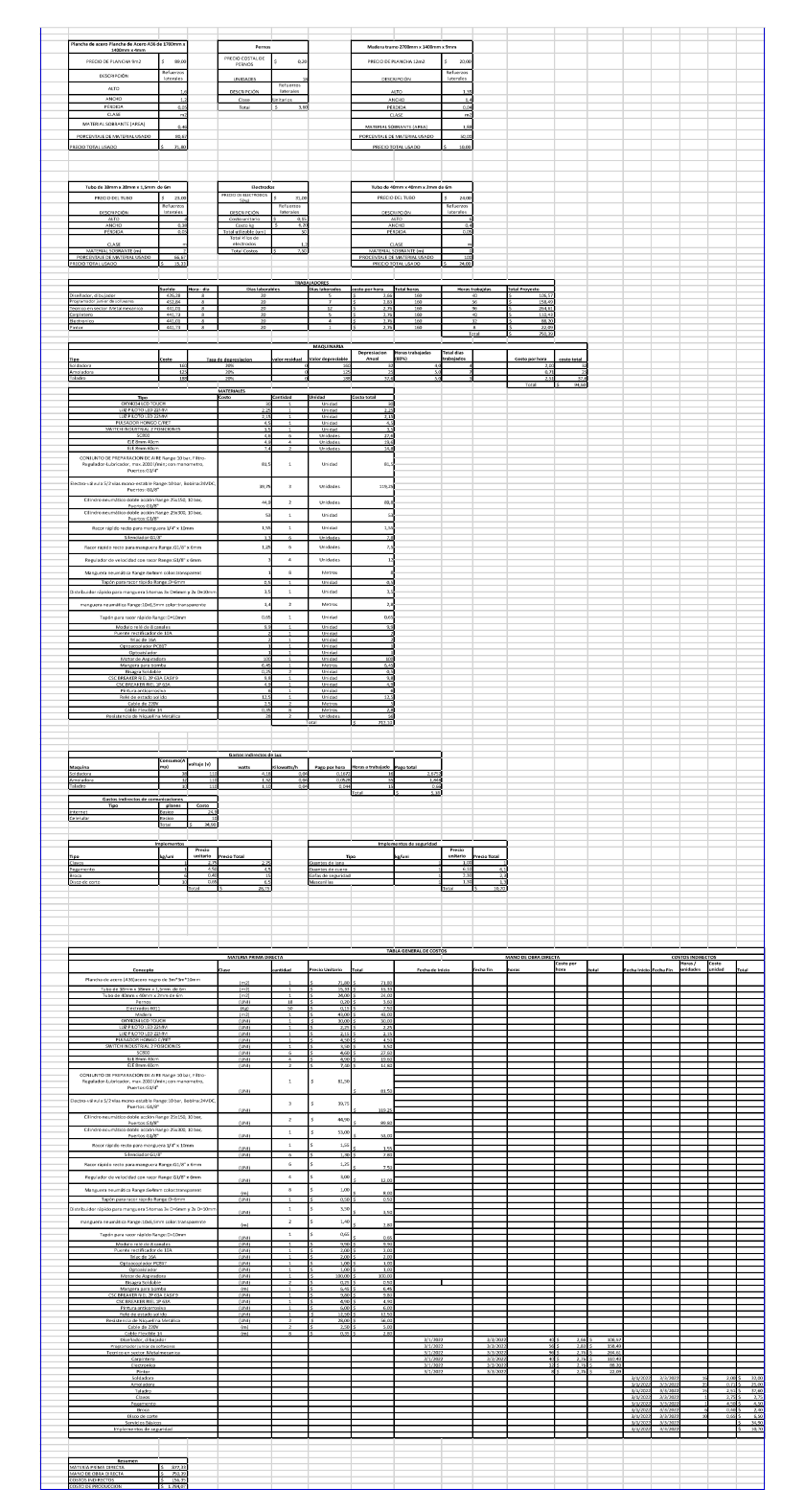

## ANEXO 10. Imágenes de moldes realizados

Resultado de moldes fabricados en láminas de 400 µm

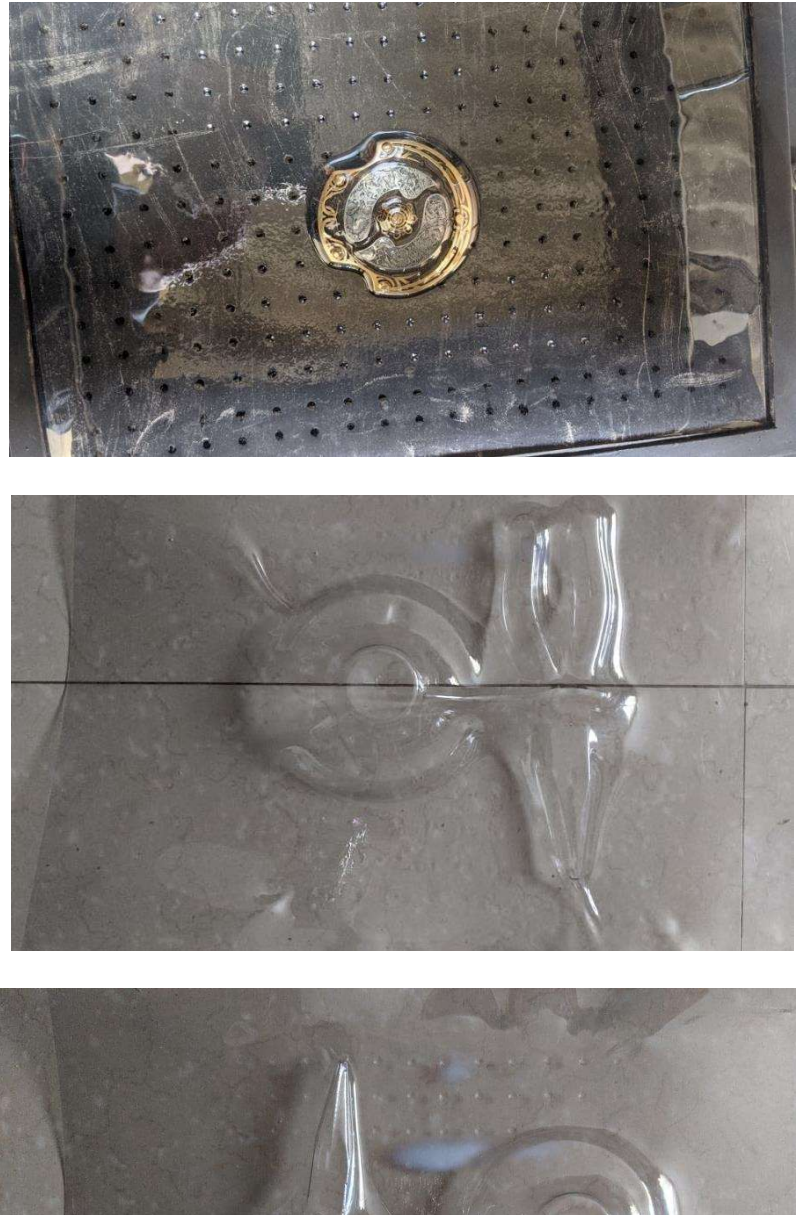

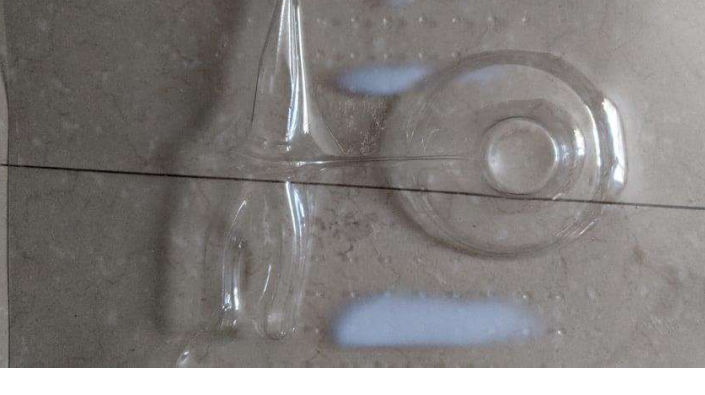

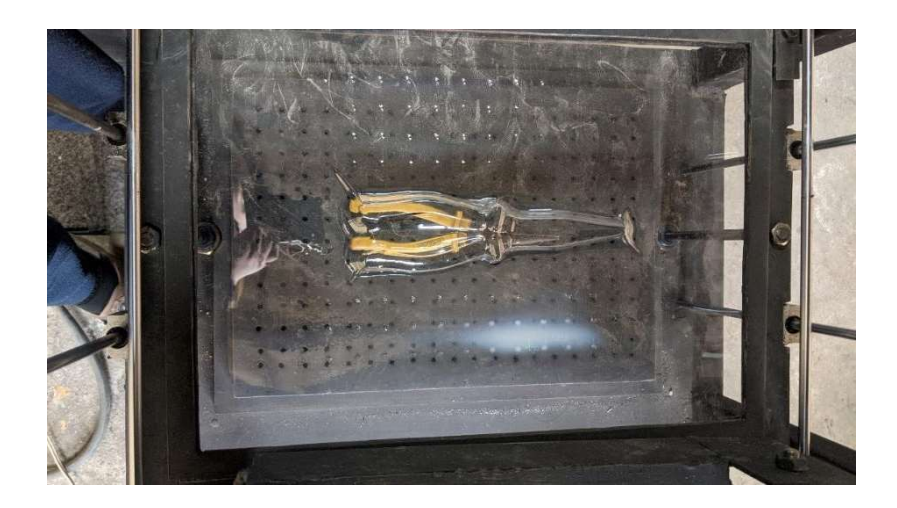

Resultados de moldes realizados en laminas de 500 µm

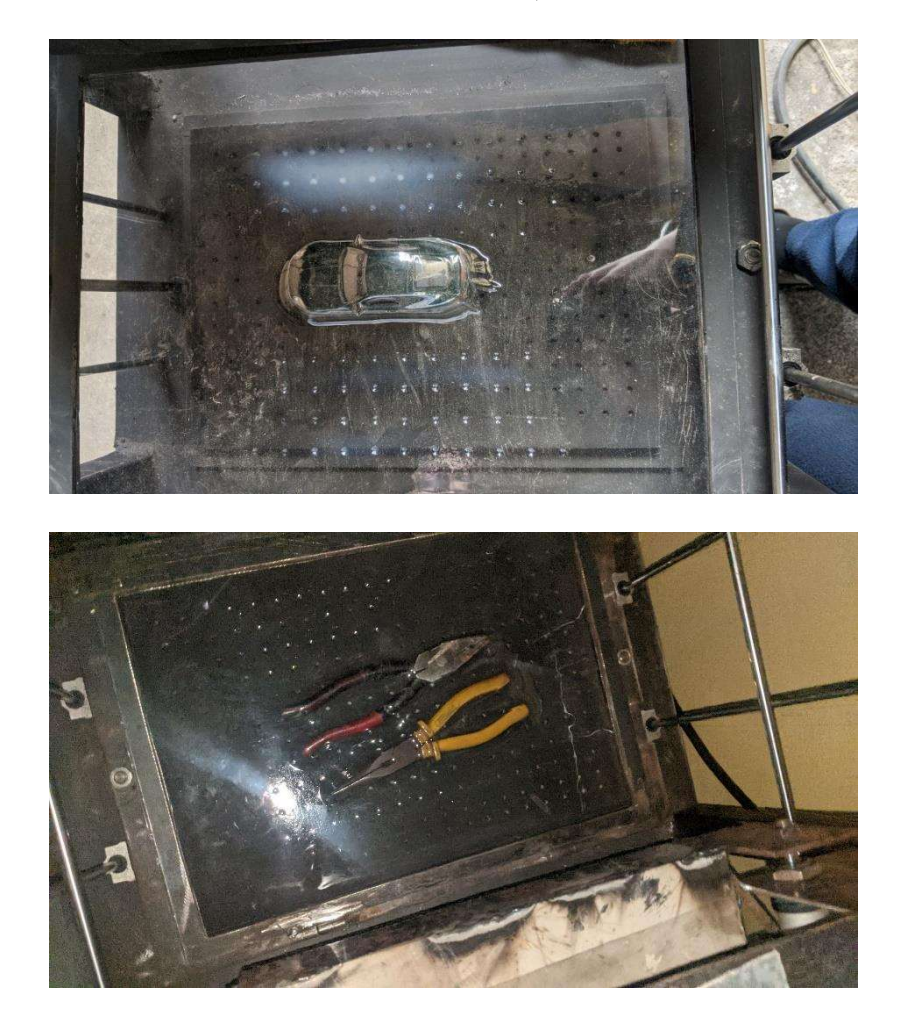

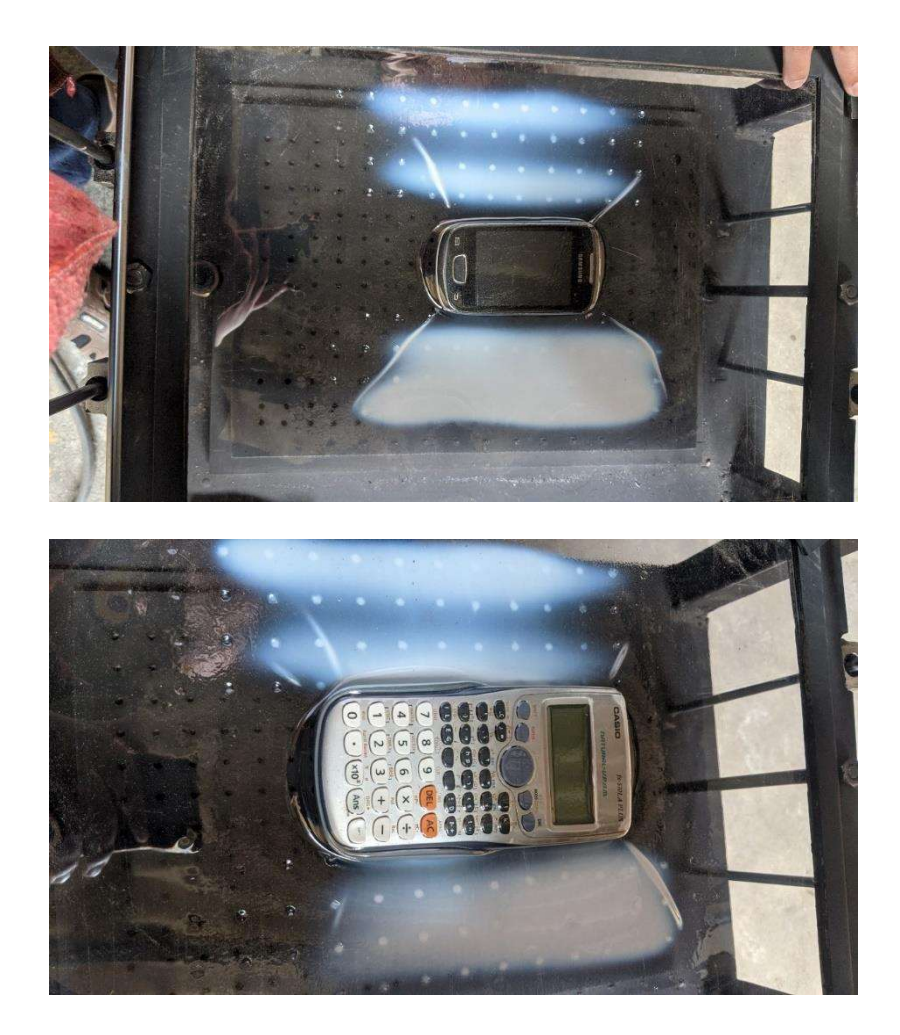

Resultados de moldes realizados en láminas de 600 µm

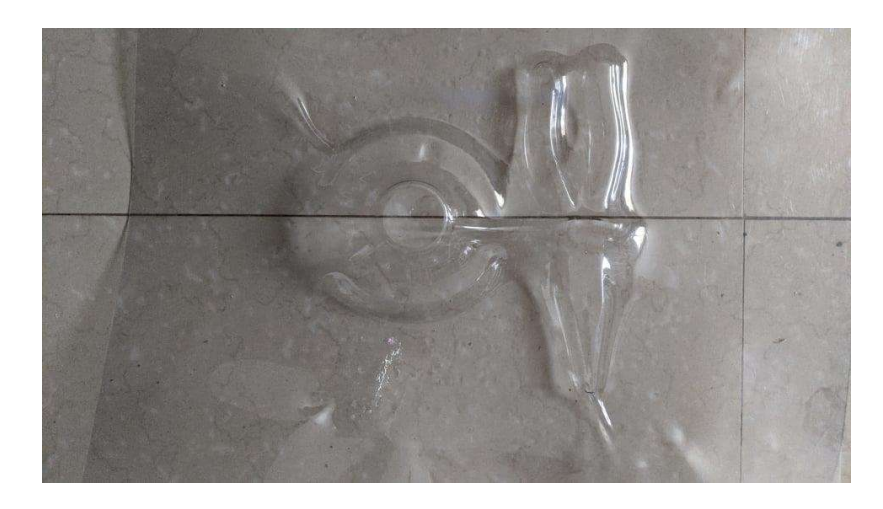

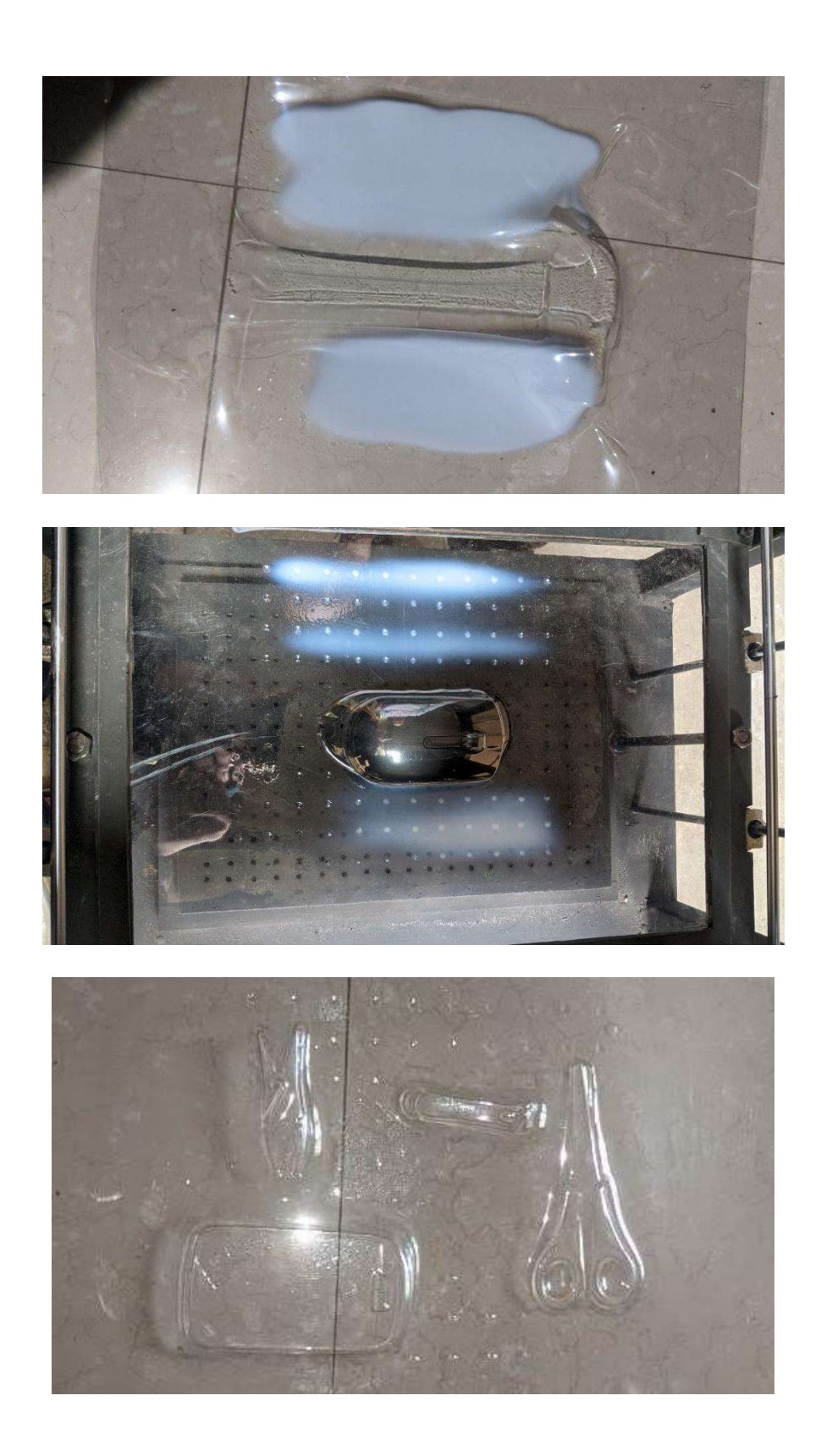

Prueba del molde para la realización de un chocolate personalizado

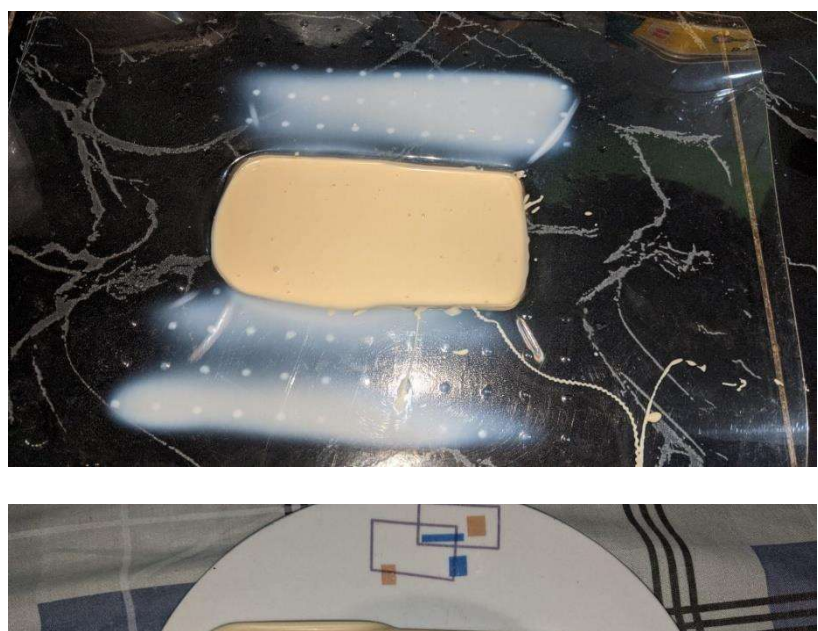

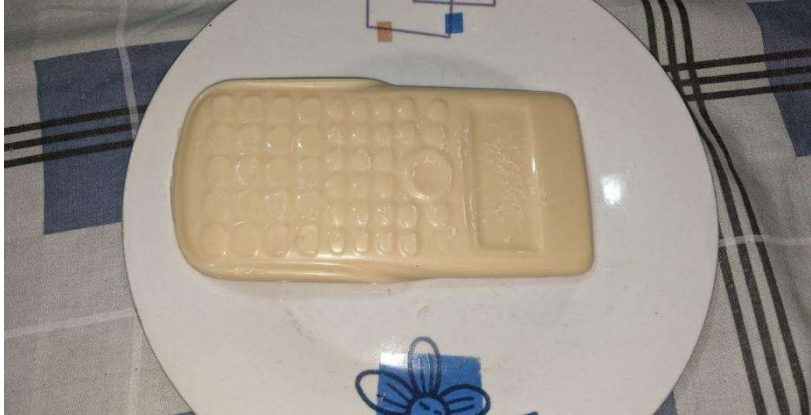

## **ANEXO 11. Análisis financiero**

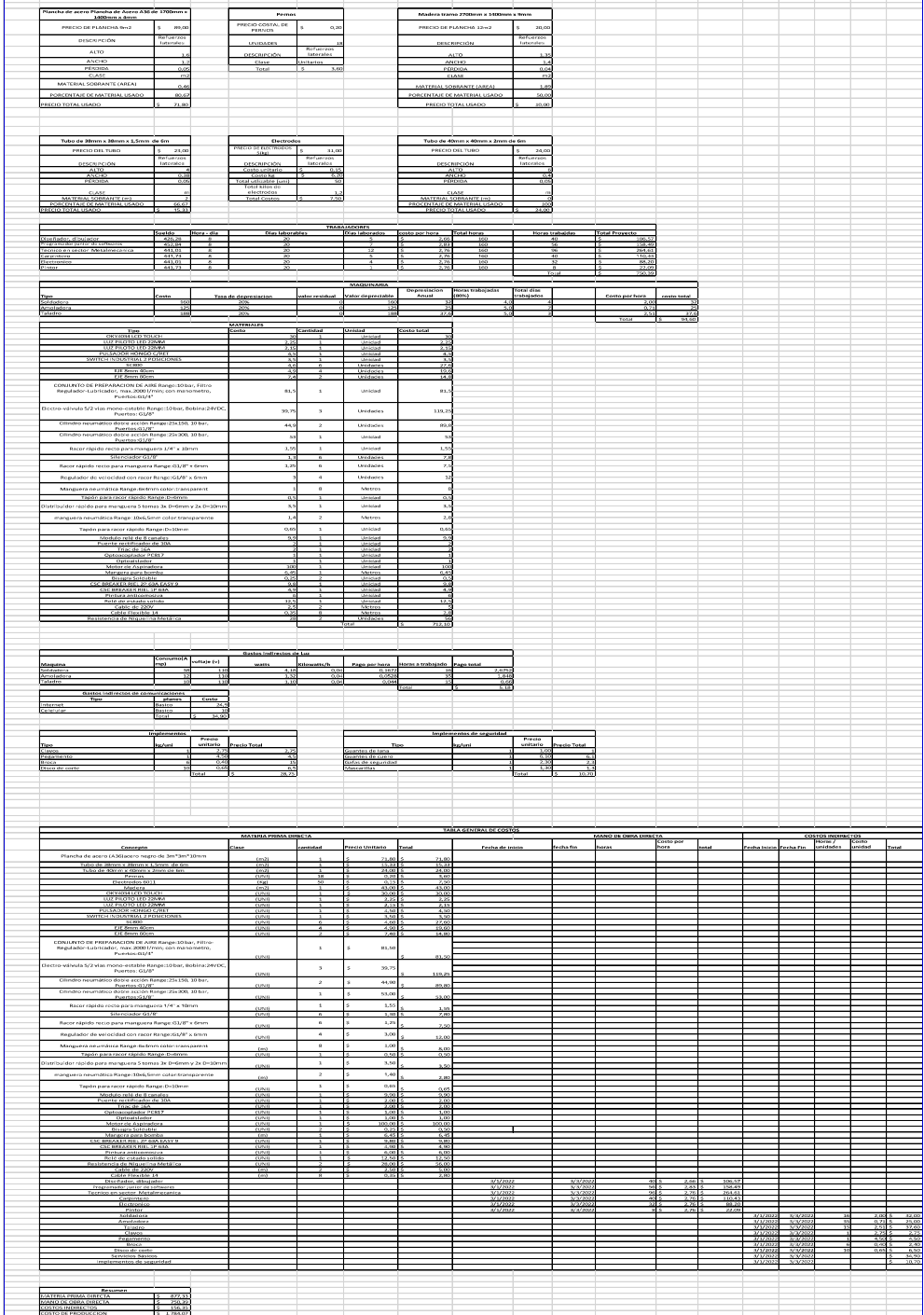

**Contractor**